جامعة أبو بكر بِلقَايد -

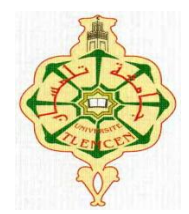

 **Université Abou Bakr Belkaïd de Tlemcen FACULTE DE TECHNOLOGIE Département De Génie Biomédical.**

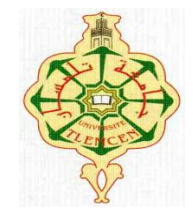

## **MEMOIRE DE PROJET DE FIN D'ETUDES**

**Pour l'obtention du diplôme de** 

## **MASTER en GENIE BIOMEDICAL Spécialité** : SIGNAUX ET IMAGES EN MEDECINE

**Réalisé par :**

**Hammouda Merièm. Ramdane Mamcha Imène.**

## **SEGMENTATION D'IMAGES MEDICALES PAR MORPHOLOGIE MATHEMATIQUE**

### **Soutenu publiquement le : 25 MAI 2016 devant le jury composé de** :

**Mr. L .HAMZA CHERIF MCB Université de Tlemcen Président Mr. DIB Nabil MCB Université de Tlemcen Examinateur Mr. TAOULI Sidi Ahmed MCB Université de Tlemcen Encadreur**

**Année universitaire: 2015-2016.**

*Nous tenons à remercier en premier lieu le Dieu le tout puissant de nous avoir aidé à faire se modeste travail.*

Remerciements

CARACTER ARTICLE CARACTER ARTICLE ARTICLE

*C'est avec joie et gratitude que nousremercions toute personne ayant initiée, coopérée ou contribuée de près ou de loin à la réalisation de ce projet. Nous remercions cordialement nos parents et tous les membres de nos familles qui nous ont donné la volonté et le courage pour accomplir ce parcours.*

*Un grand merci à notre encadreur Mer TAOULI pour son aide qui a été précieuse et Mer MERZOUGUIqui a été toujours présent pour nous écouter et contribuer à la réalisation de ce mémoire et tous les membres d jury Mr HAMZA CHERIF et Mr DIB NABIL.*

*Nous remercions tout particulièrement les professeurs de l'université*  ABOUBAKR BELKAID *notamment ceux du département de génie biomédical*.

*Et pour finir nous présentons nos remerciements les plus sincères à toutes les personnes qui ont contribué à l'élaboration de ce mémoire ainsi qu'à la réussite de cette formidable année universitaire.*

HAMMOUDA & RAMDANE MAMCHA

## **Dédicaces**

*Je dédie ce mémoire :* 

*Dédicace :*

*À ma mère et mon père qui n'ont pas cessé de m'encourager* tout au long de mes études pour que j'arrive à ce jour-là. *sont les plus chers à mon cœur, avec toute ma gratitude,*

> *À mes chères sœurs et frères, À tous mes amis, À toute ma famille.*

> > **MERIES**

1

digace :

*.*

# **Dédicaces**

*Je dédie ce travail à mes parents À mes frères et ma sœur À mon époux pour sa patience et son soutien Et à mon fils adoré Mohamed.*

*IMENE* 

1

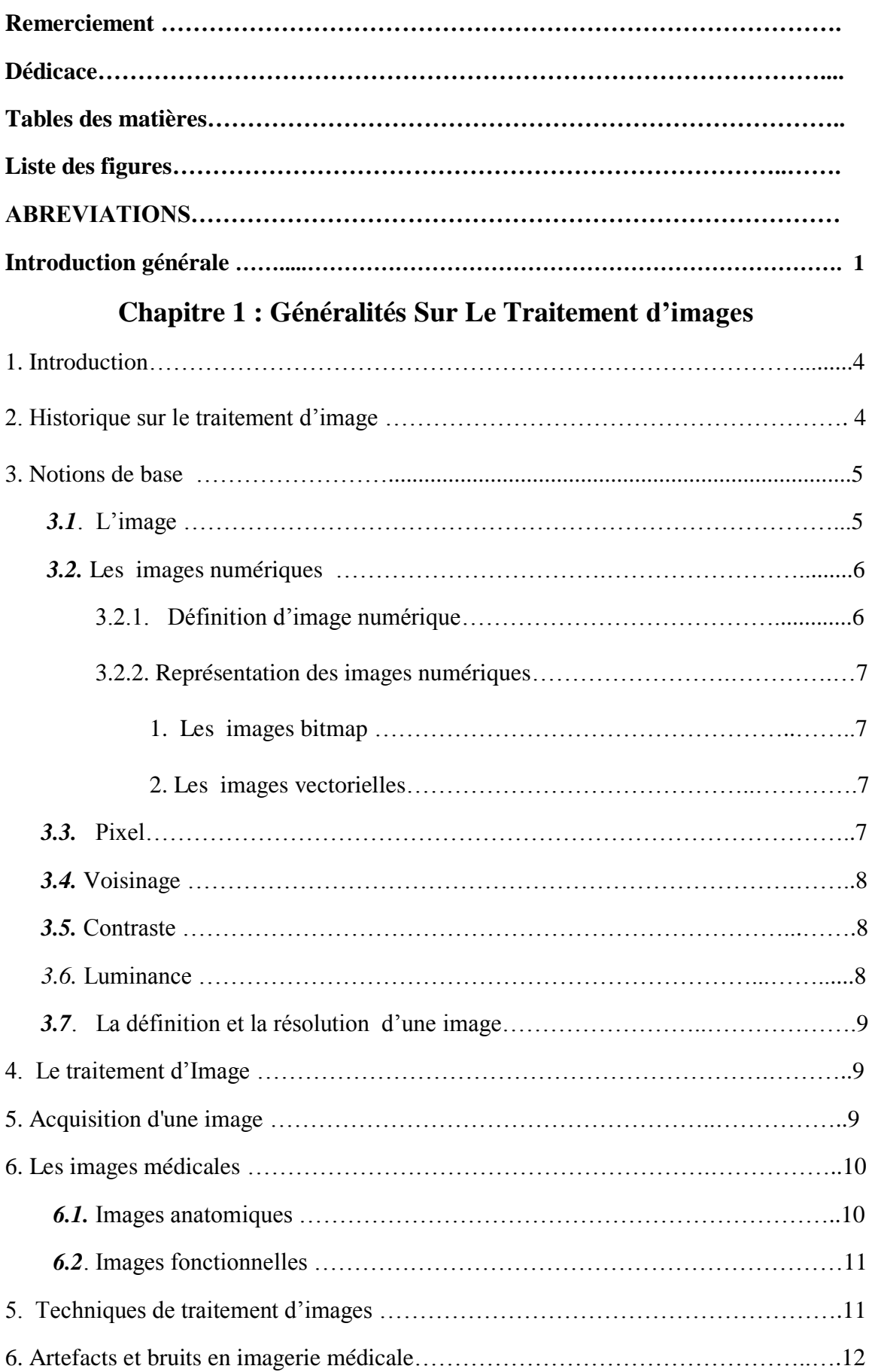

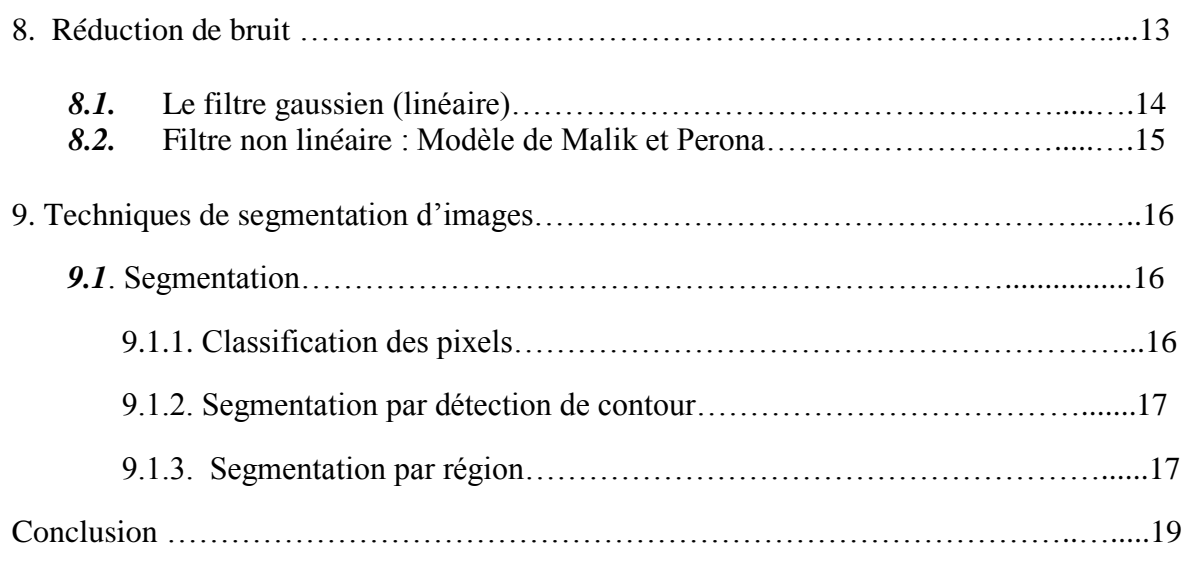

### **Chapitre 2: Morphologie Mathématique**

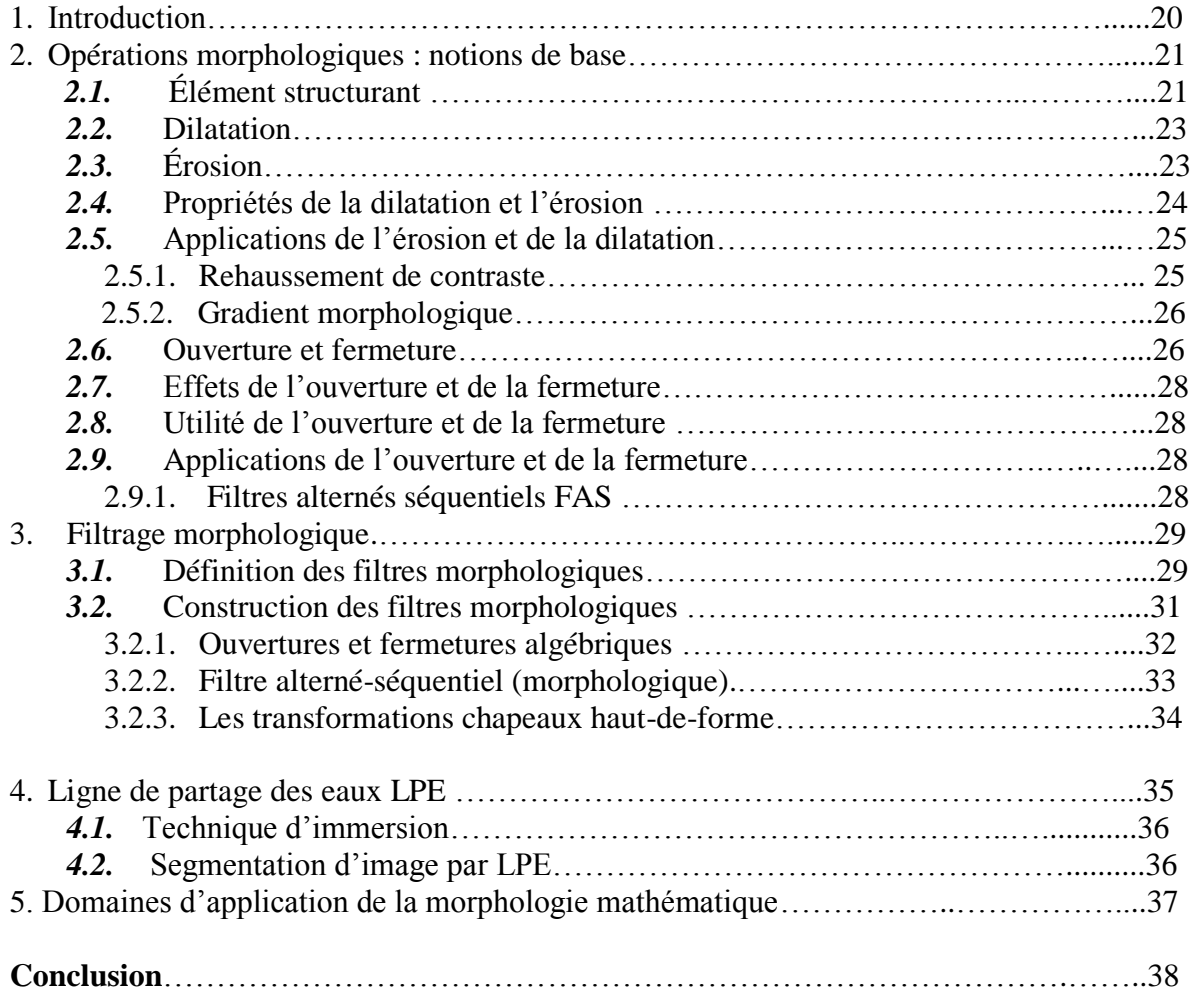

## **Chapitre 3: Résultats Et Interprétations.**

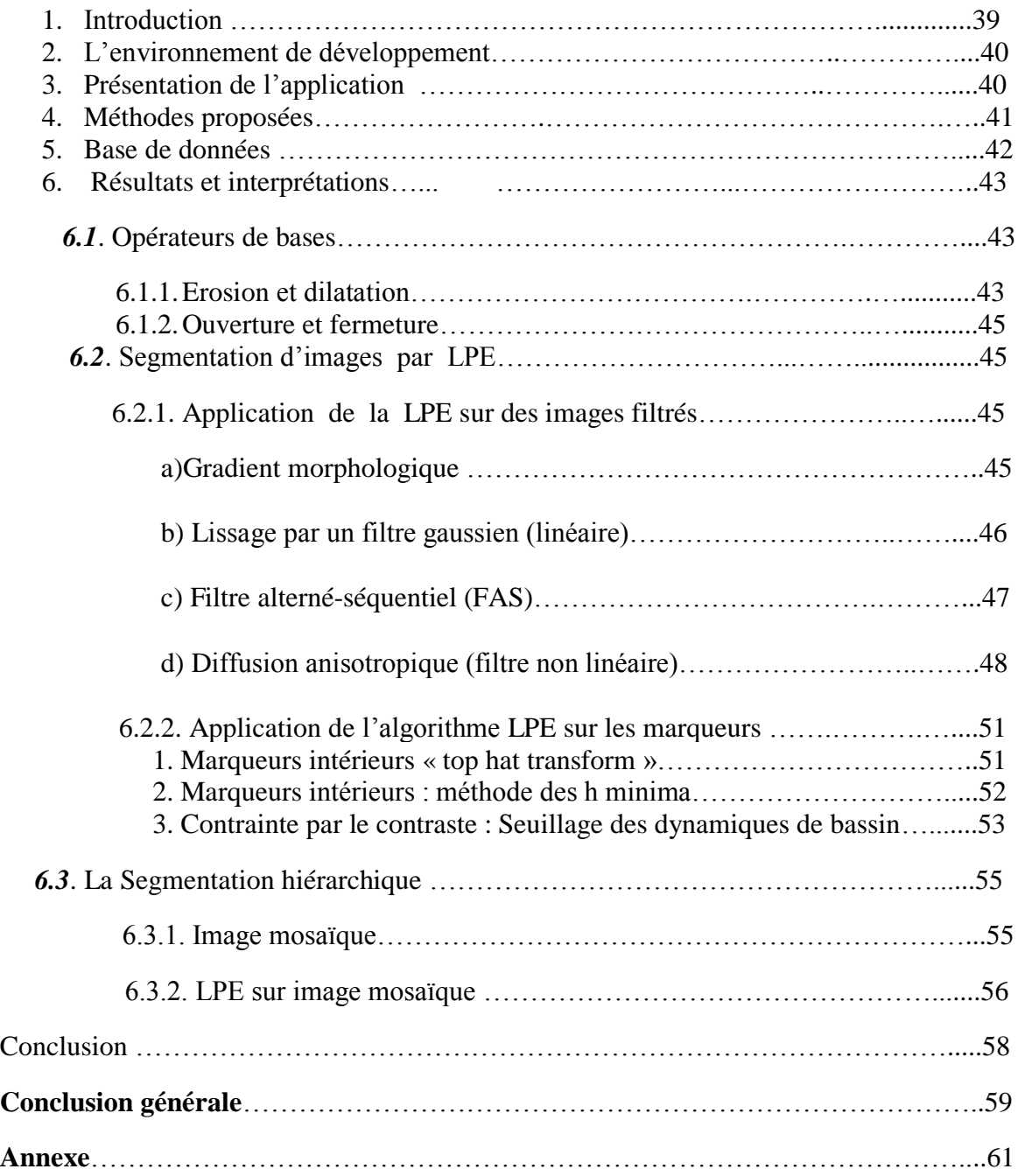

### Chapitre 1 : Généralités Sur Le Traitement D'images

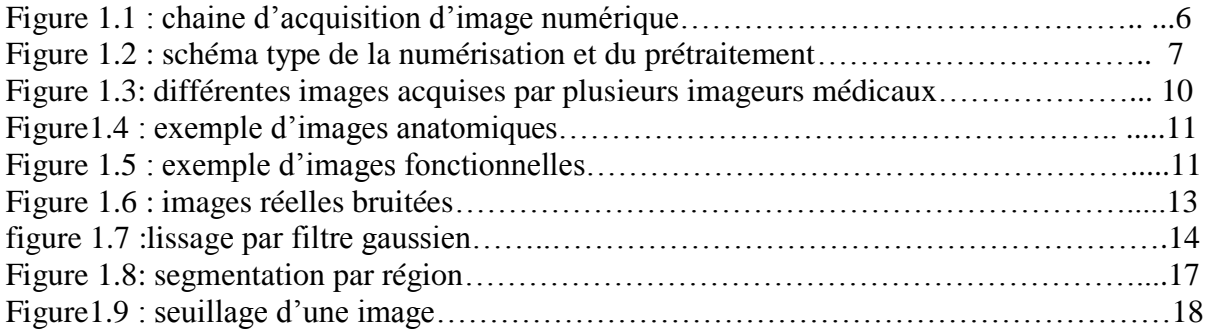

## Chapitre 2: Morphologie Mathématique.

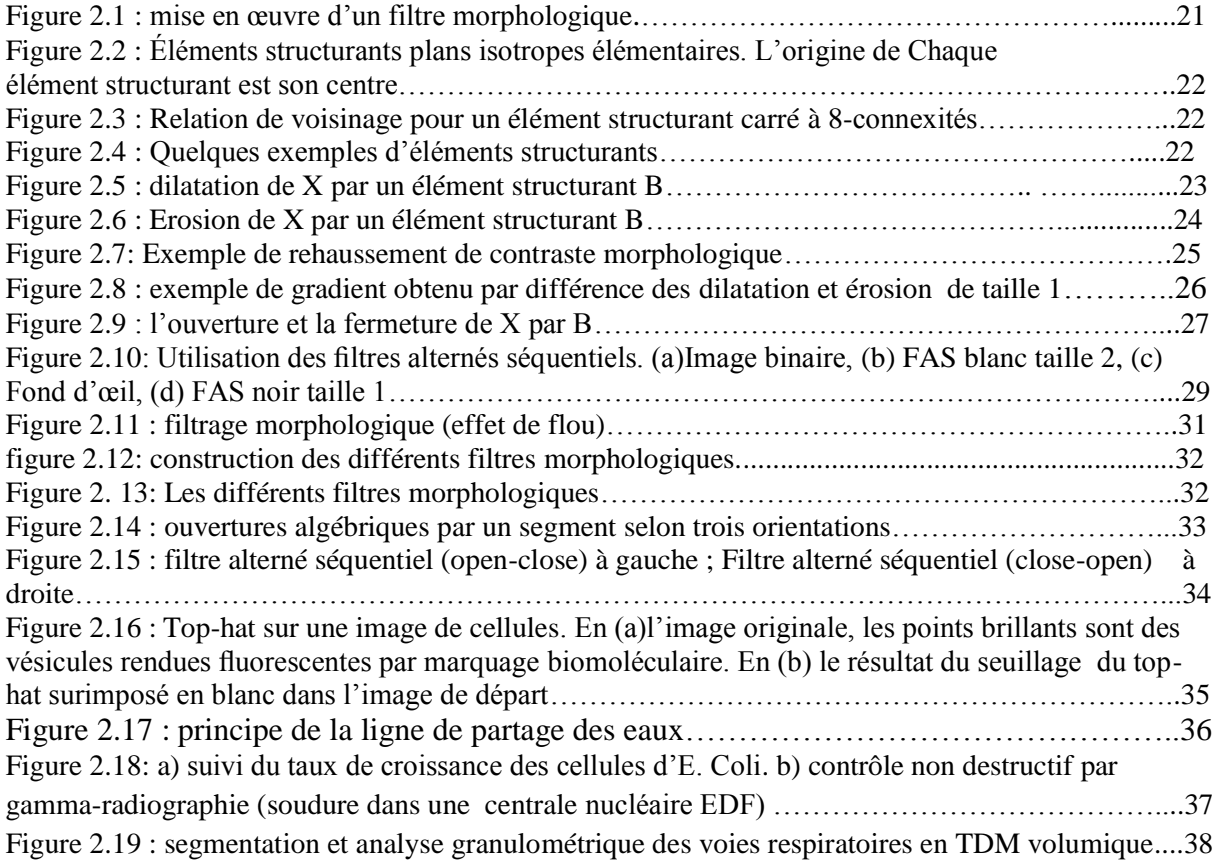

## CHAPITRE 3 : RÉSULTATS ET INTERPRÉTATIONS

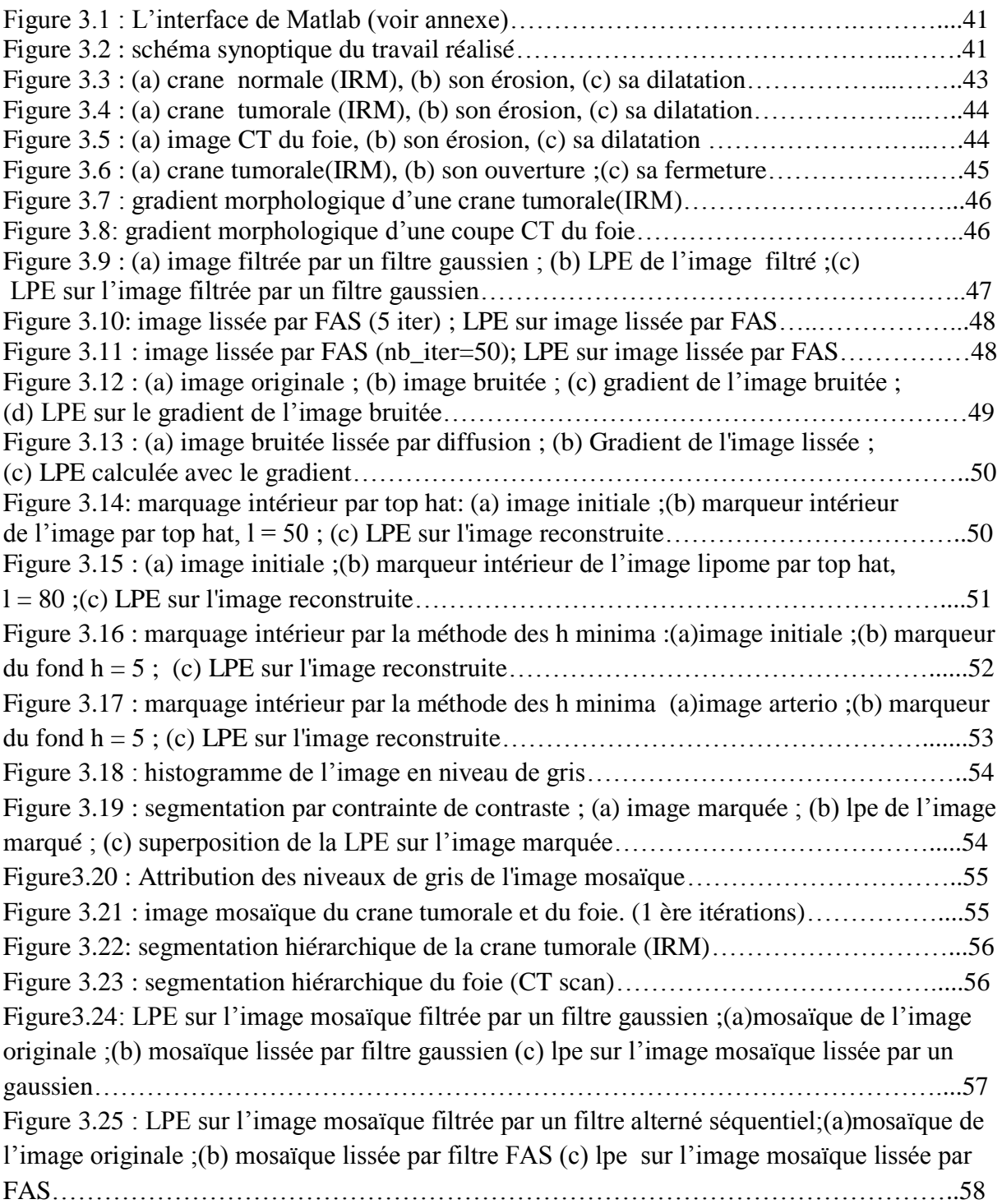

- CAD: Computer Aided Diagnosis
- FFT : Fast Fourier Transform
- [IRM](http://fr.wikipedia.org/wiki/Imagerie_par_r%C3%A9sonance_magn%C3%A9tique) : imagerie par résonance magnétique.
- RGB: red, green, blue composants.
- DPI: Dots Per Inch
- PPP: points par pouce.
- [TEP](http://fr.wikipedia.org/wiki/Tomographie_%C3%A0_%C3%A9mission_de_positon) : la tomographie par émission de position
- EEG : électroencéphalographie.
- MEG : la magnéto-encéphalographie.
- SEEG : la stéreo-encéphalographie.
- TESP : la tomographie par émission de simples photons.
- IRMf : l'imagerie par résonance magnétique fonctionnelle.
- FAS : Filtre Alterné Séquentiel.
- LPE : ligne de partage des eaux.
- DMLA : Dégénérescence De Macula Lié A L'âge.

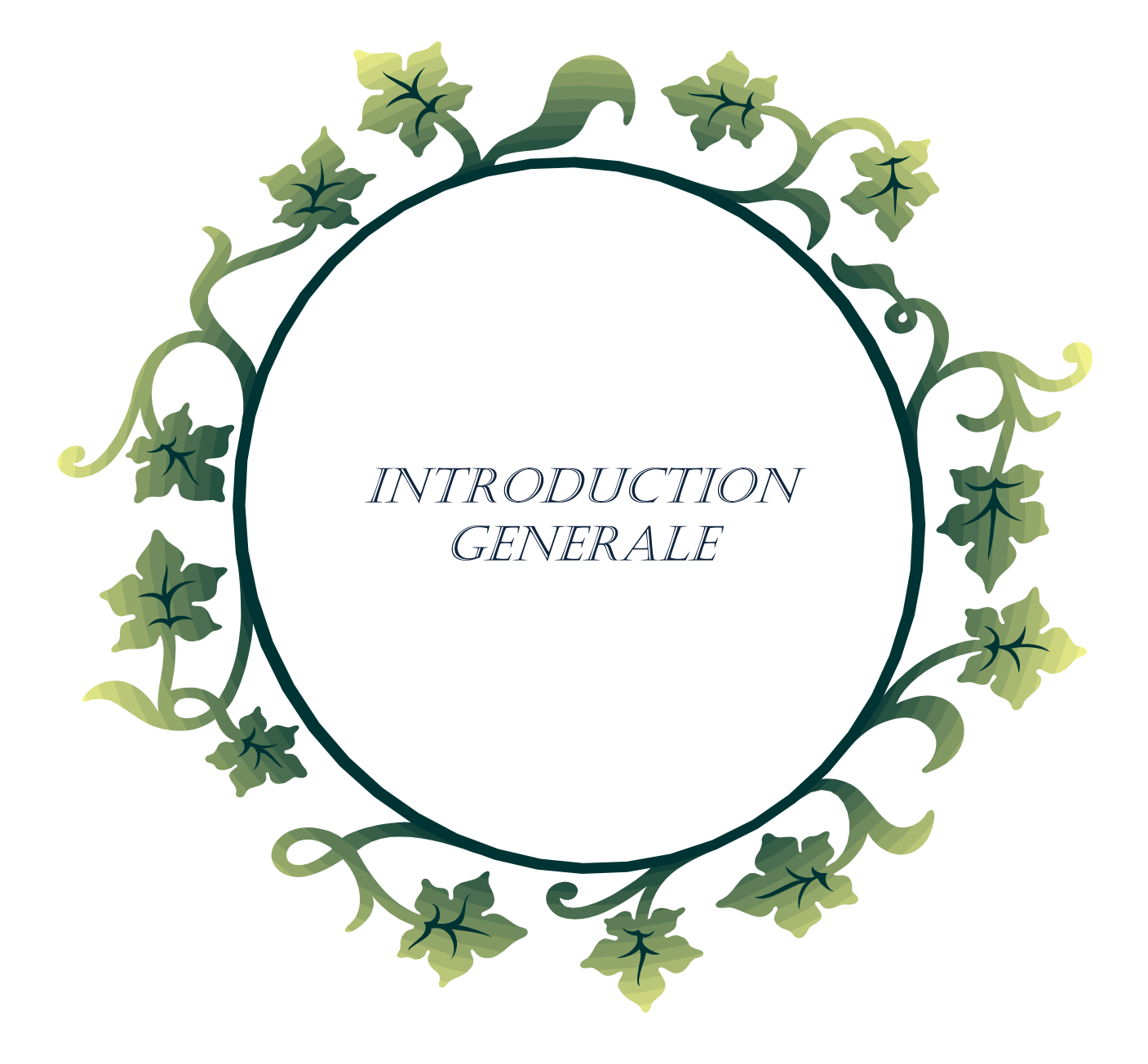

#### Introduction générale

A la fin des années cinquante, de nombreuses recherches ont été effectuées sur le traitement des images spatiales et biomédicales par ordinateur, et avec la naissance des machines de calcul de plus en plus puissantes, une nouvelle discipline a vu le jour « la vision par ordinateur » ou « vision artificielle ».

Le traitement d'images a réellement démarré au début des années 60 avec le traitement des premières images des satellites en orbite autour de la Terre. Ces images devaient être corrigées de nombreux défauts radiométriques et géométriques dus aux capteurs, vitesse de rotation de la Terre, diffusion et absorption atmosphérique, etc. Les premières méthodes de traitement développées (filtrage, corrections géométriques, amélioration du contraste, etc.) étaient pour la plupart des méthodes ponctuelles, c'est à dire sans prise en compte du contexte des pixels traités. Dans les années 70, le traitement d'images a été appliqué à d'autres domaines (médical, étude des métaux, militaire, automatisation de processus industriels, etc.). D'autres techniques sont apparues : approches basées sur la **morphologie mathématique** pour la prise en compte de la **forme** et de la **dimension** des objets présents dans les images, etc. Les techniques actuelles de traitement d'image combinent les traitements ponctuels et de morphologie mathématique**[1].** Dans ce travail on va utilisé l'approche de morphologie mathématique pour le filtrage et la segmentation des différents images médicales suivant une procédure qu'on va la détailler dans les prochains chapitres.

 L'imagerie médicale a profondément influencé à la fois la recherche médicale et la pratique clinique [2]. Elle est devenue incontournable aussi bien pour l'établissement d'un diagnostic que pour la mise en place et le suivi d'un traitement thérapeutique. Elle fournit un volume croissant de données tridimensionnelles provenant de modalités d'acquisitions différentes. On peut citer le scanner à rayon X, la médecine nucléaire, l'échographie, l'Imagerie par résonance magnétique (IRM). Ce volume important d'informations rend délicates et laborieuses les tâches d'analyse et d'interprétation par un expert (expertise médical). Le traitement d'images est un outil permettant une automatisation des tâches qui va assister l'expert aussi bien dans l'analyse qualitative que quantitative des images.

 Dans le but de concevoir un système de **segmentation** d 'images médicales ( IRM,RX). Nous avons opté pour une segmentation par la ligne de partage des eaux (LPE) précédée en amont d'une phase de prétraitements adéquats et adaptés aux acquisitions IRM par un filtrage mophologique sur les images originales dont le but est : d'éliminer les bruits et les artéfacts contaminants l'image pendant l'acquisition de celle dernière, d'une manière adéquate qui nous permet de garder l'information utile et atténuer le bruit en même temps. Aussi pour améliorer la qualité de l'image.

Plusieurs opérateurs morphologies ont été utilisés pour cette tâche comme la fermeture, l'ouverture , le gradient , le filtre alterné sequentiel, les marqueurs ……etc, et la segmentation par LPE après un prétraitement adéquat..

Dans ce cadre s'inscrit ce projet qui porte sur le développement d'une application permettant d'intégrer sous une seule interface graphique des outils de traitement et de manipulation d'images par morphologie mathématique. Cette application sera développée sous Matlab à l'aide du toolbox GUIDE .

#### **Organisation Du Mémoire**

Le compte rendu de cet étude sera présenté dans ce manuscrit en trois chapitres :

#### **Chapitre (1) :** *Généralités Sur Le Traitement D'image.*

 Ce chapitre décrit le traitement d'images et sa naissance en plus les différentes modalités et techniques d'acquisition des images médicales ,en outre nous expliquons les différentes approches de prétraitements pour la réduction de bruits et l'amélioration de la qualité d'image et les différents types de segmentation.

#### **Chapitre (2) :** *Morphologie Mathématique.*

 Ce chapitre est entièrement dédié pour l'explication des opérateurs morphologies et des filtres consruits à partir de ces opérateurs ,en outre nous décrivons l'algorithme de segmentation LPE.

#### **Chapitre (3) :** *Résultats Et Interprtations*

 Cette partie contient le fruit de notre travail, les résultats obtenus enrichie par une évaluation et une analyse de ces derniers.

Ce chapitre est scindé en trois étapes :

 Premièrement la phase de filtrage qui consiste à appliquer quelques filtres sur l'image ensuite la segmenter par l'algorithme de LPE.

 Deuxièment la phase de marquage qui consiste à construire des marqueurs de l'image puis effectuer une segmentation LPE.

 Enfin la phase de segmentation hiérarchique basée sur l'utilisation de l'image mosaique ensuite appliquer la LPE.

 Nous terminons ce travail par une conclusion générale,en résumant notre contribution et en proposant les perspectives de nos travaux.

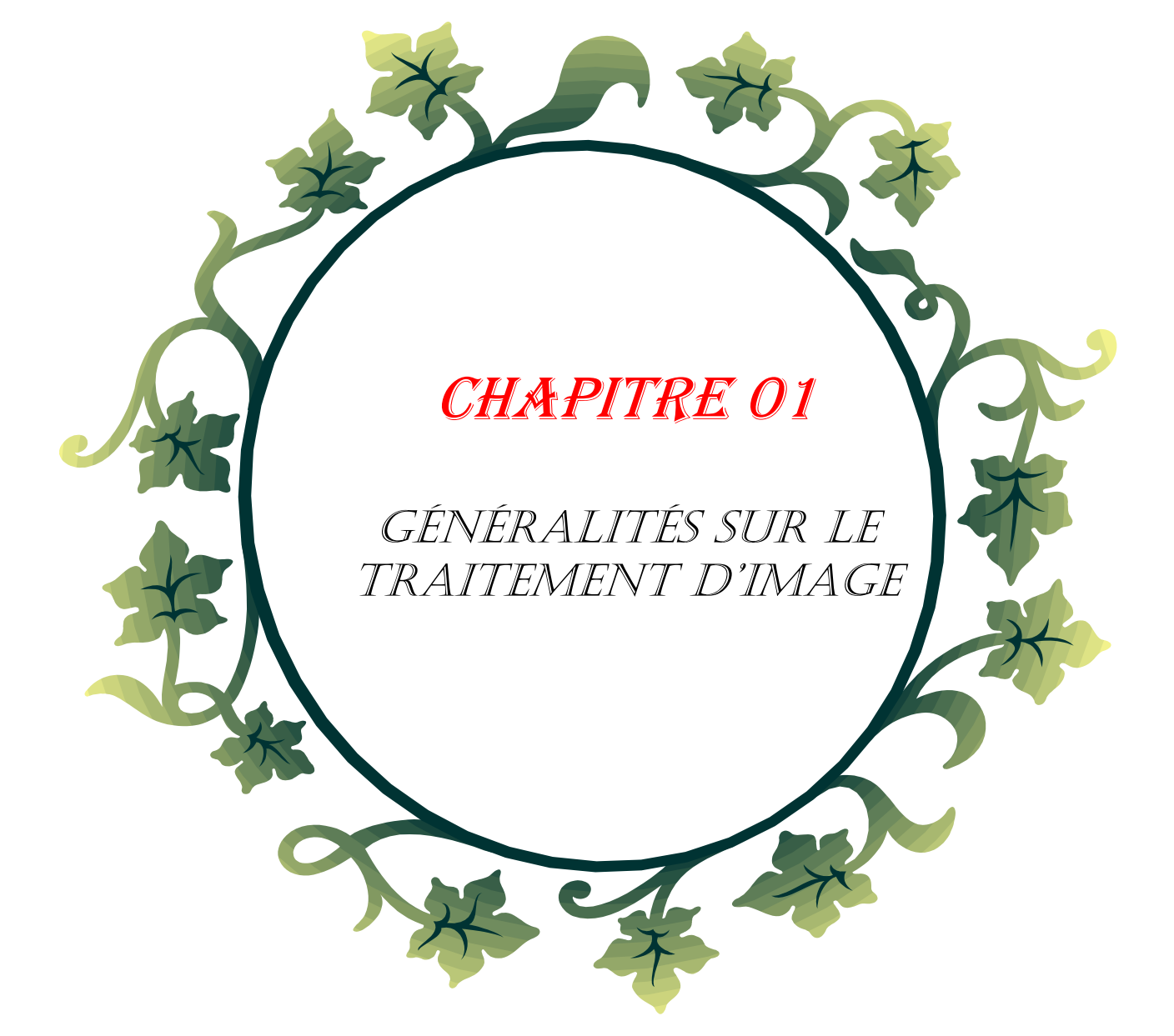

## **Généralités sur le traitement d'image**

#### **1. Introduction :**

Aujourd'hui, l'image constitue l'un des moyens les plus importants qu'utilise l'homme pour communiquer avec autrui. C'est un moyen de communication universel dont la richesse du contenu permet aux êtres humains de tout âge et de toute culture de se comprendre. C'est aussi le moyen le plus efficace pour communiquer, chacun peut analyser l'image à sa manière, pour en dégager une impression et d'en extraire des informations précises.

Le traitement d'images est l'ensemble des méthodes et techniques opérant sur celles ci, dans le but d'améliorer l'aspect visuel de l'image et d'en extraire des informations jugées pertinentes qu'on va utiliser dans différentes applications par exemple la reconnaissance, la classification, …etc.

L'analyse d'images médicales est un domaine très actif de l'analyse d'images numériques par ordinateur. La détection et la caractérisation d'anomalies sont des sous-catégories importantes de ce domaine. La diversité des appareils d'imagerie, la complexité d'interprétation de ces images ainsi que leur multiplicité génèrent une charge de travail importante pour ceux qui doivent les interpréter. Pour traiter cette masse d'informations, les médecins peuvent aujourd'hui utiliser des systèmes d'aide au diagnostic (CAD : Computer Aided Diagnosis). Cette analyse produite automatiquement a pour but de faciliter le diagnostic posé par le praticien, de le rendre le plus objectif et le plus fiable possible en intégrant au mieux les sources d'informations disponibles.

#### **2. Historique sur le traitement d'image :**

Le traitement d'images commence à être étudié dans les [années 1920](http://fr.wikipedia.org/wiki/Ann%C3%A9es_1920) pour la transmission d'images par le [câble sous-marin](http://fr.wikipedia.org/wiki/C%C3%A2ble_sous-marin) allant de [New York](http://fr.wikipedia.org/wiki/New_York) à [Londres.](http://fr.wikipedia.org/wiki/Londres) Harry G. Bartholomew et Maynard D. McFarlane effectuent la première numérisation d'image avec [compression de données](http://fr.wikipedia.org/wiki/Compression_de_donn%C3%A9es) pour envoyer des [fax](http://fr.wikipedia.org/wiki/Fax) de Londres à New York. Le temps de transfert

passe ainsi de plus d'une semaine à moins de trois heures. Il n'y a pas vraiment d'évolution par la suite jusqu'à la période d'après-guerre.

Le véritable essor du traitement d'images n'a lieu que dans les [années 1960](http://fr.wikipedia.org/wiki/Ann%C3%A9es_1960) quand les [ordinateurs](http://fr.wikipedia.org/wiki/Ordinateur) commencent à être suffisamment puissants pour travailler sur des images. Peu après, la redécouverte de la [transformée de Fourier rapide](http://fr.wikipedia.org/wiki/Transform%C3%A9e_de_Fourier_rapide) (FFT) révolutionne le domaine, en rendant possible les manipulations du contenu fréquentiel des signaux sur ordinateur. Cependant, l'essentiel des recherches porte encore, à cette époque, sur l'amélioration des images et leur compression.

En [1980,](http://fr.wikipedia.org/wiki/1980) [David Marr](http://fr.wikipedia.org/wiki/David_Marr) formalise le premier la [détection de contours](http://fr.wikipedia.org/wiki/D%C3%A9tection_de_contour) de manière précise (D. Marr et E. Hildreth : *Theory of Edge Detection*, Proc. R. Soc. London, B 207, 187-217, 1980). Au cours des [années 1980,](http://fr.wikipedia.org/wiki/Ann%C3%A9es_1980) un véritable engouement se fait jour pour le traitement de l'image et surtout pour la compréhension de l'image par des [systèmes experts.](http://fr.wikipedia.org/wiki/Syst%C3%A8me_expert) Les ambitions étaient beaucoup trop grandes, l'échec fut d'autant plus cuisant.

Les [années 1990](http://fr.wikipedia.org/wiki/Ann%C3%A9es_1990) sont témoin de l'amélioration constante des opérateurs. La recherche médicale devient un très gros demandeur en traitement d'images pour améliorer les diagnostics faits à partir des nombreuses techniques d['imagerie médicale,](http://fr.wikipedia.org/wiki/Imagerie_m%C3%A9dicale) la technique reine étant [l'IRM.](http://fr.wikipedia.org/wiki/Imagerie_par_r%C3%A9sonance_magn%C3%A9tique) Les publicitaires, puis le grand public se familiarisent avec la retouche d'image grâce au logiciel [Photoshop,](http://fr.wikipedia.org/wiki/Adobe_Photoshop) et le traitement d'images dans un objectif esthétique se répand avec l'apparition d'autres logiciels dédiés [\(The Gimp,](http://fr.wikipedia.org/wiki/The_Gimp) [Paint Shop Pro\)](http://fr.wikipedia.org/wiki/Paint_Shop_Pro). Enfin, la décennie s'achève sur l'engouement pour les [ondelettes](http://fr.wikipedia.org/wiki/Compression_par_ondelettes) et les [images multimodales](http://fr.wikipedia.org/w/index.php?title=Image_multimodale&action=edit&redlink=1) [3].

#### **3. Notions de base :**

#### *3.1. L'image :*

Une image est une représentation planaire d'une scène ou d'un objet situé en général dans un espace tridimensionnel, elle est issue du contact des rayons lumineux provenant des objets formants la scène avec un capteur (caméra, scanner, rayons X, …). Il ne s'agit en réalité que d'une représentation spatiale de la lumière.

L'image est considérée comme un ensemble de points auquel est affectée une grandeur physique (luminance, couleur). Ces grandeurs peuvent être continues (image analogique) ou bien discrètes (images digitales).

 Mathématiquement, l'image représente une fonction continue FI, appelée fonction image, de deux variables spatiales représentée par FI(x, y) mesurant la nuance du niveau de gris de l'image aux coordonnées (x, y).

La fonction Image peut se représenter sous la forme suivante :

 $FI: R^2$  $\rightarrow R$  $(x, y) \quad \longrightarrow \text{IF}(x, y)$ 

Avec : R : ensemble des réelles.

x et y : Deux variables réelles.

#### *3.2. Les images numériques :*

#### *3.2.1. Définition d'image numérique:*

 L'image numérique est l'image dont la surface est divisée en éléments de tailles fixes appelés cellules ou pixels, ayant chacun comme caractéristique un niveau de gris ou de couleurs prélevé à l'emplacement correspondant dans l'image réelle, ou calculé à partir d'une description interne de la scène à représenter.

 La numérisation est le processus qui permet de passer de l'état d'image physique (image optique par exemple) qui est caractérisée par l'aspect continu du signal qu'elle représente (une infinité de valeur de l'intensité lumineuse par exemple), à l'état d'image numérique qui est caractérisée par l'aspect discret (l'intensité lumineuse ne peut prendre que des valeurs quantifiées en un nombre fini de points distincts). C'est cette forme numérique qui permet une exploitation ultérieure par des outils logiciels sur ordinateur [4].

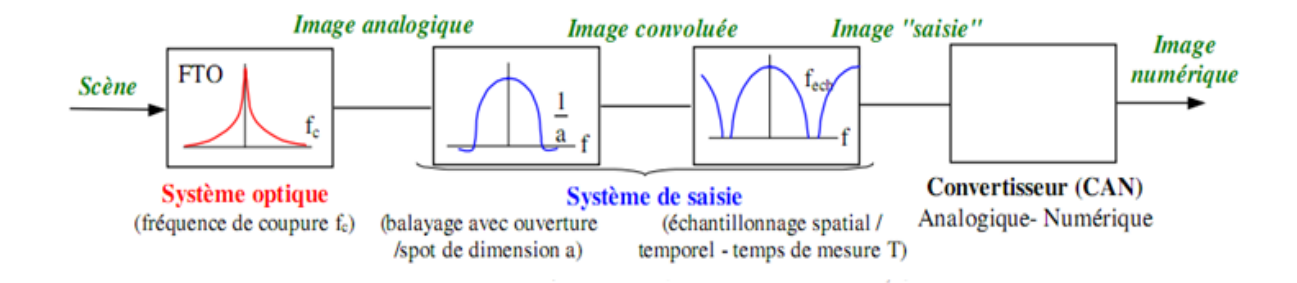

*Figure 1.1 : Chaine d'acquisition d'image numérique.*

*Chapitre 01* 

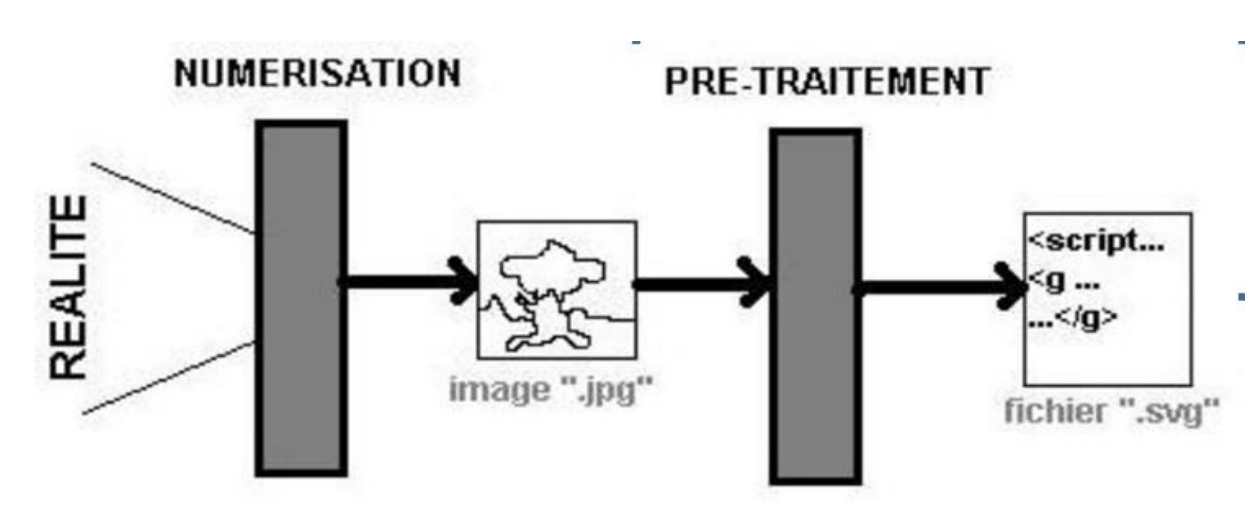

 *Figure 1.2 : Schéma type de la numérisation et du prétraitement.*

#### *3.2.2. Représentation des images numériques :*

Une image numérique est une matrice de pixels repérés par leur coordonnées  $(x,y)$ . S'il s'agit d'une image couleur, un pixel est codé par 3 composantes RGB (rouge, vert et bleu) (chacune comprise au sens large entre 0 et 255), représentant respectivement les "doses" de rouge, vert et bleu qui caractérisent la couleur du pixel. S'il s'agit d'une image en niveau de gris, il est codé par 1 composante comprise au sens large entre 0 et 255, représentant la luminosité du pixel.

On distingue généralement deux grandes catégories d'images [1] :

❶ **Les images bitmap** : (appelées aussi images matricielle) : il s'agit d'images pixellisées, c'est-à-dire un ensemble de points (pixels) contenus dans un tableau, chacun de ces points possédant une ou plusieurs valeurs décrivant sa couleur.

❷ **Les images vectorielles:** Les images vectorielles sont des représentations d'entités géométriques telles qu'un cercle, un rectangle ou un segment. Ceux-ci sont représentés par des formules mathématiques (un rectangle est défini par deux points, un cercle par un centre et un rayon, une courbe par plusieurs points et une équation).

Le principal inconvénient des images matricielles est qu'elles ne peuvent être redimensionnées sans perte de qualité. En revanche, les images vectorielles peuvent facilement s'afficher sous différentes échelles et s'adaptent à la qualité du dispositif d'affichage [5].

#### **3.3. Pixel :**

Le pixel (abréviation venant de l'anglais : Picture élément) est l'élément de base d'une image ou d'un écran, c'est-à-dire un point. Le pixel ce caractères par ces cordonnées

et son Intensité lumineuse (niveau du gris). Donc le pixel est le plus petit élément que peuvent manipuler le matériel et les logiciels d'affichage et d'impression [6].

#### **3.4. Voisinage :**

 Le plan de l'image est divisé en termes de formes rectangulaires ou hexagonales permettant ainsi l'exploitation de la notion de voisinage [7]. Le voisinage d'un pixel est formé par l'ensemble des pixels qui se situent autours de ce même pixel. On définit aussi l'assiette comme étant l'ensemble de pixels définissant le voisinage pris en compte autour d'un pixel [8].

On distingue deux types de voisinage :

 **Voisinage à 4 :** On ne prend en considération que les pixels qui ont un coté commun avec le pixel considéré.

 **Voisinage à 8 :** On prend en compte tous les pixels qui ont au moins un point enliaison avec le pixel considéré.

#### **3.5. Contraste**

C'est l'opposition marquée entre deux régions d'une image. Une image contrastée présente une bonne dynamique de la distribution des valeurs de gris sur tout l'intervalle des valeurs possibles, avec des blancs bien clairs et des noirs profonds. Au contraire une image peu contrastée a une faible dynamique, la plupart des pixels ayant des valeurs de gris très proches.

Si L1 et L2 sont les degrés de luminosité respectivement de deux zones voisines A1 et A2 d'une image, le contraste est défini par le rapport :

$$
C = (L1-L2) / (L1+L2)
$$
 (1.1)

#### **3.6. Luminance**

C'est le degré de luminosité des points de l'image. Elle est définie aussi comme étant le quotient de l'intensité lumineuse d'une surface par l'aire apparente de cette surface, pour un observateur lointain, le mot luminance est substitué au mot brillance, qui correspond à l'éclat d'un objet. Une bonne luminance se caractérise par :

- Des images lumineuses (brillantes).
- Un bon contraste : il faut éviter les images où la gamme de contraste tend vers le blanc ou le noir; ces images entraînent des pertes de détails dans les zones sombres ou lumineuses.

L'absence de parasites [9].

#### **3.7. La définition et la résolution d'une image :**

On appelle définition le nombre de points (pixel) constituant l'image, c'est-à-dire sa « dimension informatique » (le nombre de colonnes de l'image que multiplie son nombre de lignes). Une image possédant 640 pixels en largeur et 480 en hauteur aura une définition de 640 pixels par 480, notée 640x480.

 La résolution, terme souvent confondu avec la "définition", détermine par contre le nombre de points par unité de surface, exprimé en points par pouce (PPP, en anglais DPI pour Dots Per Inch); un pouce représentant 2.54 cm. La résolution permet ainsi d'établir le rapport entre le nombre de pixels d'une image et la taille réelle de sa représentation sur un support physique. Une résolution de 300 dpi signifie donc 300 colonnes et 300 rangées de pixels sur un pouce carré ce qui donne donc 90000 pixels sur un pouce carré. La résolution de référence de 72 dpi nous donne un pixel de 1"/72.

#### **4. Le traitement d'Image :**

Le traitement d'image est l'ensemble d'opérations qui permettent l'amélioration (filtrage, rehaussement de contraste), la modification (rotation, symétrie, …) et l'extraction de l'information à partir des images (segmentation).

D'un point de vue syntaxique, les opérations de traitement d'images se scindent en trois catégories :

- **Les opérations ponctuelles** : l'image d'un pixel donné n'est influencée que par la valeur de ce dernier. Exemple : le négatif d'une image, l'égalisation de l'histogramme…
- **Les opérations locales** : l'image d'un pixel donné dépend de la valeur du pixel en question et de son voisinage. Exemple : le filtrage…
- **Les opérations globales** : l'image d'un pixel donné dépend de touts les pixels de la matrice qui représente l'image. Exemple : la transformée de Fourier d'une image [10].

#### **5. Acquisition d'une image médicale***:*

L'acquisition d'images est une mesure spatiale d'une [interaction](http://fr.wikipedia.org/wiki/Interaction) entre une [onde](http://fr.wikipedia.org/wiki/Onde) et de la [matière.](http://fr.wikipedia.org/wiki/Mati%C3%A8re) L'onde est émise par une [source](http://fr.wikipedia.org/wiki/Source) et reçu par un [capteur.](http://fr.wikipedia.org/wiki/Capteur) Par exemple dans le cas

de l['échographie,](http://fr.wikipedia.org/wiki/%C3%89chographie) l['ultrason,](http://fr.wikipedia.org/wiki/Ultrason) une onde acoustique, est émis et reçu par la sonde. L'interaction est la réflexion de l'ultrason sur la structure du corps.

Dans le cas [d'onde électromagnétique,](http://fr.wikipedia.org/wiki/Onde_%C3%A9lectromagn%C3%A9tique) la [photographie](http://fr.wikipedia.org/wiki/Photographie) utilise le [spectre visible](http://fr.wikipedia.org/wiki/Spectre_visible) c'est-à-dire qui est visible pour l'œil humain. Il y a des applications sur l'ensemble du [spectre électromagnétique,](http://fr.wikipedia.org/wiki/Spectre_%C3%A9lectromagn%C3%A9tique) des [rayons gamma](http://fr.wikipedia.org/wiki/Rayon_gamma) jusqu'aux [ondes radio.](http://fr.wikipedia.org/wiki/Onde_radio) Ainsi, les images acquises par [rayons X](http://fr.wikipedia.org/wiki/Rayons_X) ou par rayons gamma sont surtout utilisées en [imagerie médicale](http://fr.wikipedia.org/wiki/Imagerie_m%C3%A9dicale) et en [astronomie.](http://fr.wikipedia.org/wiki/Astronomie) En médecine, on utilise des imageurs [IRM,](http://fr.wikipedia.org/wiki/Imagerie_par_r%C3%A9sonance_magn%C3%A9tique) [TEP,](http://fr.wikipedia.org/wiki/Tomographie_%C3%A0_%C3%A9mission_de_positon) [scanner X,](http://fr.wikipedia.org/wiki/Tomodensitom%C3%A9trie) [échographie](http://fr.wikipedia.org/wiki/%C3%89chographie_Doppler)  [Doppler,](http://fr.wikipedia.org/wiki/%C3%89chographie_Doppler) [échographie,](http://fr.wikipedia.org/wiki/%C3%89chographie) [scintigraphie,](http://fr.wikipedia.org/wiki/Scintigraphie) [Tomographie.](http://fr.wikipedia.org/wiki/Tomographie)

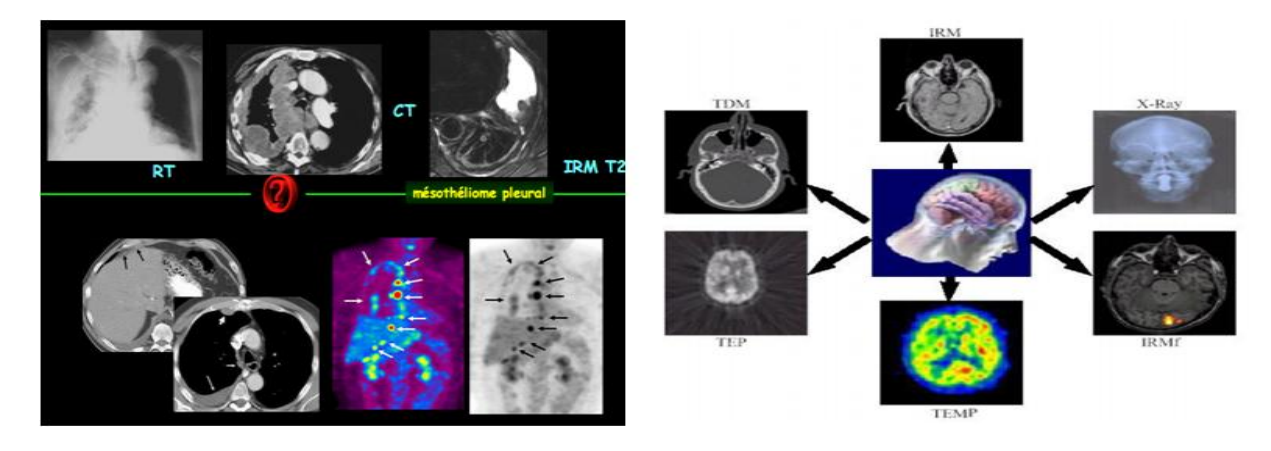

 *Figure 1.3: Différentes images acquises par plusieurs imageurs médicaux.*

#### **6. Les images médicales :**

#### *6.1. Images anatomiques*

Les images anatomiques offrent une visualisation des différents tissus composant le cerveau. Les examens les plus courants sont l'imagerie par résonance magnétique (IRM), le Scanner, l'angiographie, l'échographie (ultrasons 3D). Ces examens ont des contrastes différents selon les tissus considérés. Ainsi les tissus mous sont mieux visualisés avec l'IRM, mais les structures osseuses apparaissent plus nettement au scanner. Dans une application thérapeutique, ces images sont par nature complémentaires. En radiothérapie par exemple, les zones à traiter sont visualisées avec l'IRM, mais les doses de radiations sont déterminées à l'aide du scanner. De même les anévrismes sont détectés grâce à l'angiographie, alors que la voie d'approche chirurgicale est conçue avec l'IRM. La figure (1.4) présente en coupe axiale un exemple d'acquisition IRM et Scanner X, ainsi qu'un examen angiographique 3D en rendu de volume profil.

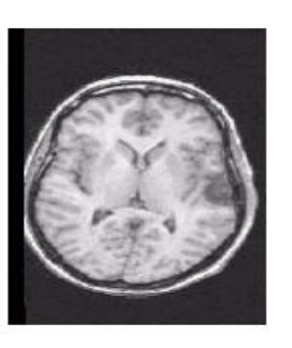

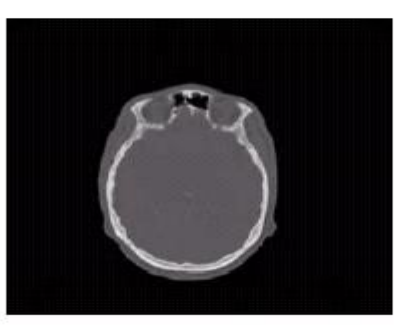

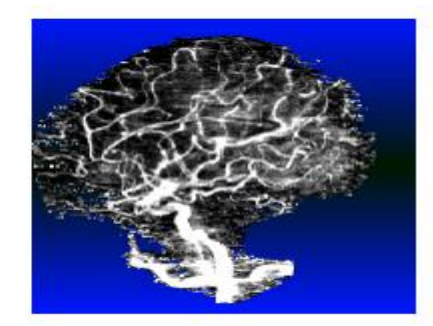

IRM, coupe axiale

Scanner X, coupe axiale  *figure1.4 : Exemple d'images anatomiques*

Angiographie, vue latérale.

 On distingue sur ces coupes axiales les différences de contraste au niveau de tissus mous et osseux sur les deux acquisitions IRM et Scanner X [11].

#### *6.2. Images fonctionnelles*

Les images fonctionnelles permettent quant à elles d'observer l'activité du cerveau notamment lors de l'exécution d'une tache (motrice, sensorielle, ou cognitive). Comme les images anatomiques, elles sont diverses et complémentaires. Les plus répandues sont, l'électroencéphalographie (EEG), la magnéto-encéphalographie (MEG), la stéreoencéphalographie (SEEG), la tomographie par émission de simples photons (TESP), la tomographie par émission de position (TEP), l'imagerie par résonance magnétique fonctionnelle (IRMf).

Ces images visualisent les effets induits par l'activité du cerveau, d'origine électrique (EEG, SEEG), magnétique (MEG), ou physiologiques (TEP, TESP, IRMf). La figure suivante présente de différentes images fonctionnelles : IRMf, TESP, et TEP [11].

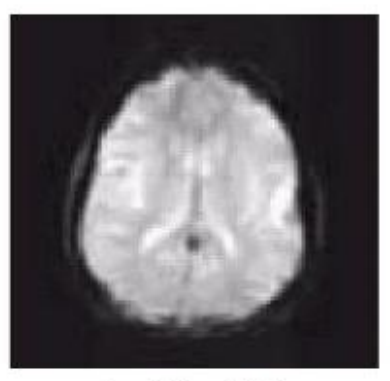

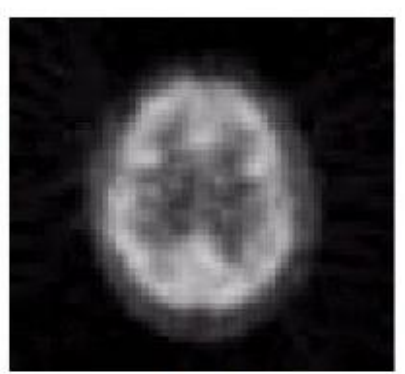

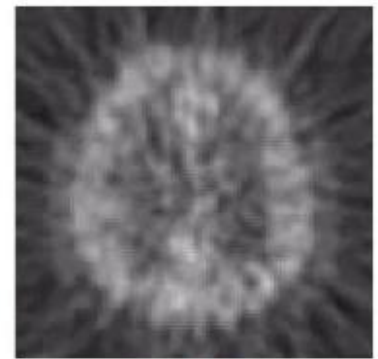

Acquisition TESP (TEMP) Acquisition IRMf *Figure 1.5 : Exemple d'images fonctionnelles.*

Acquisition TEP.

#### **7. Artefacts et bruits en imagerie médicale**:

Le terme artefact désigne une altération du résultat d'un examen radiologique selon certains procédés techniques utilisés. Ce mot est tout particulièrement employé en imagerie médicale, pour signaler, indiquer certains types de dégradation de l'image, généralement en relation directe avec le type de technique utilisée. Le spécialiste en imagerie médicale (radiologue) doit reconnaître l'artefact afin de ne pas interpréter à tort une image susceptible de traduire une véritable lésion.

Un des artefacts les plus connus en imagerie médicale est celui que l'on appelle le **bougé aboutissant** la perte de définition des **contours** et des **contrastes**. Ce type d'artefact est susceptible d'apparaître sur certaines radiographies ou des images de scanner, voire d'imagerie par résonance magnétique nucléaire (I.R.M.). En ce qui concerne la technique tomodensitométrique (scanner) un des artefacts les plus courants est celui produit par la proximité du tissu osseux donnant une fausse image radiologique. Plus rarement l'artefact est tellement intense qu'il oblige le radiologue à redemander un nouveau cliché de façon à éliminer la fausse image. Dans le pire des cas c'est la technique d'imagerie médicale employée qui est remise en cause.

En radiologie traditionnelle ou conventionnelle, autrement dit la simple radiographie que tout le monde connaît, beaucoup de facteurs sont susceptibles d'être source d'apparition d'artefacts. Mais si on prend soin de procéder à une bonne exposition c'est-à-dire une exposition adaptée et un bon contraste, et si subsidiairement on utilise un film de bonne qualité et que d'autre part on prend soit de tenir compte du pannicule adipeux (couche de graisse) du malade et des technique d'exposition, enfin si on utilise la radiologie numérisée, apportant de nouvelles possibilités de contrôle du contraste, dans ces conditions, les artefacts sont rares.

Au scanner des principaux artefacts sont le résultat d'une absorption complète des rayons X par des corps étrangers de nature métallique et moins souvent par certains tissus osseux particulièrement denses. Les artefacts qui apparaissent le plus souvent ceux liés aux produits métalliques utilisés en chirurgie dentaire quelquefois particulièrement gênants. L'imagerie médicale moderne permet de les soustraire, en un mot de son libérer.

L'I.R.M. est un pourvoyeur assez important d'artefacts. Citons entre autres les artefacts que l'on appelle cinétique de mouvements qu'il est relativement difficile de maîtriser. En

effet, tous les organes en mouvement comme le cœur et les vaisseaux (qui présentent des pulsations) le thorax qui respire, l'abdomen qui bouge et le tube digestif qui digère, sont des sources d'artefacts en imagerie par résonance magnétique nucléaire. Il est possible, en pratiquant une projection sur une certaine direction ou une autre, de supprimer des artefacts liés à ces différents mouvements. À l'instar du scanner, l'I.R.M. pâtit également des corps étrangers métalliques qui viennent perturber les lignes de champ magnétique déformant quelquefois l'image en l'annulant tout simplement [12].

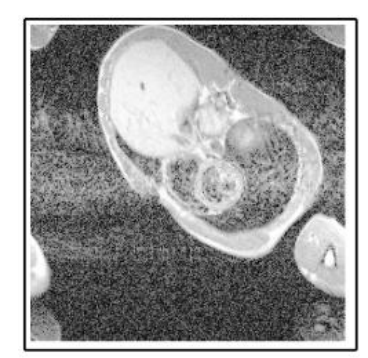

**MRI** 

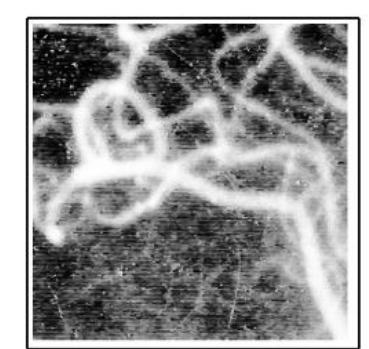

angiography (X-Ray)

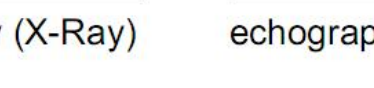

 *Figure 1.6 : images réelles bruitées.*

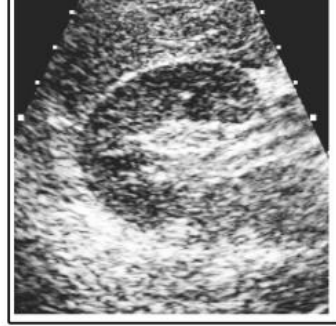

echography

#### **8. Réduction de bruit :**

Le bruit est toute information ou tout signal qui vient s'ajouter à l'image initiale et qui a pour effet l'altération des caractéristiques de cette dernière. Le traitement du bruit (filtrage) connu aussi sous le nom de réduction de bruit, est une technique importante d'amélioration de la qualité de l'image numérique.

Pour la réduction du bruit, il existe plusieurs méthodes, dont on peut citer :

- **Une première méthode** consiste à détecter les points incriminés en composant l'intensité de chaque pixel de l'image avec la moyenne des intensités de ces huit voisins. Si l'intensité du pixel s'écarte trop de l'intensité moyenne, on considère que l'on a détecté un parasite, pour l'éliminer on remplace sa valeur par la valeur moyenne. Le point délicat de cette méthode est le choix du seuil nécessaire à la détection des parasites.
- **La deuxième méthode** est basée sur l'utilisation des filtres linéaire passebas. En effet, en lissant l'image, le bruit va diminuer et l'aspect visuel de l'image va être amélioré.

#### **8.1. le filtre gaussien (linéaire)**

Afin de pallier le bruit présent dans les images naturelles on opère un moyennage spatial à l'aide d'un filtre gaussien.

Soient  $U(x)$  le niveau de gris en un point x de l'image à traiter et G $\sigma$  la gaussienne d'écart type  $\sigma$  donnée par la formule suivante :

$$
G_{\sigma} = \frac{1}{\sqrt{2\pi\sigma}} \exp\left(-\frac{|x|^2}{2\sigma^2}\right).
$$
 (1.2)

Le filtrage gaussien de l'image résulte de la convolution de cette fonction avec des gaussiennes en chaque point de l'image :

$$
U(x,\sigma) = (G_{\sigma} * U_0)(x) = \int_{R^2} G_{\sigma}(x-y)U_0(y)dy.
$$
 (1.3)

Cette convolution est une opération régularisante. En pratique, cette régularisation de U permet de lisser de manière grossière, en affaiblissant l'information qui présente des variations spatiales sur des échelles inférieures à  $\sigma$ .

Un inconvénient évident du filtrage gaussien est qu'il ne lisse pas uniquement le bruit, mais il gomme aussi les contours, les rendant difficilement identifiables.

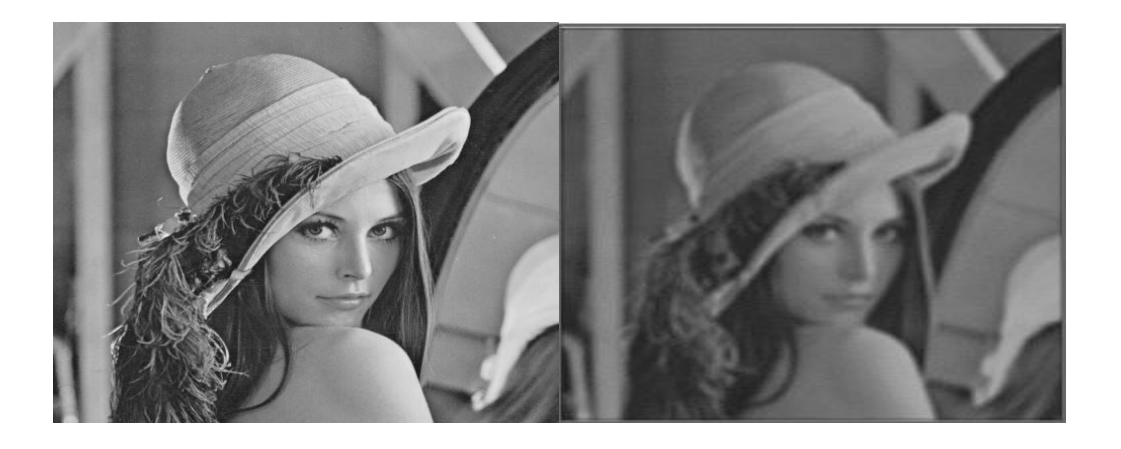

(a) image originale (b) image lissée par filtre gaussien

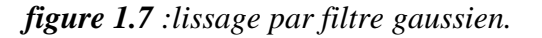

#### **8.2. Filtre non linéaire** : Modèle de Malik et Perona

 Pour résoudre les problèmes issus d'une diffusion isotrope, la première idée de diffusion anisotrope a été proposée par *Malik et Perona* .La motivation essentielle de l'utilisation de modèles basés sur la diffusion est la construction d'un opérateur de diffusion dépendant des propriétés locales de l'image. L'idée est de créer un filtre qui conserve voire rehausse les contours et qui floute les zones à faible gradient.

Le filtre de *Malik et Perona* est basé sur l'équation suivante :

$$
\begin{cases}\n\frac{\partial U}{\partial t} = div(g(\nabla U) \nabla U) \\
U(x, y, t = 0) = U_0(x, y)\n\end{cases}
$$
\n(1.4)

 C'est une équation de diffusion qui serait standard s'il n'y avait pas la présence de la fonction *g.* L'idée véhiculée par cette fonction est que le traitement obtenu par l'équation précédente est conditionnel en chaque point de l'image. On définit donc cette fonction de telle manière que la diffusion soit forte dans les zones à faible gradient et faible dans les zones à fort gradient. La diffusion est **conditionnelle.** La fonction *g* peut être définie de la manière suivante :

$$
g(U) = exp\left(-\left(\frac{|\nabla U|}{k}\right)^2\right) \tag{1.5}
$$

ou bien encore :

$$
g(U) = \frac{1}{1 + \left(\frac{|\nabla U|}{k}\right)^2}
$$
 (1.6)

le filtrage a un rôle important dans la segmentation des images médicales qui présentent des artefacts dés qu'il contribue à l'élimination des bruits (les minima non significatifs) qui sont responsables d'une sur segmentation importante , au cours du

troisiéme chapitre nous allons montrer comment se servir du filtrage pour diminuer le problème de sur segmentation .

#### **9. TECHNIQUES DE SEGMENTATION D'IMAGES**

#### *9.1. Segmentation :*

La segmentation porte sur l'élaboration de processus de détection, suivie d'une mise en correspondance. La détection inclut l'intégration d'un indice visuel couramment décrit en terme de similarité (région) ou de dissimilarité (frontière). La mise en correspondance concerne le regroupement des points appartenant à une même entité.

La segmentation est de loin la phase la plus délicate de l'analyse d'images car elle doit permettre d'interpréter la scène aussi bien (voir mieux) que le ferait un observateur. Elle conditionne la pertinence des mesures effectuées. Elle vise donc à définir les zones d'intérêt dans une image. Deux types d'approches sont habituellement utilisés: l'approche par régions et l'approche par frontières. Le but de ces approches est de créer des images binaires à partir d'images niveaux de gris. C'est-à-dire des images dans lesquelles il n'existe que deux classes de pixels: les pixels objets qui correspondent aux zones d'intérêts et les pixels fonds qui correspondent à tout ce qui n'est pas zone d'intérêt. Les pixels objets définissent des masques binaires qui seront mis à profit pour les mesures morphologiques et photométriques.

 **Remarque :** Il n'existe pas d'algorithme universel de segmentation, à chaque type d'images correspond une approche spécifique [13].

Il existe plusieurs méthodes pour la segmentation d'images :

- $\Box$  Classification des pixels.
- $\Box$  Segmentation par détection de contour.
- $\Box$  Segmentation par les régions.

#### *9.1.1 Classification des pixels*

Ce type de méthode prend en considération uniquement les valeurs de niveaux de gris d'un point pour décider son appartenance à un objet ou pas.

Pour pouvoir le faire, nous devons trouver le domaine de niveaux de gris qui caractérisent l'objet à segmenter. Pour cela, une analyse de l'image et de son histogramme est nécessaire avant de faire le choix en ce qui concerne l'intervalle. Puis, une simple opération de seuillage utilisant les bornes de l'intervalle comme seuils est à effectuer. [8]

#### *9.1.2. Segmentation par détection de contour*

Elle a pour but la détection de discontinuités présentes dans une image, c'est-à-dire les frontières qui existent entre les régions homogènes. Pour cela on effectue des dérivations, car les contours se coïncident avec les points forts du gradient (première dérivée) ou nuls de la dérivée seconde.

Nous appellerons :

- $\Box$  Points de contour : tous points appartenant à la frontière d'une région ;
- Contour d'une région : la courbe fermée telle que tous les pixels de la région se trouvent dans un même coté de cette courbe.

#### *9.1.3. Segmentation par région*

Il est très difficile de mettre au point un algorithme de segmentation qui fonctionne correctement dans toutes les situations comme le fait aussi bien le système visuel humain. Nous allons dans ce qui suit exposer quelques techniques de détection des zones homogènes de l'image.

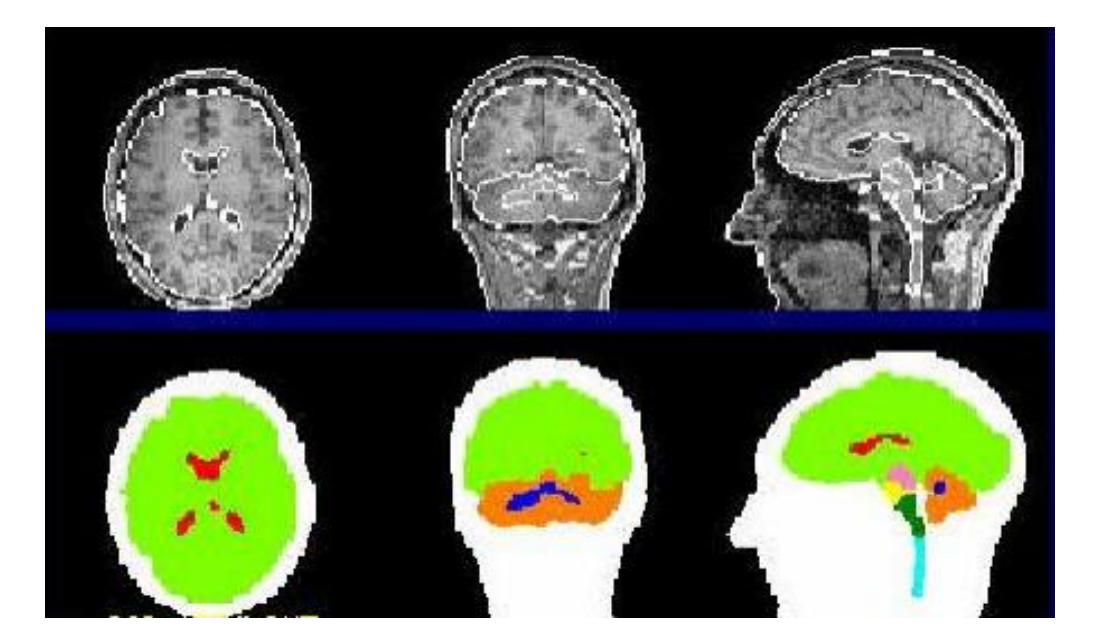

*Figure 1.8: segmentation par région.*

#### *a)Seuillage*

Il s'agit d'utiliser l'histogramme de l'image dans le but de partitionner l'image en une ou plusieurs partitions (objets). Chaque classe correspond à une gamme distincte de niveaux de gris. Ceci est réalisé en associant à chaque pic de l'histogramme une classe, le cas ou la segmentation donne seulement deux classes est appelé binarisation.

La binarisation transforme l'image d'entrée en une image binaire c'est-à-dire que les pixels sont soit noir soit blanc. La difficulté majeure de cette transformation est de trouver le bon seuil.

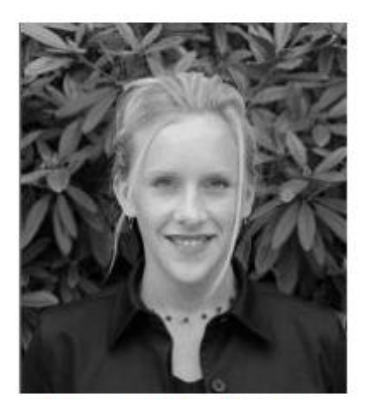

**Image Initiale** 

*Figure1.9 : seuillage d'une image.*

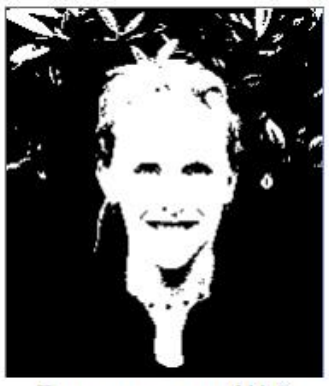

Image seuillé

#### *b) Segmentation par agrégation de pixels*

Au départ, la méthode considère chaque pixel comme étant une région, et de regrouper ces régions ensuite selon un double critère: la similarité de niveaux de gris et la connexité. Le critère de similarité peut être par exemple: la variance des niveaux de gris de la région R (et qui doit être inférieure à un certain seuil). L'idée de cet algorithme est de faire croître un pixel tant que les éléments de son voisinage vérifient le critère de similarité, sinon on passe à un nouveau pixel et on itère le processus.

#### *c) Segmentation par division*

Contrairement à la précédente, celle-ci suppose au départ que tous les pixels forment la même région. Si la région n'est pas homogène (au sens du critère de similarité) on la divise en plusieurs sous-régions (généralement quatre) et on réapplique l'algorithme, sinon le processus se termine. On peut rajouter à ceci un critère d'arrêt sur la taille des régions.

#### *d) Segmentation par division-fusion (Split & merge)*

Cette méthode passe par deux étapes :

- **Split :** Elle divise l'image en régions (la méthode précédente) et constitue enfin un quad-tree et duquel on va déduire un graphe d'adjacence entre les régions (qui sont les feuilles de l'arbre).
- **Merge :** Elle rassemble les feuilles du quad-tree qui sont voisines (dans le graphe d'adjacence) et similaires (respectant le critère d'homogénéité) pour avoir de nouvelles régions.

#### **Conclusion :**

 Le traitement d'images numériques est actuellement en plein progrès, il est d'utilité incontestable dans de nombreuses disciplines scientifiques particulièrement, l'aide au diagnostic médical.

 Le traitement d'images a pour but la description des objets et scènes d'images, et donc l'extraction automatique des informations qualitatives et la discrimination des divers composants de l'image (la segmentation). Ces techniques employées dépendent essentiellement de la nature des images à analyser et du but fixé par l'utilisateur.

Dans ce chapitre, nous avons introduit quelques notions générales concernant le traitement d'image, les images médicales et les différentes modalités d'acquisition de celle ci, les facteurs des bruits. D'autre part, on a présenté la segmentation et le filtrage qui sont plus détaillés dans le chapitre suivant.

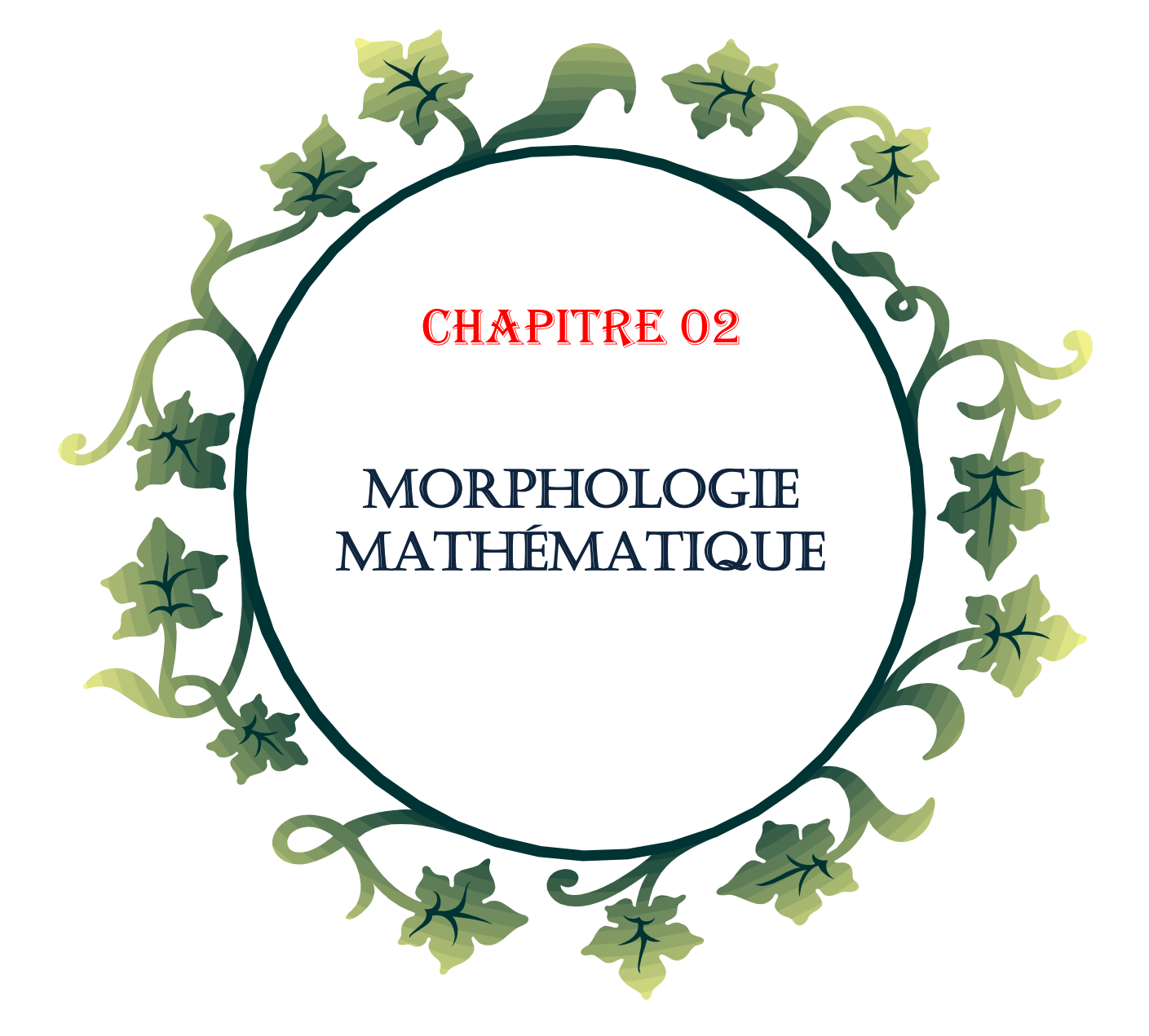

## **Morphologie Mathématique**

#### **1. Introduction:**

L'origine de la morphologie mathématique remonte à une étude de la géométrie des grains effectuée au milieu des années soixante en France au laboratoire de l'école des Mines de Paris.G.Matheron a considéré la frontière d'un grain et a constaté que la frontière n'appartient ni au fond ni à la forme. Donc les grains sans contour et les grains avec contour sont indiscernables. J.Serra a appliqué ce formalisme mathématique aux images. Il a introduit le formalisme ensembliste pour l'analyse des images binaires. La morphologie mathématique est aujourd'hui l'une des disciplines de traitement d'image. Son champ d'application s'est ensuite étendu et son utilisation est devenue rapidement très courante dans les applications de vision connues à ce jour. Ces applications touchent des domaines différents: multimédia, biologie, médecine [3].

Ce chapitre est organisé de la manière suivante: une première section est consacrée à la présentation des opérateurs morphologiques et une deuxième section où nous allons présenter l'approche morphologique pour le filtrage morphologique et la segmentation des images.

#### **2. Opérateurs morphologies : notions de base**

 Les opérations morphologies sont des filtres non-linéaires qui peuvent s'appliquer tant aux images binaires qu'à celles à niveaux de gris. Par exemple le filtre médian en fait partie. Nous allons décrire les 4 opérations morphologiques de base, à savoir la dilatation, l'érosion, l'ouverture et la fermeture, dans leur version pour les images binaires.

 Contrairement à la plupart des mises en œuvre pratiques de filtres, la fenêtre W(p) associée à un pixel p n'est pas nécessairement de forme rectangulaire ou circulaire. Au contraire, le choix de sa forme dépend du but recherché, plus particulièrement du type de structure qu'on veut mettre en évidence dans l'image. On choisit donc un ensemble B de pixels, appelé élément structurant, et la fenêtre W(p) associée à un pixel p sera le translaté de B positionné sur p, noté  $B_p$  [14].

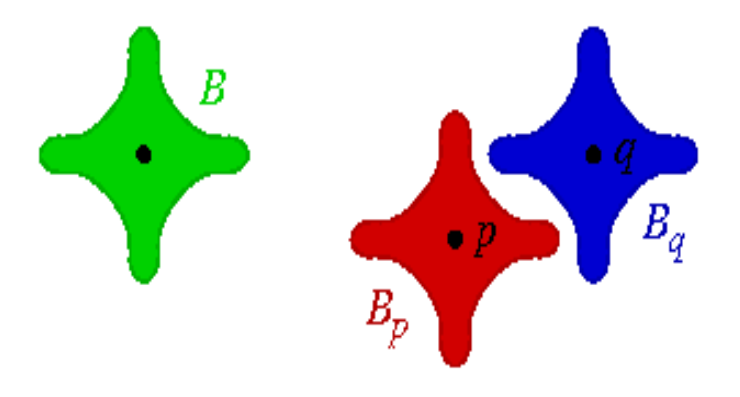

 fenêtre *W*(*p*)= *B<sup>p</sup>* Ci-contre : à gauche, l'élément structurant *B*, où la boule noire indique la position du point de référence ; à droite, au pixel *p* on associe la obtenue en positionnant *B* sur *p* ; de même, au pixel *q* correspond la fenêtre *W*(*q*) = *Bq*.

*Figure 2.1 : mise en œuvre d'un filtre morphologique*.

#### *2.1. Élément structurant :*

Un élément structurant (SE) est un ensemble appliqué à une image d'étude. Les SE "plans" consistent à un ensemble de point sans aucune valeur contrairement aux SE volumiques où des poids sont considérés. Les SE "plans" sont nommés ainsi car ces dernier sont uniquement deux dimensions dans le cas des images 2D.

Les opérateurs morphologiques fondamentaux requièrent la définition d'une origine pour chaque élément structurant. Cette origine permet le positionnement de l'élément structurant sur un point ou un pixel donné: un SE est à un point x signifie que son origine coïncide avec x. Un élément structurant est repéré donc par son origine. Les éléments structurants plan et isotopes élémentaires pour des grilles hexagonales et carrée sont représentés par la figure 2.2.

*Chapitre 02 Morphologie Mathématique FIGURE 2.2–Éléments structurants plans isotropes élémentaires. L'origine de Chaque élément structurant est son centre* (a) Losange (b) carré (c) hexagone

Un élément structurant définit une relation de voisinage et de connexité dans une image. la relation se fait du centre vers les voisins comme le montre la figure 2.3 qui présente la relation de voisinage d'un élément structurant carré à 8 connexités.

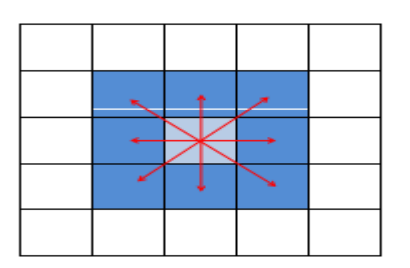

*FIGURE 2.3 : Relation de voisinage pour un élément structurant carré à 8 connexités.*

La forme et la taille de l'élément structurant doivent être adaptées aux propriétés géométriques des objets de l'image. Par exemple, des SE linéaires conviennent pour l'extraction des objets linéaires.

Nous allons détailler dans les sections qui suivent les opérateurs de base en morphologie [15].

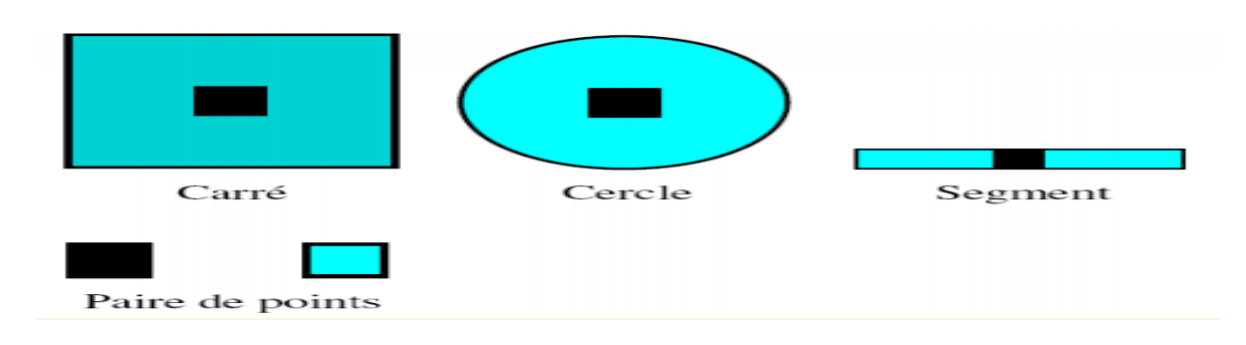

*Figure 2.4: Quelques exemples d'éléments structurants.*

#### *2.2. Dilatation*

 Soit *X* une figure, à savoir un ensemble de pixels. Pour un élément structurant *B*, la *dilatation* de *X* par *B* est l'ensemble obtenu en remplaçant chaque pixel *p* de *X* par sa fenêtre *B<sup>p</sup>* :

$$
\mathrm{Dil}_{B}(X)=U\{B_{p}|p\in X\}\tag{2.1}
$$

L'effet de la dilatation est d'abord d'élargir la figure, la hauteur et largeur de la figure dilatée seront les sommes respectivement des hauteurs et largeurs de la figure originelle et de l'élément structurant. Si l'élément structurant est décentré, la dilatation décalera la figure dans le même sens. Enfin les coins convexes de la figure seront déformés en fonction de l'élément structurant (par exemple si celui-ci est un disque, les coins convexes seront arrondis) [14].

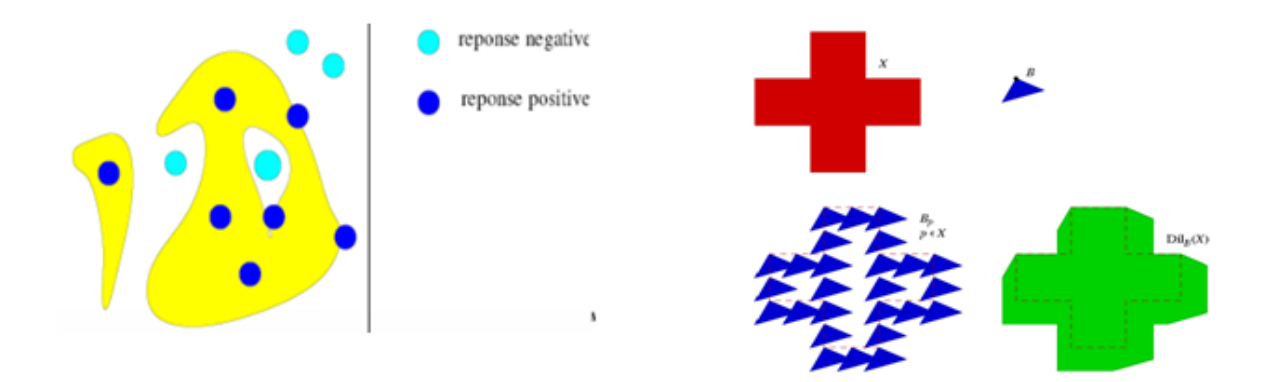

*Figure 2.5 : dilatation de X par un élément structurant B.*

En haut à gauche ,la figure X ,et à droite ,élément structurant B (la boucle noire indiquant la position du point de référence). En bas à gauche, les fenêtres  $B_p$  pour un certain nombre de pixels p X .en bas à droite ,la dilatation de X par B ;les coins convexes de la figure deviennent biseautés par les cotés du triangle B.

#### *2.3. Érosion :*

 Soit *X* une figure et *B* un élément structurant. L'*érosion* de *X* par *B* est l'ensemble des pixels *p* tels que la fenêtre *B<sup>p</sup>* est incluse dans *X* :
$$
ErosB(X) = {p|Bp \subseteq X}
$$
 (2.2)

 L'effet de l'érosion est d'abord de rétrécir la figure, la hauteur et largeur de la figure érodée seront les différences respectivement des hauteurs et largeurs de la figure originelle et de l'élément structurant (en particulier si l'élément structurant est plus large ou plus haut que la figure, l'érosion de celle-ci sera vide). Si l'élément structurant est décentré, l'érosion décalera la figure en sens inverse. Enfin les coins concaves de la figure seront déformés en fonction de l'élément structurant (par exemple si celui-ci est un disque, les coins concaves seront arrondis).

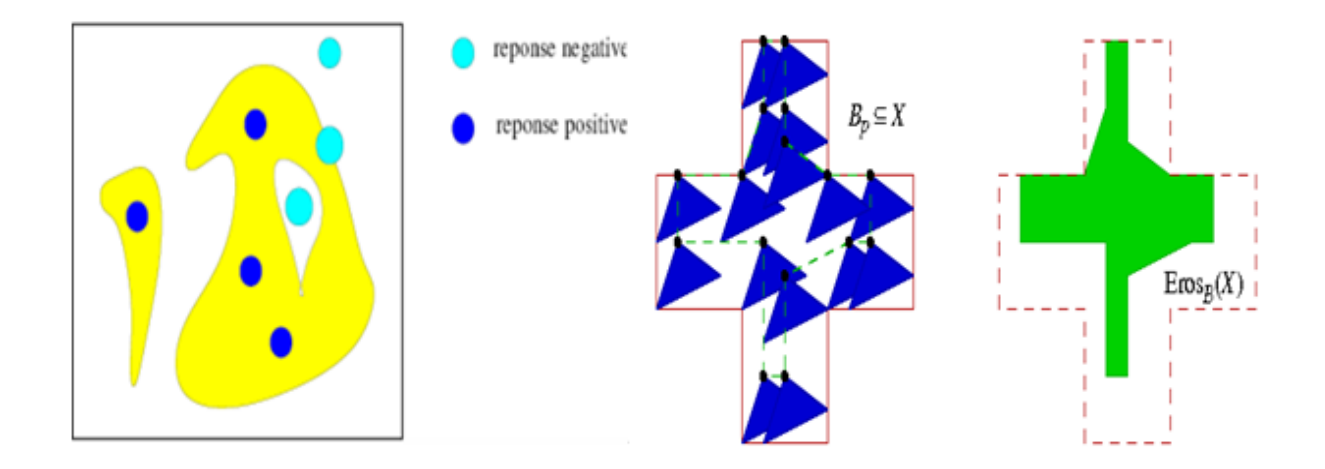

*Figure 2.6 : Erosion de X par un élément structurant B.*

on considère la même figure X et l'élément structurant B que plus haut. À gauche ,plusieurs positions (boucles noires )de pixels p dont les fenêtres Bp sont incluses dans X .à droite ,l'érosion de X par B ;les coins concaves de la figure deviennent biseautés par les cotés du triangle B.

#### *2.4. Propriétés de la dilatation et l'érosion :*

Propriétés de l'érosion :

- élargie les chenaux et les trous,
- supprime les caps étroits et les petits îlots,
- elle peut transformer une presqu'île en île.

Propriétés de la dilatation :

- élargie les caps,
- comble les chenaux et les trous étroits,
- peut souder deux formes proches.

# *2.5. Applications d'érosion et dilatation [16]*

#### **2.5.1. Rehaussement de contraste**

Le rehaussement de contraste morphologique d'une fonction f est défini à partir d'une fonction minorante f et d'une fonction majorante f et de deux paramètres α et β tels que α ≥ 0, β ≥ 0 et α+β < 1. Le résultat g de cette transformation est obtenu en faisant basculer les points vers la fonction minorante ou vers la fonction majorante suivant la règle suivante:

$$
g(x) = \underline{f}(x) \quad \text{si} \quad \underline{f}(x) \le f(x) \le \underline{f}(x) + \alpha \Delta f(x) \tag{2.3}
$$
\n
$$
g(x) = f(x) \quad \text{si} \quad \underline{f}(x) + \alpha \Delta f(x) \le f(x) \le \overline{f}(x) - \beta \Delta f(x) \tag{2.3}
$$
\n
$$
g(x) = \overline{f}(x) \quad \text{si} \quad \overline{f}(x) - \beta \Delta f(x) \le f(x) \le \overline{f}(x)
$$
\n
$$
f'(x) = \overline{f}(x) - f(x).
$$

avec  $\Delta f(x) = \overline{f}(x) - \underline{f}(x)$ 

La morphologie mathématique fournit naturellement des fonctions minorantes (resp. majorantes) à partir de transformations anti-extensives (resp. extensives) comme l'érosion de f par un élément structurant centré, ou encore l'ouverture de f (resp. dilatation ou fermeture).

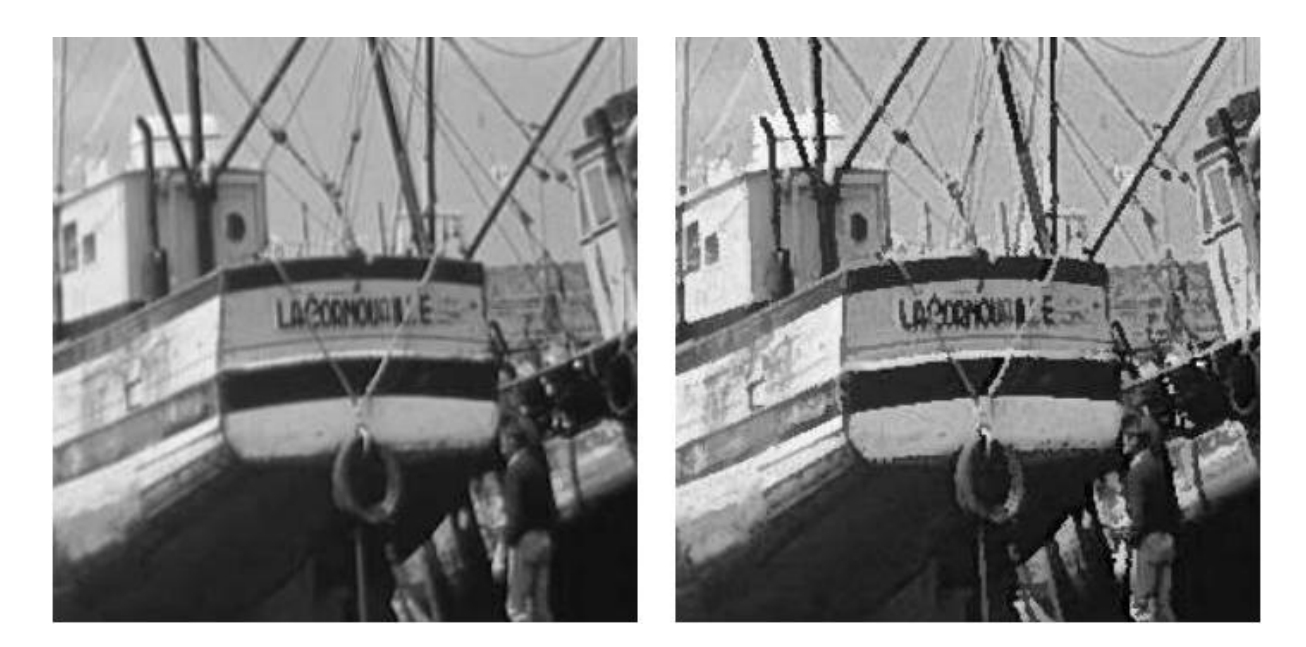

*Figure 2.7: Exemple de rehaussement de contraste morphologique.*

#### **2.5.2. Gradient morphologique**

Soit B le disque fermé de rayon unité. Le gradient morphologique d'une fonction f est défini dans le cas continu par la fonction g suivante:

$$
g(x) = \lim_{\lambda \to 0} \frac{D(f, B_{\lambda})(x) - E(f, B_{\lambda})(x)}{2\lambda},
$$
 (2.4)

Et dans le cas discret par:

$$
g(x) = D(f, B) (x) - E(f, B) (x).
$$
 (2.5)

Cette transformation trouve ses applications dans la détection de contours.

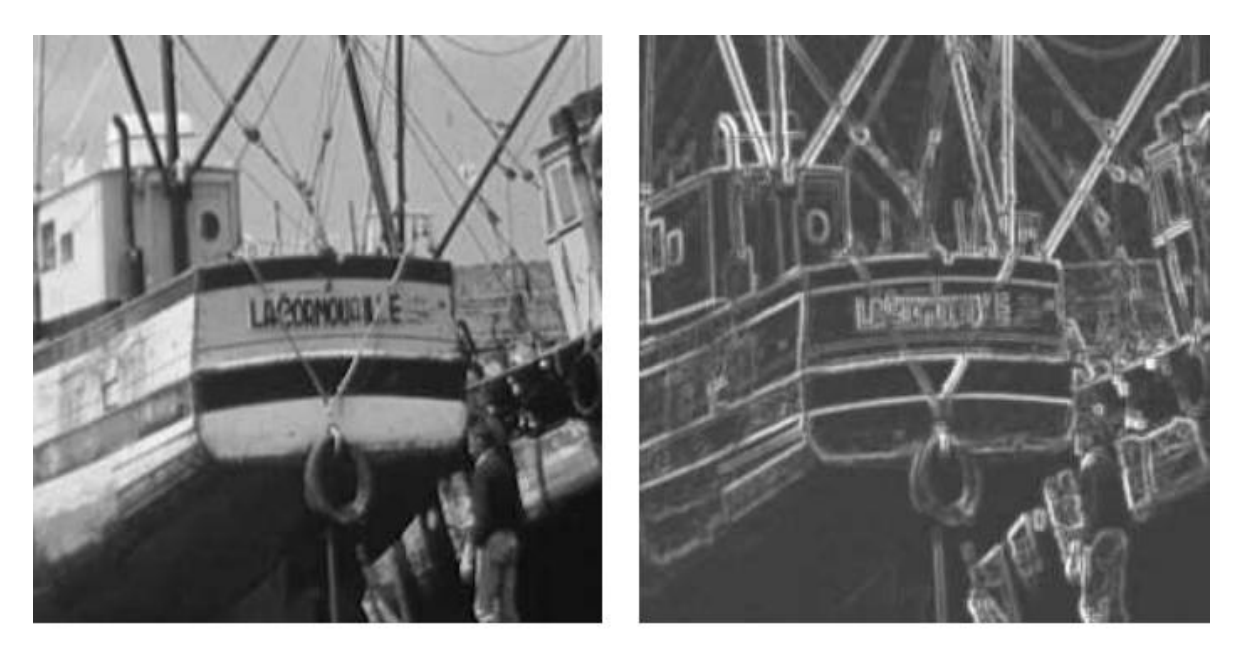

*Figure 2.8: exemple de gradient obtenu par différence des dilatation et érosion de taille 1***.**

# *2.6. Ouverture Et Fermeture*

 On définit l'*ouverture* par *B* comme la composition de l'érosion par *B* suivie de la dilatation par *B* :

$$
\text{Ouv}_B(X) = \text{Dil}_B(\text{Eros}_B(X)).\tag{2.6}
$$

 Et la *fermeture* par *B* comme la composition de la dilatation par *B* suivie de l'érosion par  $B$  :

$$
\text{Ferm}_B(X) = \text{Eros}_B \left( \text{Dil}_B(X) \right). \tag{2.7}
$$

Ces deux opérations sont *duales par complémentation*, on a pour le symétrique  $B^{\nu}$  de  $B$ :

$$
\text{Ouv}_B^{\nu}(X) = \left[\text{Ferm}_B(X^c)\right]^c \quad \text{et} \quad \text{Ferm}_B^{\nu}(X) = \left[\text{Ouv}_B(X^c)\right]^c. \tag{2.8}
$$

 L'ouverture de *X* par *B* est obtenue comme l'union de tous les translatés de *B* inclus dans *X* :

$$
\text{Ouv}_B(X) = \cup \{ \text{Bp} | Bp \subseteq X \}
$$
 (2.9)

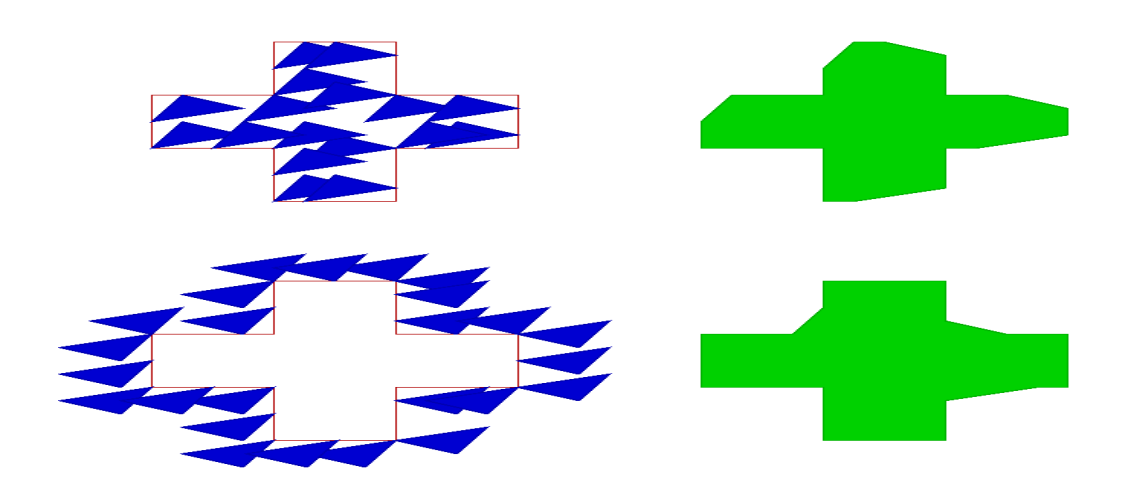

*Figure 2.9 : l'ouverture et la fermeture de X par B.*

Dualement, la fermeture de *X* par *B* est obtenue comme le complémentaire de l'union de tous les translatés de *B v* inclus dans le complémentaire de *X* :

$$
\text{Ferm}_{\text{B}}(X) = \left[ \cup \left\{ \text{B}_{p}^{\text{v}} \mid \text{B}_{p}^{\text{v}} \subseteq X^{\text{c}} \right\} \right]^{c}
$$
 (2.10)

en haut à gauche ,les translatés de B inclus dans X , et à droite leur union donne l'ouverture de X par B .En bas à gauche , les translatés de  $B^{\nu}$  inclus le complémentaire de X, et à droite le complémentaire de leur union donne la fermeture de X par B.

l'ouverture élimine dans une figure toutes les parties plus étroites que l'élément structurant ,et en déforme les coins convexes ,dualement, la fermeture rebouche toutes les parties du fond plus étroites que l'élément structurant ,et déforme les coins concaves de la figure. Notons que le résultat de l'ouverture ou de la fermeture ne dépend pas de la position de l'élément structurant par rapport au point de référence.

#### **2.7. Effets de l'ouverture et de la fermeture :**

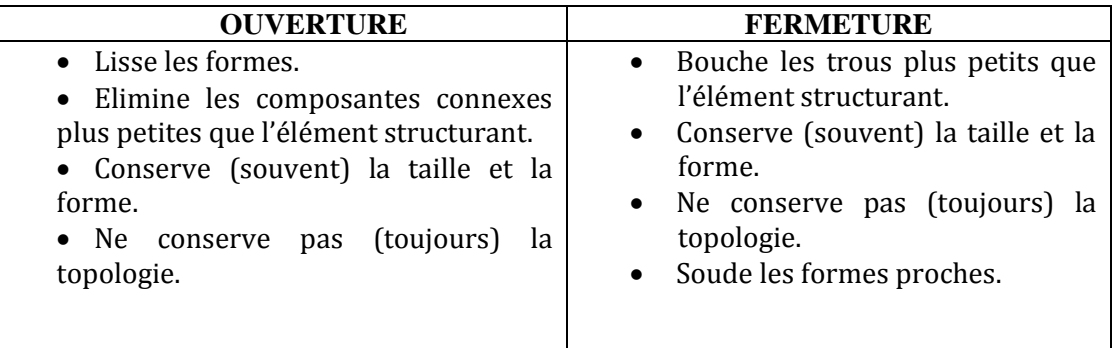

# **2.8. Utilité de l'ouverture et de la fermeture :**

#### **Débruitage:**

Ouverture pour enlever les pics isolés.

Fermeture pour enlever les « creux » isolés.

#### **Lissage de formes:**

Ouverture pour lisser les « bosses ».

Fermeture pour lisser les « creux ».

- $\checkmark$  Séparation en plusieurs composantes connexes (ouverture)
- Fusion de composantes séparées (fermeture).

#### **2.9. Applications d'ouverture et fermeture** [16]

#### **2.9.1. Filtres alternés séquentiels FAS :**

Nous avons vu que les ouvertures et fermetures étaient des filtres morphologiques. Sans entrer dans la théorie des filtres morphologiques, nous ne décrirons ici que les filtres alternés séquentiels, qui sont beaucoup utilisés en pratique, et qui sont construits `a partir

#### *Chapitre 02*

de suites d'ouvertures et de fermetures de tailles croissantes. Dans le cas discret, un tel filtre appliquée à une fonction f s'exprime comme:

$$
(\dots(((f_{B_1})^{B_1})_{B_2})^{B_2})\dots_{B_n})^{B_n}.
$$
 (2.11)

Notons qu'on obtient bien ainsi des opérations croissantes et idempotentes (donc des filtres morphologiques). Ils sont utilisés en pratique pour filtrer progressivement le bruit positif (pics´étroits) et le bruit n´négatif (vallées étroites) .Le dernier élément structurant utilisé (de taille n) est déterminé en fonction de la taille minimale des objets de l'image que l'on veut conserver aprés le filtrage.

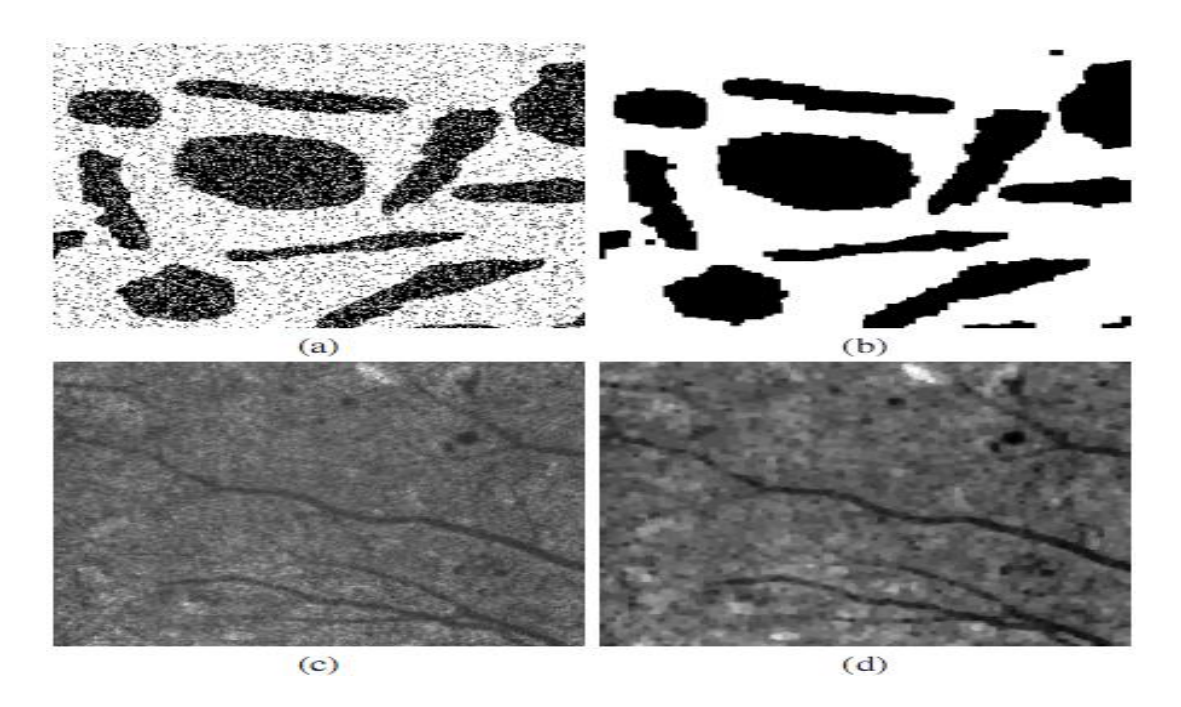

*Figure 2.10: Utilisation des filtres alternés séquentiels. (a)Image binaire, (b) FAS blanc taille 2, (c) Fond d'œil, (d) FAS noir taille 1.*

# **3. Filtrage morphologique:**

#### **3.1. Définition des filtres morphologiques :**

 En traitement du signal le terme « filtre », peu précis, dépend du contexte dans lequel il est utilisé .il sous-entend parfois la convolution, parfois aussi toute opérations qui produit

une nouvelle fonction.la morphologie mathématique le définit au contraire de manière bien précis :

# **Définition (G .Matheron, J.Serra) :** toute transformation **croissante** et **idempotente** sur un treillis définit un **filtre morphologique**.

#### **La croissance :**

Cette hypothèse est la plus fondamentale. Elle assure que la structure de base du treillis, c'est-à-dire la relation d'ordre, est conservée lors d'un filtrage morphologique. Cette propriété entraine qu'en général, le filtre perd de l'information.

#### **Idempotence :**

Par définition, une transformation idempotente transforme l'image en un invariant pour l'operateur en question.

Cette propriété apparait souvent, mais de manière implicite, dans les descriptions. On atteint l'idempotence soit aprés une seule passe, soit comme limite par itération. Plus généralement, une séquence d'opérations, prise dans son ensemble, peut être idempotente. On notera enfin que lorsque les filtres linéaires sont idempotents, alors ils n'admettent pas d'inverse : ils perdent de l'information, ce qui les rapproche des filtres morphologiques [17].

Le filtrage morphologique repose sur la morphologie mathématique, basée sur une description ensembliste des images. Les opérateurs morphologiques privilégient la notion de forme plutôt que l'information sur l'amplitude des signaux. Ils s'appliquent aussi bien aux images binaires (deux niveaux : blanc ou noir) qu'aux images monochromes (en niveaux de gris).

Ce filtrage non-linéaire fait appel à deux opérateurs de base (l'érosion et la dilatation) et à deux opérateurs complémentaires combinant les deux premiers (l'ouverture et la fermeture). Ces opérateurs morphologiques utilisent une forme de référence avec laquelle le signal d'image est comparé localement. Cette forme de référence est appelée l'élément structurant.

# *Chapitre 02*

En morphologie mathématique, filtrer, c'est simplifier l'image en supprimant certaines structures géométriques (en général implicitement définies par un ou plusieurs éléments structurants).Le filtre morphologique simplifie l'image en préservant la structure, mais il perd en général de l'information (voir la figure en bas) (Croissance).Le filtre morphologique est stable et possède une classe d'invariance connue (Idempotence) [18].

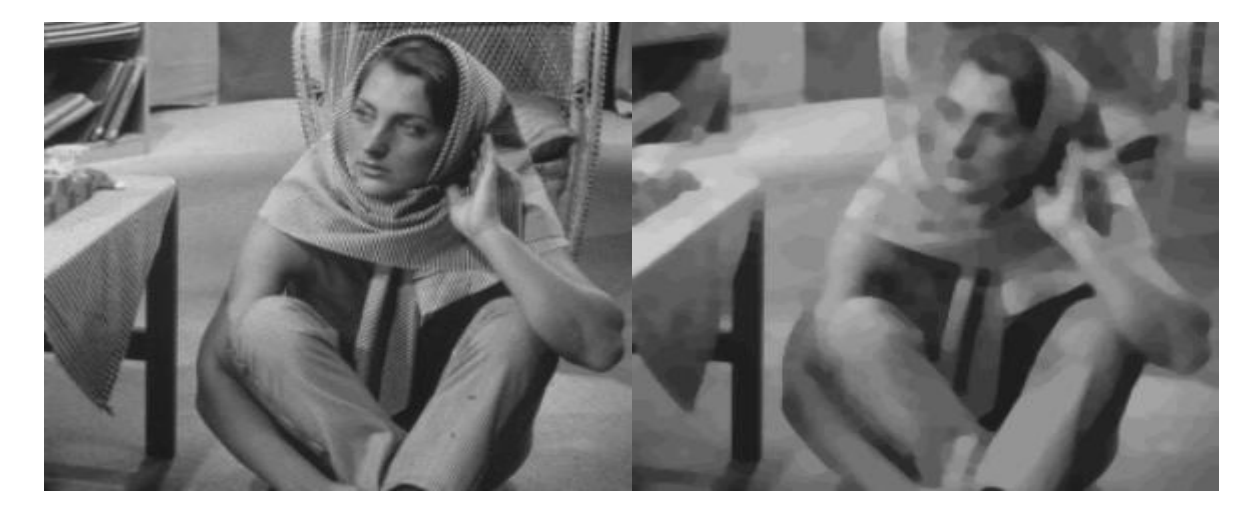

*Figure 2.11 : filtrage morphologique (effet de flou).*

# **3.2. Construction Des Filtres Morphologiques :**

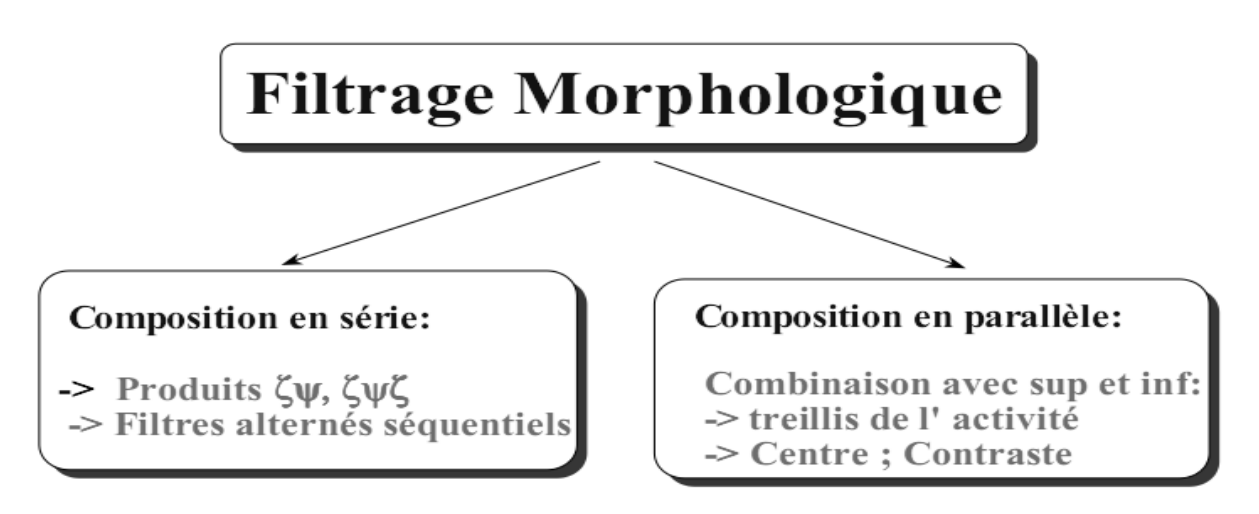

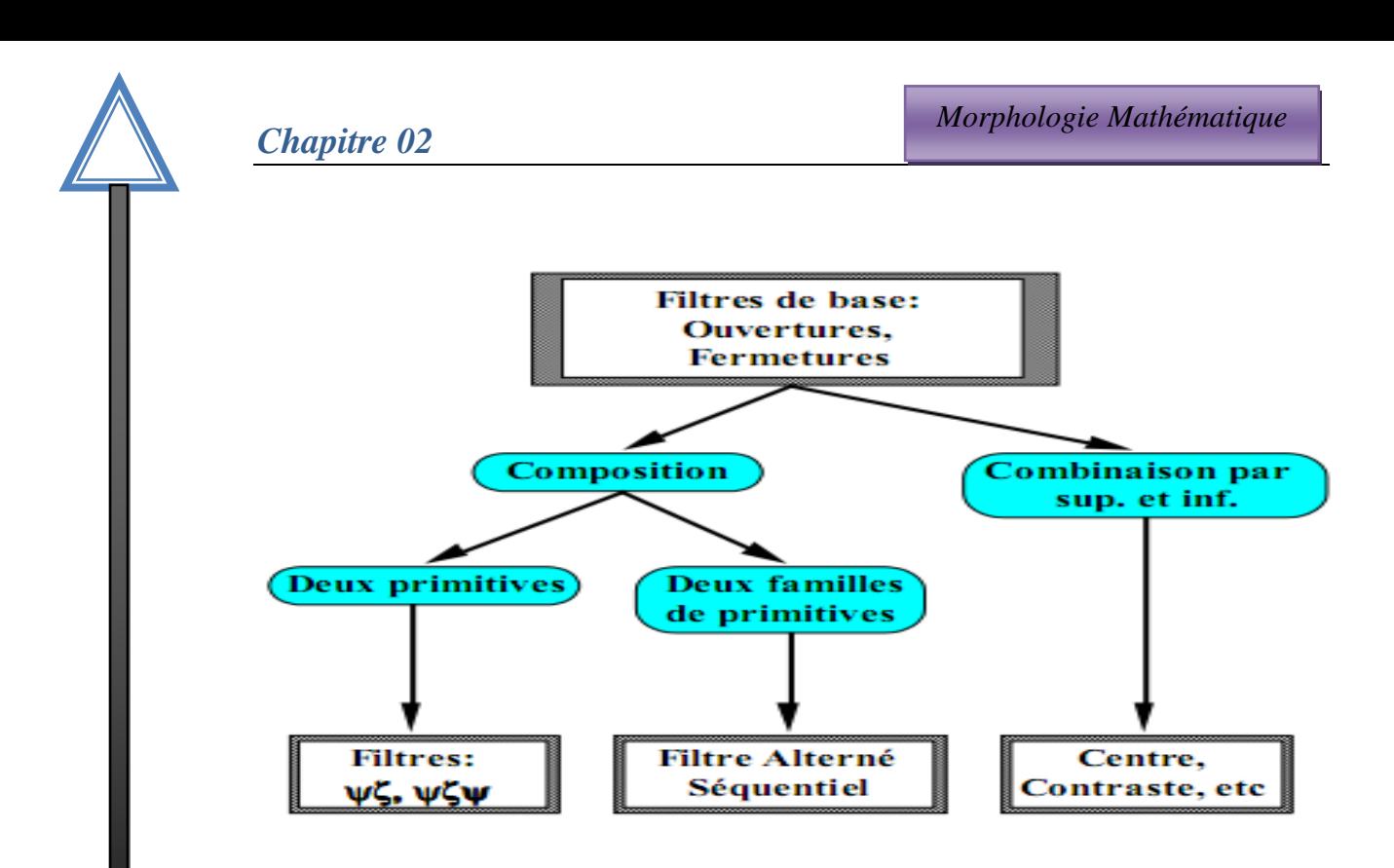

*figure 2.12: construction des différents filtres morphologiques.*

On peut construire différentes familles de filtres morphologiques à partir des filtres de base, l'ouverture et la fermeture morphologiques:

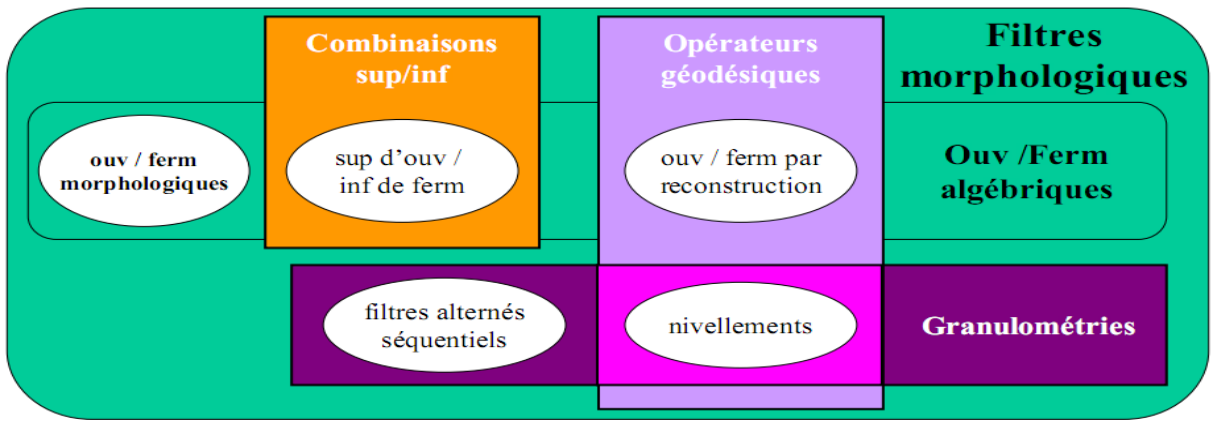

*Figure 2. 13: Les différents filtres morphologiques.*

# **3.2.1. Ouvertures et fermetures algébriques :**

 Les ouvertures et fermetures algébriques généralisent les ouvertures et fermetures morphologiques.

•Une ouverture algébrique est un filtre morphologique **anti-extensif**.

•Une fermeture algébrique est un filtre morphologique **extensif.**

# **PROPRIETE**

•Un sup d'ouvertures morphologiques est une ouverture algébrique.

•Un inf de fermetures morphologiques est une fermeture algébrique.

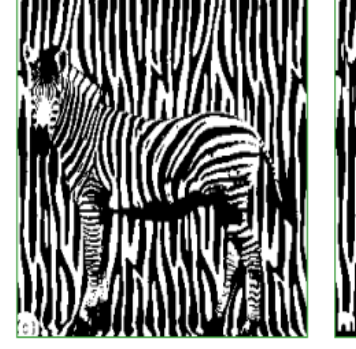

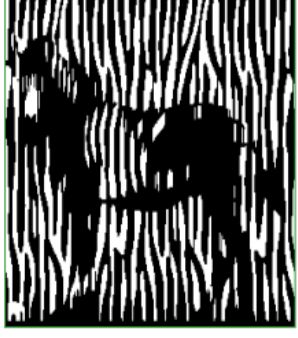

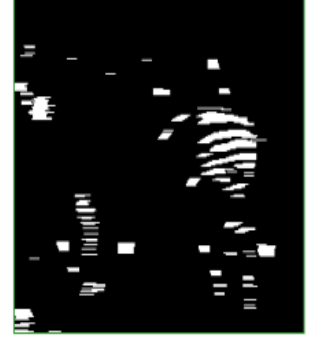

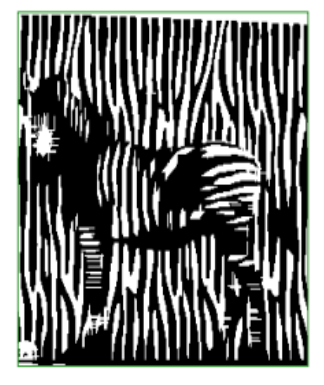

**Image originale** 

Ouverture morphologique par un segment vertical

Ouverture morphologique par un segment horizontal

Ouverture algébrique par union des deux ensembles

*Figure 2.14 : ouvertures algébriques par un segment selon trois orientations.*

# **3.2.2. Filtre alterné-séquentiel (morphologique)**

Ce filtre est un filtre morphologique qui consiste à faire une succession d'ouvertures et de fermetures par des sphères de rayons croissants.

$$
ASF(f) = \text{ouverture (fermeture } (f))
$$
 (2.11)

Comme on a déjà vu précédemment, le filtre alterné séquentiel se décompose en deux types selon la construction.

- filtre alterné séquentiel (open-close).
- Filtre alterné séquentiel (close-open).

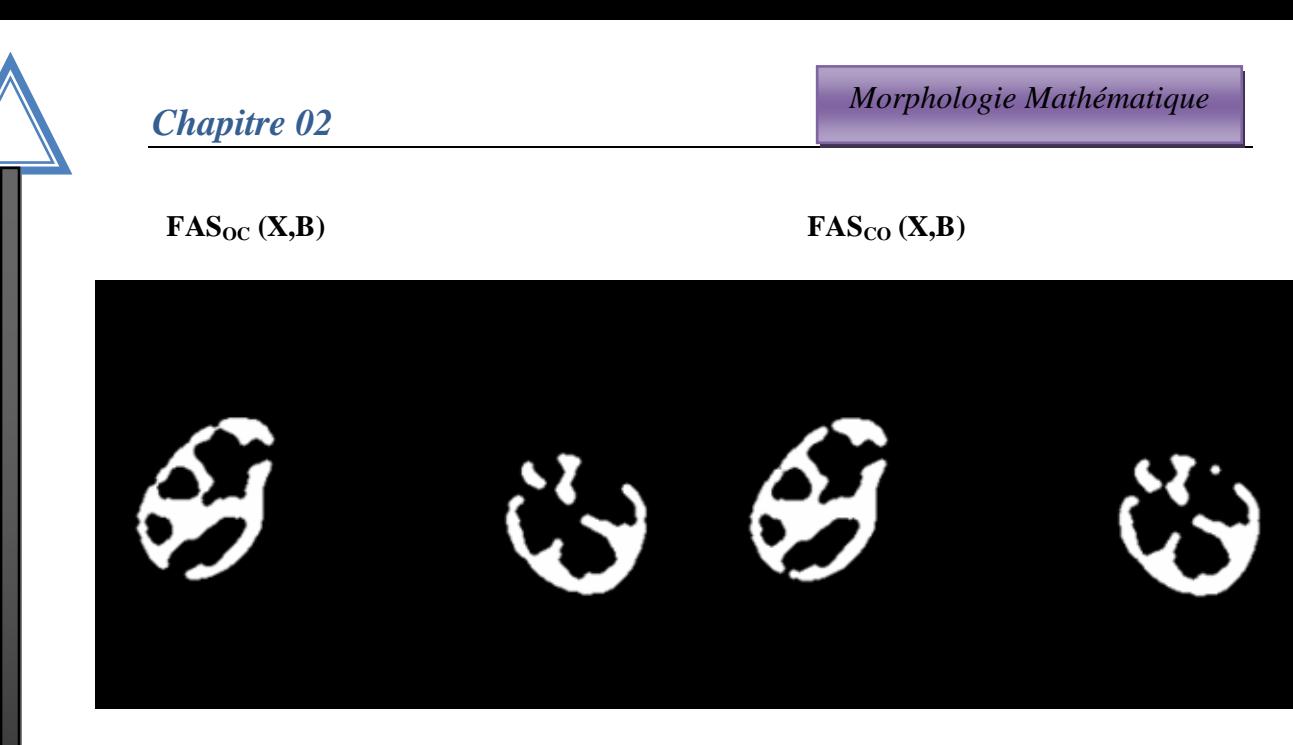

*Figure 2.15 : filtre alterné séquentiel (open-close) à gauche ; Filtre alterné séquentiel*

*(close-open) à droite.*

# **3.2.3. Les transformations chapeaux haut-de-forme «top hat transform »**

 On appelle transformation chapeau haut-de-forme ou top hat la différence entre l'image originale et l'ouvert de cette image, ou entre le fermé de l'image et l'image originale.

 Le premier type de chapeau haut-de-forme est appelé chapeau haut-de-forme blanc car il permet de détecter ce que l'ouverture a fait disparaître, c'est-à-dire les pics ou parties claires de l'image originale. Le second type de chapeau haut-de-forme, dual du premier, est appelé chapeau haut-de-forme noir, car il détecte les vallées, ou parties sombres d'une image. **La figure 2.15** illustre le cas des chapeaux haut-de-forme blancs.

 Il existe autant de façons d'obtenir des transformations chapeaux haut-de-forme que de types d'ouvertures ou de fermetures.

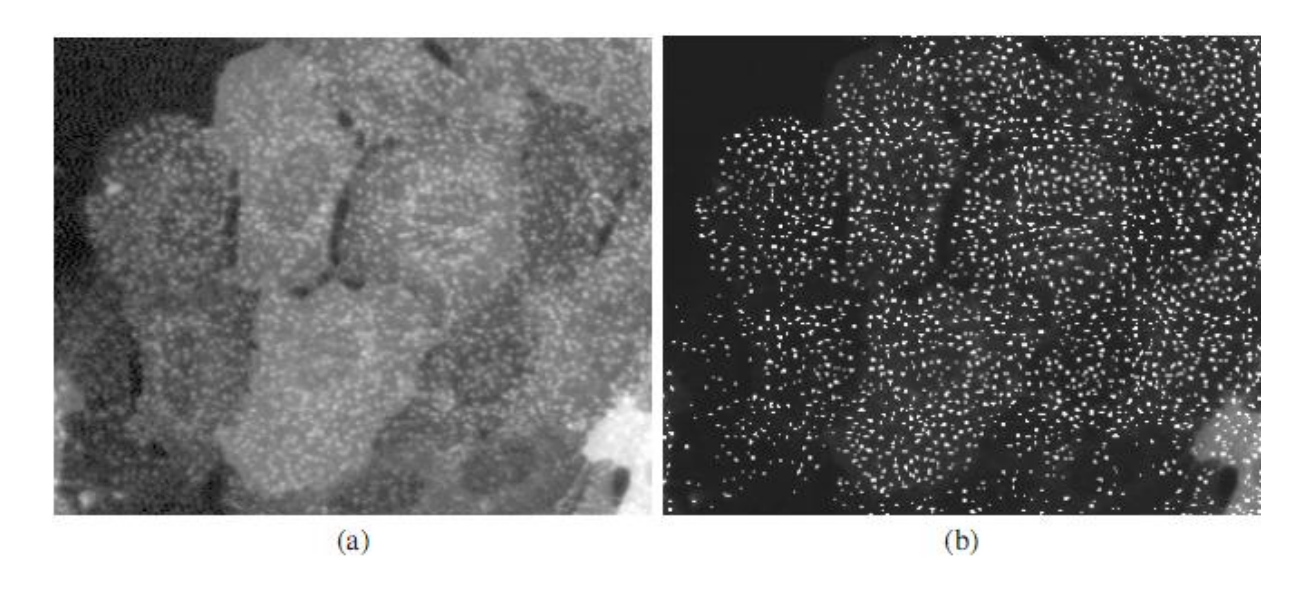

*Figure 2.16 : Top-hat sur une image de cellules. En (a)l'image originale, les points brillants sont des vésicules rendues fluorescentes par marquage biomoléculaire. En (b) le résultat du seuillage du top-hat surimposé en blanc dans l'image de départ.*

#### **4. Ligne de partage des eaux:**

La morphologie mathématique fournit de nombreux outils de segmentation d'images. Nous allons nous intéresser ici à l'une des nouvelles techniques : la technique de la Ligne de Partage des Eaux (LPE).

La ligne de partage des eaux est une notion très importante pour les problèmes de segmentation. Intuitivement, elle est définie par analogie géographique comme le complémentaire des bassins versants, un bassin versant étant la zone associée à un minimum régional telle qu'une goutte d'eau tombant dans cette zone et suivant la ligne de plus grande pente s'arrêtera dans ce minimum.

On définit :

 **Le minimum local** comme étant le point ou plateau d'où on ne peut pas atteindre un point

Plus bas sans être obligé de remonter ;

 **Le bassin versant** comme étant la zone d'influence d'un minimum local : une goutte d'eau s'écoulant dans le bassin versant arrive au minimum local ;

 **La ligne de partage des eaux** est une ligne séparant 2 bassins versants (de cette ligne, une goutte d'eau peut s'écouler vers au moins 2 minimas locaux distincts). Elle est également la limite des zones d'influence des minima locaux.

La transposition de cette définition intuitive en termes mathématiques ne va pas sans poser de nombreux problèmes (définition d'une ligne de plus grande pente, problème des plateaux, etc..). La plupart des définitions sont algorithmiques, c'est-à-dire que la ligne de partage des eaux est définie d'après le moyen qui permet de la construire. Un des algorithmes les plus populaires est l'algorithme « d'immersion » qui consiste à remplir progressivement les bassins versants (à partir des minima régionaux) pour déterminer leurs limites.

# **4.1. Technique d'immersion**

L'algorithme consiste à suivre les étapes suivantes :

- $\checkmark$  percer chaque minimum local de la surface.
- $\checkmark$  Inonder la surface à partir des minimas locaux, l'eau montant à vitesse constante et uniforme dans les bassins versants.
- $\checkmark$  Quand les eaux issues de 2 minimas différents se rencontrent, on monte une digue pour qu'elles ne se mélangent pas.
- $\checkmark$  A la fin de l'immersion, l'ensemble des digues constituent la ligne de partage des eaux [19].

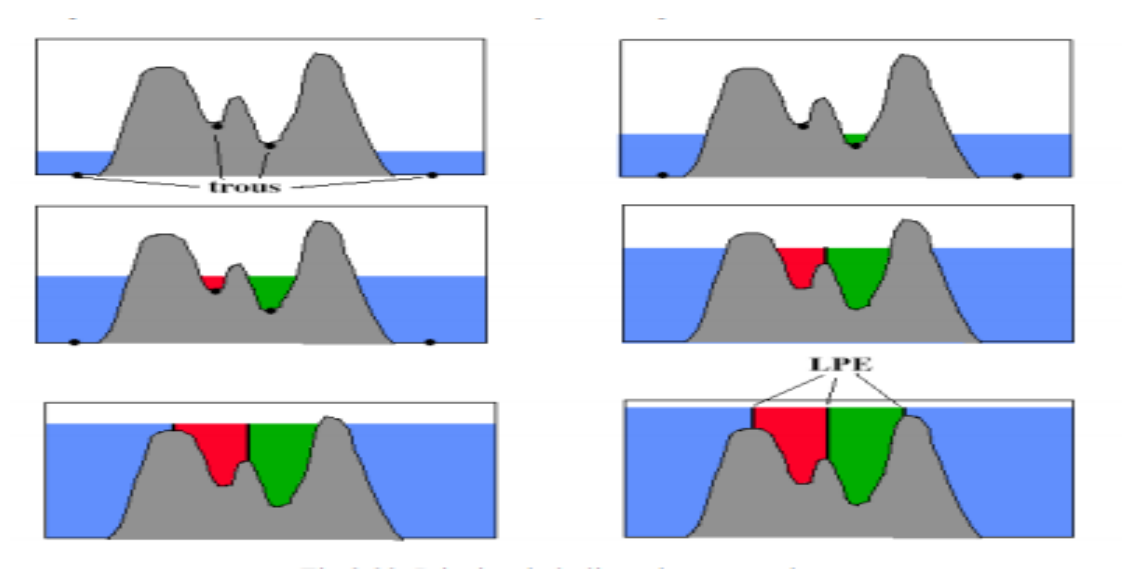

*Figure 2.17 : principe de la ligne de partage des eaux.*

#### **4.2 : Segmentation d'image par LPE**

 Dans la segmentation des images, la ligne de partage des eaux fournit par définition des contours fermés. Même si la LPE produit une très forte **sur-segmentation**, tous les contours effectivement présents dans l'image font partie de la partition obtenue par l'algorithme. Ce qui sous-entend que toute l'information nécessaire est présente dans cette transformation morphologique et qu'il faut, afin de pouvoir l'exploiter correctement,

éliminer toute l'information non significative. Effectuer un prétraitement revient donc toujours d'une certaine façon à éliminer certains contours non pertinents.

 Puisque la segmentation à partir de la LPE se fait à partir des minima du gradient de l'image, il est naturel que les prétraitements s'attachent à modifier ces minima. Soit directement dans l'image, ce sera ici le filtrage, soit en imposant un ensemble de marqueurs qui par reconstruction géodésique de l'image initiale donneront une image synthétique, paramètre d'entrée de la LPE, c'est ce que nous allons faire dans le dernier chapitre.

# **7. Domaines d'application de la morphologie mathématique:**

 Biologie et cytologie, imagerie médicale, imagerie aérienne et satellitaire, robotique et vision par ordinateur, contrôle industriel, Etudes sur les documents et œuvres d'art, analyse de données.

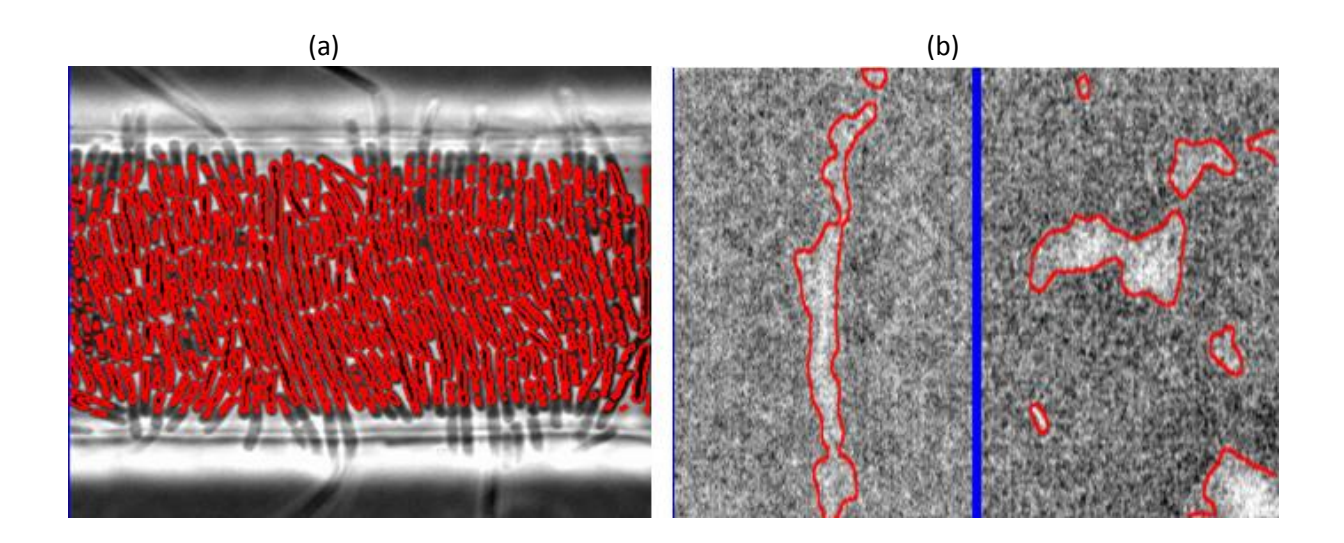

*Figure 2.18: a)suivi du taux de croissance des cellules d'E. Coli. b) contrôle non destructif par gamma-radiographie (soudure dans une centrale nucléaire EDF).*

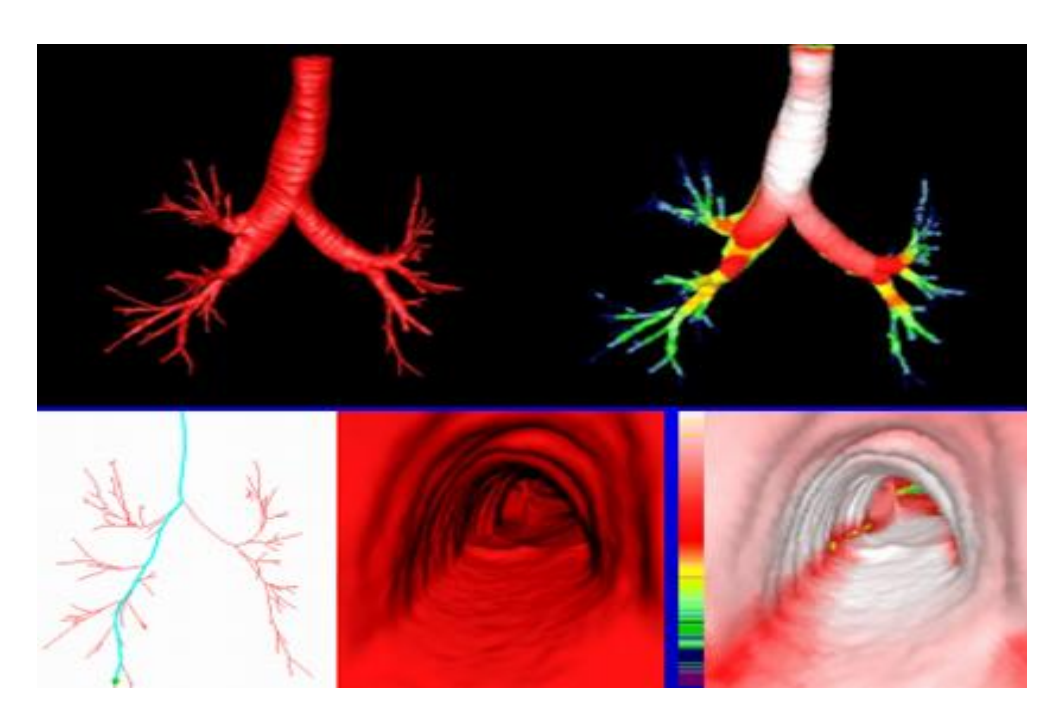

*Figure 2.19 : segmentation et analyse granulométrique des voies respiratoires en TDM volumique.*

# **Conclusion :**

.

 Dans ce chapitre nous avons introduit la morphologie mathématique : nous avons présenté les opérateurs de base et décrit l'approche morphologique pour la segmentation d'images. Le chapitre 3 sera consacré à l'application de ces outils pour la segmentation des images médicales par lignes de partage des eaux.

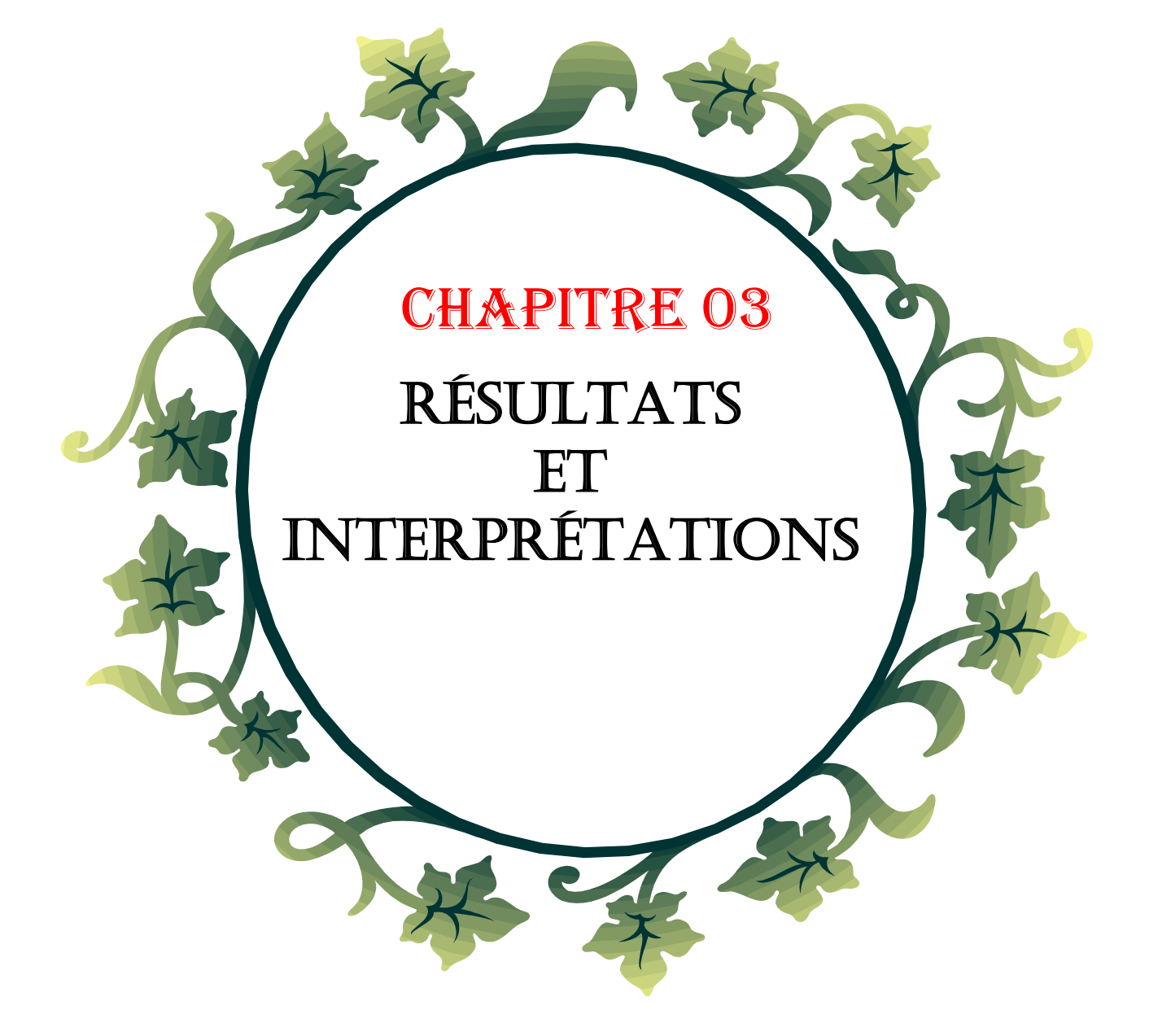

# *Résultats*

 *Et Interprétations*

# **1. Introduction**

 Dans ce dernier chapitre nous présentons les outils de développement, la conception, les bases de données et les approches utilisées qui sont le filtrage morphologique, et aprés la segmentation des images médicales, puis l'application de ces derniers à des images médicales.

Dans le cadre de ce travail s'inscrit plusieurs chercheurs qui ont utilisés l'approche morphologique dans leurs travaux, on cite notamment dernièrement dans [20] , le filtre morphologique fermeture qui consiste à appliquer une dilatation suivi par une érosion est utilisé pour l'élimination des vaisseaux rétiniens et garder que la pathologie du DMLA pour créer un système d'aide au diagnostic pour l'analyse d'images angiographiques rétiniennes, ainsi dans [21] les opérateurs morphologies tel que la dilatation et l'érosion sont utilisés pour l'amélioration de la qualité d'image afin de réaliser une bonne caractérisation des globules rouges, également dans [22] le filtrage par diffusion anisotrope est utilisé pour la réduction des bruits dans les images IRM, à l'issue de cette étape, la boite crânienne et les méninges ainsi qu'un certain nombre d'artéfacts sont supprimés. Cette phase est nécessaire, afin d'éviter des erreurs de la segmentation. Enfin dans [23] l'application de filtres morphologiques tels que la reconstruction géodésique pour extraire le foie et améliorer la qualité de l'image originale et l'image gradient par l'application de filtre à diffusion anisotropique suivi de filtres morphologiques pour la segmentation des lésions hépatiques à partir des images TDM de l'abdomen.

La segmentation d'images par la morphologie est une méthodologie basée principalement sur le concept de lignes de niveaux avec en particulier l'algorithme de ligne de partage des eaux.

Néanmoins, afin d'améliorer les performances de cette algorithme, nous montrerons comment le concept de marquage et de filtrage, associée à la LPE, permet d'obtenir une segmentation de bonne qualité. L'usage de ces outils sera alors illustré dans le cas de segmentation plus complexes avec notamment l'introduction de la notion de **segmentation hiérarchique**, toujours basée sur le principe de la ligne de partage des eaux.

# **2. L'environnement de développement :**

Pour réaliser aisément notre application, nous avons choisi de travailler sous Matlab. Matlab pour « Matrix Laboratory », est un logiciel qui a été conçu pour fournir un environnement de calcul numérique de haut niveau. Il est particulièrement performant pour le calcul matriciel car sa structure de données interne est basée sur les matrices. Il d'objets mathématiques complexes. Son fonctionnement repose sur un langage de programmation interprété qui permet un développement très rapide. Pour des applications nécessitant un temps de calcul plus élevé.

On a choisit Matlab pour les raisons suivantes :

- Matlab facilite la manipulation des images médicales de format DICOM.
- La syntaxe de Matlab est facile à assimiler.
- Matlab possède de nombreuses fonctions prédéfinies utiles en mathématiques.

#### **3. Présentation De L'interface**

La page d'accueil de l'interface est en dessous:

**La zone 1 :** offre un outil pour la lecture des images DiCom (.dcm) ou bien les autres images (autres formats). Aussi il est possible de sauvegarder une image.

**La zone 2 (bas) :**s'intéresse au changement du format d'image et tracé d'histogramme.

**La zone 3** : offre la possibilité d'utiliser plusieurs opérations de filtrage, marquage et segmentation LPE sur une image. (Voir annexe pour plus de détails)

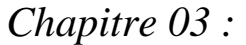

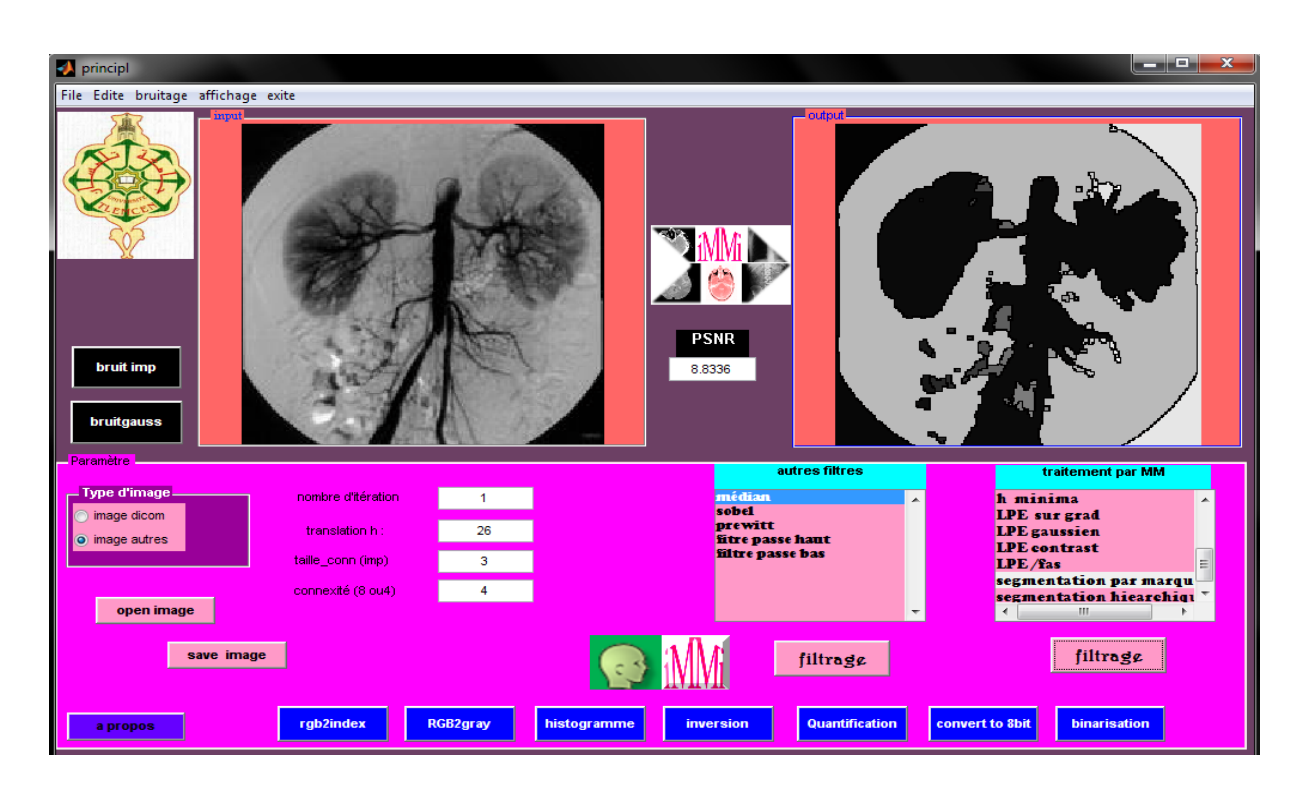

*Figure 3.1 : L'interface de Matlab (voir annexe).*

# **4. Méthodes Proposées :**

Nous avons présenté les différentes phases du système implémenté comme suit :

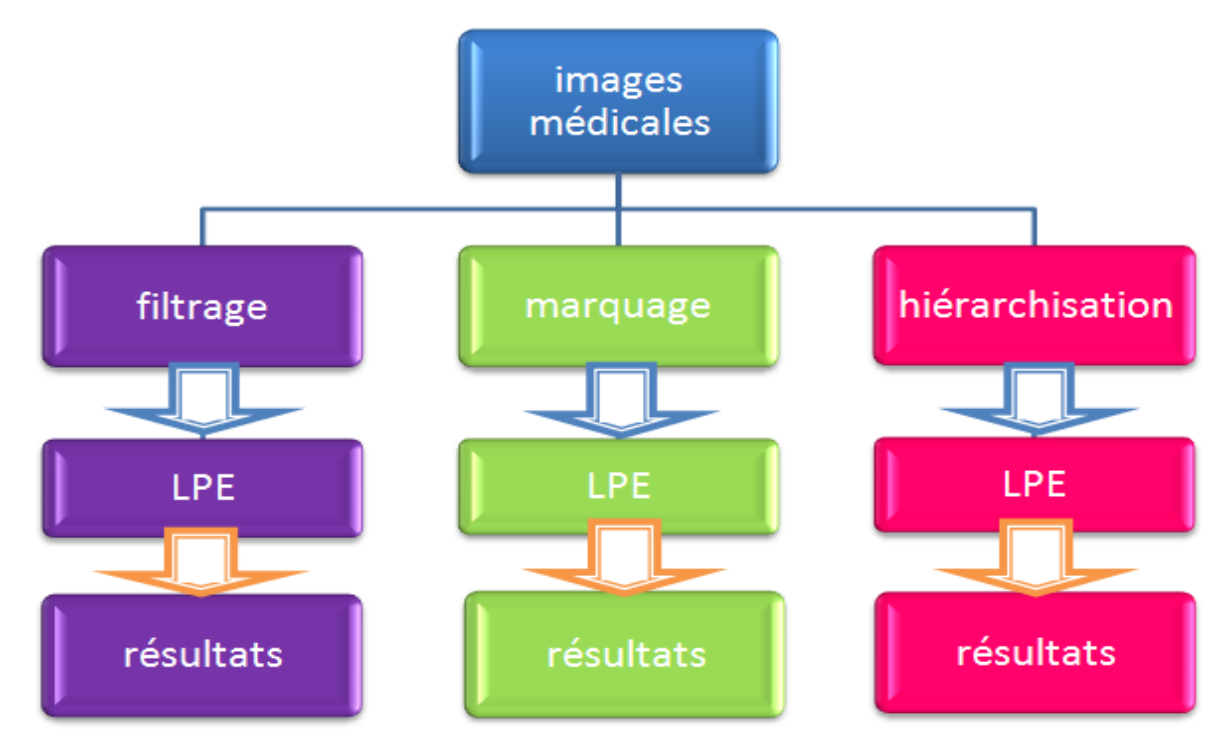

*Figure 3.2 : Schéma synoptique du travail réalisé.*

 L'objectif de notre recherche est de développer un outil de segmentation d'images médicales. Les techniques que nous allons utiliser relèvent de la morphologie mathématique. Ces techniques se basent sur une analyse morphologique des images à segmenter.

L'application de ces méthodes est repartie comme suit :

- la première étape consiste à filtrer l'image originale afin de supprimer tous les minima non-significatifs : c'est l'**[approche](http://www.tsi.enst.fr/pages/enseignement/ressources/beti/lpe2/filtrage/filtrage.htm) de filtrage**.
- la deuxième étape consiste à choisir le nombre de minima locaux et donc le nombre de zones que l'on souhaite mettre en évidence grâce à la LPE : c'est l'**[approche marqueurs](http://www.tsi.enst.fr/pages/enseignement/ressources/beti/lpe2/marqueurs/marqueurs.htm)** (*swamping*).
- la troisième étape s'agir de faire une première LPE peut servir de marqueur pour une seconde, et la zone qu'elle délimite donne lieu à une image mosaïque. Cette image n'est plus construite par pixels, mais comme graphe planaire. Elle est susceptible à son tour d'être traité par LPE, filtrage, swamping, versions conditionnelles... C'est un processus itératif qui donne donc lieu à une segmentation **[hiérarchique](http://www.tsi.enst.fr/pages/enseignement/ressources/beti/lpe2/lpe/Am%E9lioration%20de%20la%20LPE%20par%20segmentation%20hierarchique)**.

#### **5. Base de données :**

 La base de données avec laquelle on a travaillé est obtenue du « Centre d'Imagerie Médicale M'sila CIMM » de Dr GHADBANE Fares, Cette base comprend un ensemble d'images médicales réelles d'examen IRM de trois examens du cerveau :

- **Crane normale** : constitué de deux (02) Séquences contient 26 image pour chaque modalité, ces séquences.

- **Crane tumorale** : constitué de huit (08) séquences. Les examens pathologiques sont toujours effectué avec injection de produit de contraste « GADOLINIUM ».

 Chaque examen est composé d'un ensemble de séquences de modalités, chaque séquence constitue de l'ensemble des images, Le nombre de séquence se différencie selon l'examen. Le format de chaque image est le format DICOM (Digital Imaging and COmmunication in Medecin). Un fichier DICOM est constitué de plusieurs données différentes (images, données diverses sur le patient, sur l'examen médical, etc. et les services associes).

On a aussi implémenté notre procédure sur un ensemble d'images « CT scan » de format « JPG » et qui contient de différents examens tel que : le télétorax, lombaire, crânien, UIV…..etc. de plusieurs sujets.

# **6. Résultats Et Interprétions**

# **6.1. Opérateurs De Bases :**

Avant de commencer la segmentation il est nécessaire de montrer l'effet des opérateurs morphologiques érosion, dilatation, fermeture et ouverture sur les images médicales qu'on veut segmenter pour comprendre le mécanisme des opérations morphologiques composées à partir de ces opérateurs de base tel que le filtre alterné séquentiel et le gradient morphologique qui sera toujours calculé avant d'appliquer une segmentation par lignes de partage des eaux.

# **6.1.1. Erosion Et Dilatation**

Ce sont les transformations de base de l'analyse d'image par morphologie, on calcule l'érosion et la dilatation de l'image en utilisant un élément structurant définit par la connexité (soit 4 ou 8) et la taille de connexité qui est exprimée en un nombre de pixel impair.

On l'applique sur des images en niveau de gris (8 bit), pour les images DICOM on les converti de 16 bit à 8 bit avant d'appliquer le traitement.

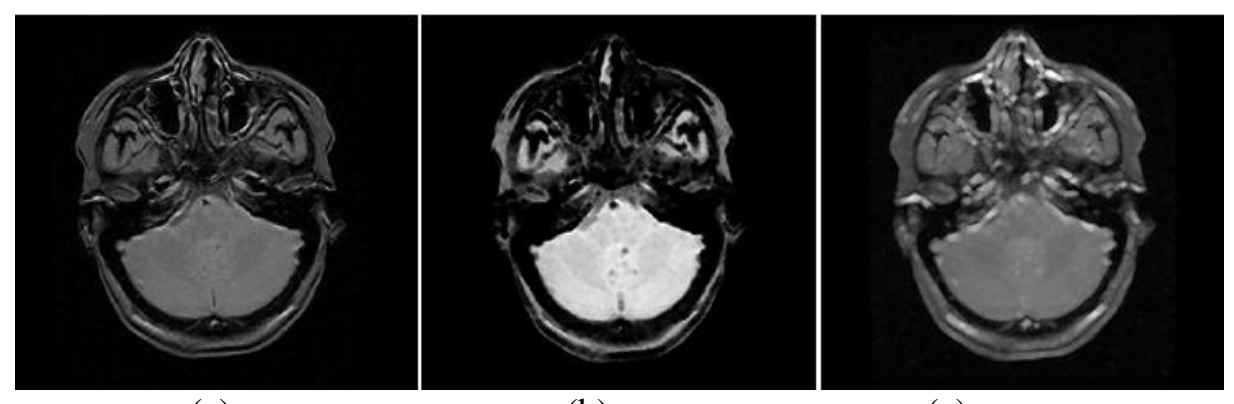

(a) (b)(c) *Figure 3.3 : (a) crane normale (IRM), (b) son érosion, (c) sa dilatation* 

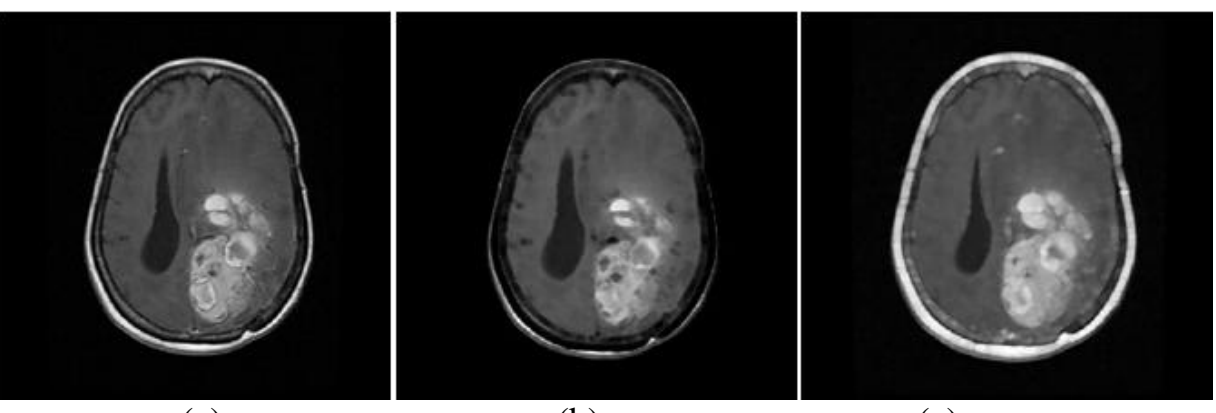

(a) (b)(c) *Figure 3.4 : (a) crane tumorale (IRM), (b) son érosion, (c) sa dilatation* 

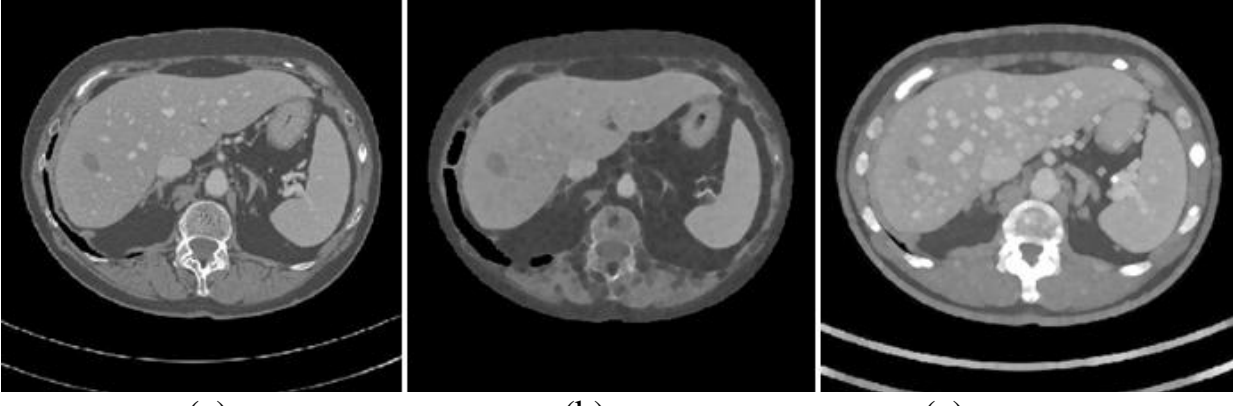

(a) (b)(c) *Figure 3.5 : (a) image CT du foie, (b) son érosion, (c) sa dilatation* 

 Les formes érodées et dilatées dans les objets dépendent fortement de la forme de l'élément structurant.

 Une érosion en niveaux de gris réduit l'intensité lumineuse des pixels qui sont entourés de voisins de moindre intensité (visible sur les images inversées). Ce voisinage est défini par l'élément structurant. L'ensemble des pixels de l'image est balayé en appliquant l'élément structurant. La valeur d'un pixel après érosion est alors définie comme étant la valeur minimale de tous les pixels de son voisinage.

 Une dilatation en niveaux de gris accroît l'intensité lumineuse d'un pixel entouré de voisins plus lumineux (visible sur les images inversées). L'ensemble des pixels de l'image est balayé en appliquant l'élément structurant. La valeur d'un pixel après dilatation est alors définie comme étant la valeur maximale de tous les pixels compris dans le voisinage.

#### **6.1.2. Ouverture Et Fermeture**

- Une ouverture en niveau de gris est une érosion suivie d'une dilatation en niveaux de gris. Elle élimine les points clairs isolés et lisse les contours. On observe également une segmentation des différentes formes de l'image.
- Une fermeture en niveaux de gris est une dilatation suivie par une érosion en niveaux de gris. Elle élimine les points sombres isolés et lisse les contours.

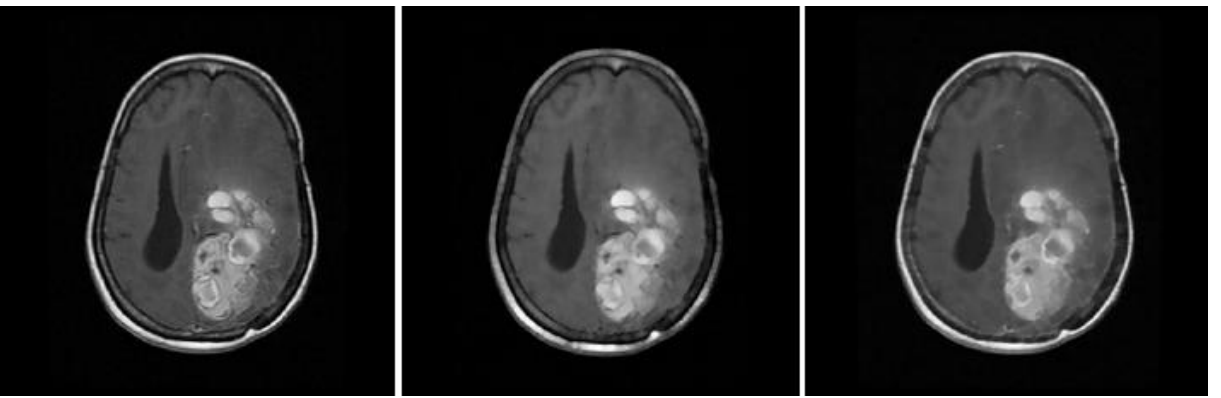

(a) (b) (c) *Figure 3.6 : (a) crane tumorale(IRM), (b)* son ouverture ;*(c)* sa fermeture

#### **6.2.** *SEGMENTATION DES IMAGES PAR LPE :*

#### **6.2.1. Application De la LPE Sur Des Images Filtrés :**

Dans cette partie on cherche à éliminer tous les minima non-significatifs de l'image gradient. En ce sens on cherche donc d'une certaine manière à moyenner localement l'image. Alors qu'avec l'approche marqueur on cherche à remplacer les minima du gradient par des images de marquages, ici on va plutôt chercher à supprimer les minima non-significatifs dans l'image ellemême.

#### **a) Gradient Morphologique :**

Le gradient morphologique est une opération résiduelle en utilisant une combinaison de l'érosion et/ ou la dilatation de l'image d'origine .Comme d'autres gradients, il permet de mettre en évidence des variations d'intensité de l'image et est utilisé pour effectuer la détection de contour [24].

*Chapitre 03 :* 

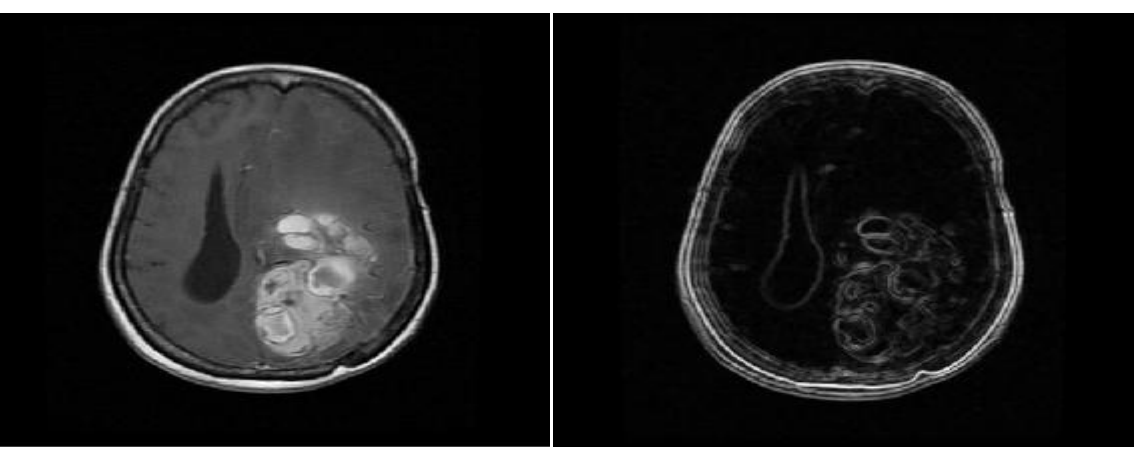

*Figure 3.7 : gradient morphologique d'une crane tumorale(IRM).*

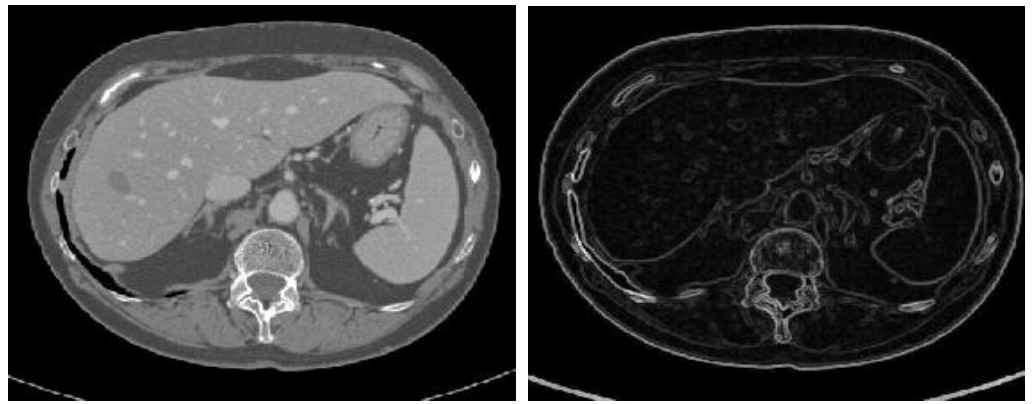

*Figure 3.8: gradient morphologique d'une coupe CT du foie.*

# b) **lissage par un filtre gaussien (linéaire)**

 Nous avons vu qu'une des principales sources du phénomène de sur-segmentation est le bruit présent dans les images naturelles. Afin de pallier à ce bruit on opère un moyennage spatial à l'aide d'un filtre gaussien.

Un inconvénient évident du filtrage gaussien est qu'il ne lisse pas uniquement le bruit, mais il gomme aussi les contours, les rendant difficilement identifiables.

Observons l'influence d'un tel filtrage sur l'image IRM*.* L'image est lissée avec une gaussienne de dimension 10 pixels et d'écart-type de 10 .

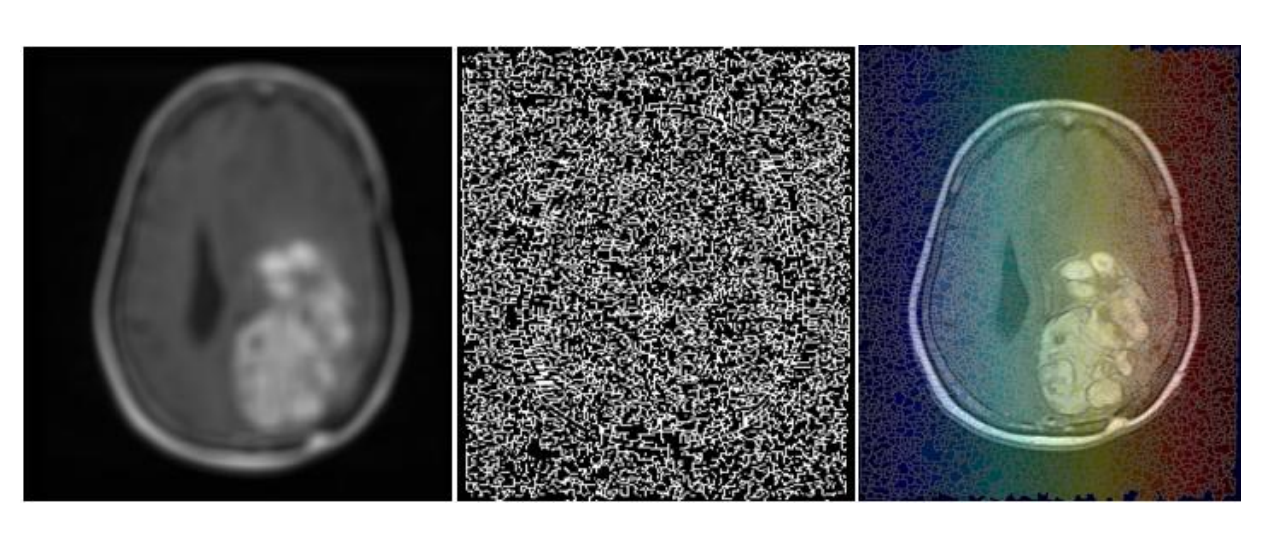

(a)  $(b)$  (c) *Figure 3.9 : (a) image filtrée par un filtre gaussien ; (b) LPE de l'image filtré ;(c) LPE sur l'image filtrée par un filtre gaussien*

La détection de contours obtenue reste très sur segmentée, même s'il existe une amélioration quand le gradient est calculé sur l'image lissée. Le gradient est toujours meilleur s'il est calculé sur une image lissée par diffusion linéaire.

#### c) **Filtre alterné-séquentiel (FAS)**

Ce filtre est un filtre morphologique qui consiste à faire une succession d'ouvertures et de fermetures par des sphères de rayons croissants.

On remarquera que la première opération est une fermeture afin de privilégier la suppression des **minima sur-numéraires**.

Les paramètres sont : la taille de l'élément structurant avec lequel on effectue les opérations morphologiques mais aussi le nombre d'itérations.

*nombre d'itérations* **=5 ;**

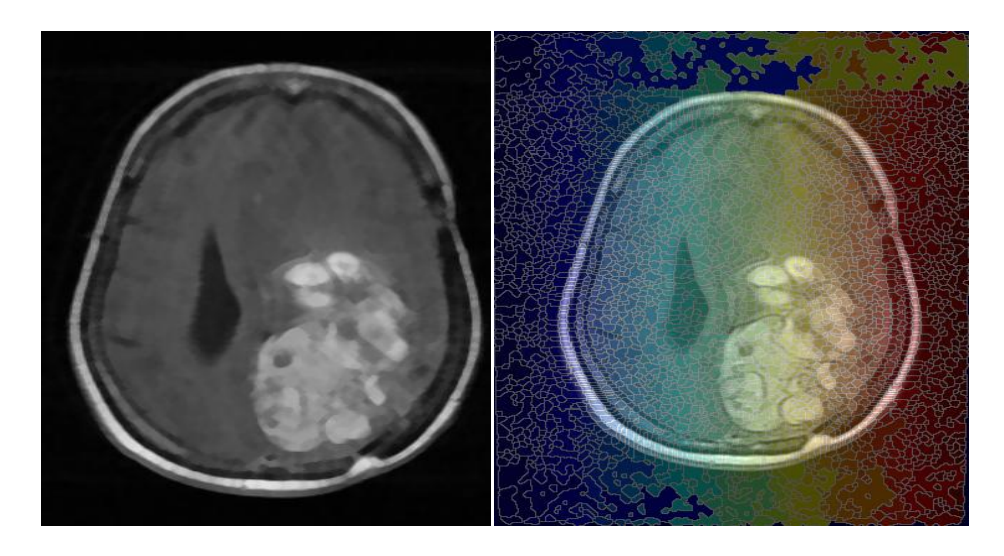

*Figure 3.10: image lissée par FAS (5 iter) ; LPE sur image lissée par FAS*

*nombre d'itérations=50 ;*

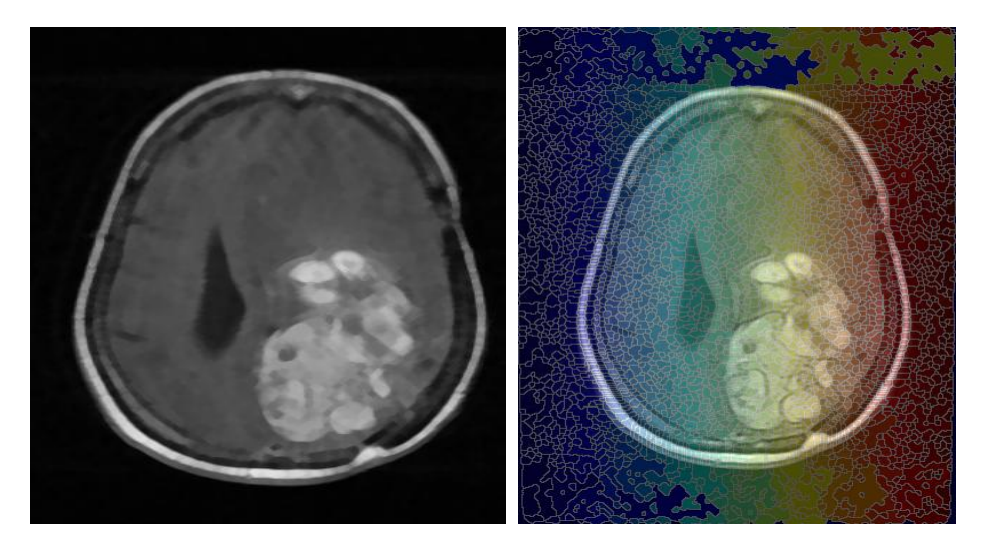

 *Figure 3.11 : image lissée par FAS (nb\_iter=50); LPE sur image lissée par FAS*

 Ce filtrage réduit sensiblement la sur-segmentation originelle mais il reste moins performant restent pour remonter une sur-segmentation.

# **d) diffusion anisotropique (filtre non linéaire)**

Problème majeur des opérateurs de lissage (filtre passe-bas) linéaires : il supprime le bruit mais aussi beaucoup d'informations pertinentes telles que les contours des objets, en les déplaçant et les rendant flous.

Les filtres non-linéaires corrigent cela en partie mais ne permettent pas un contrôle fin du lissage. Ils ne prennent pas en compte l'amplitude des contours à préserver.

Pour résoudre les problèmes issus d'une diffusion isotrope, la première idée de diffusion anisotrope a été proposée par *Malik et Perona* [\[25\],](http://www.tsi.enst.fr/pages/enseignement/ressources/beti/lpe2/biblio.htm) L'idée est de créer un filtre qui conserve et rehausse les contours et qui floute les zones à faible gradient.

Pour démontrer l'influence du lissage par diffusion sur la segmentation, on ajoute un bruit quelconque tel que le gaussien (niveau 0.02) à l'image puis on calcule son gradient et enfin on applique la LPE sur son gradient.

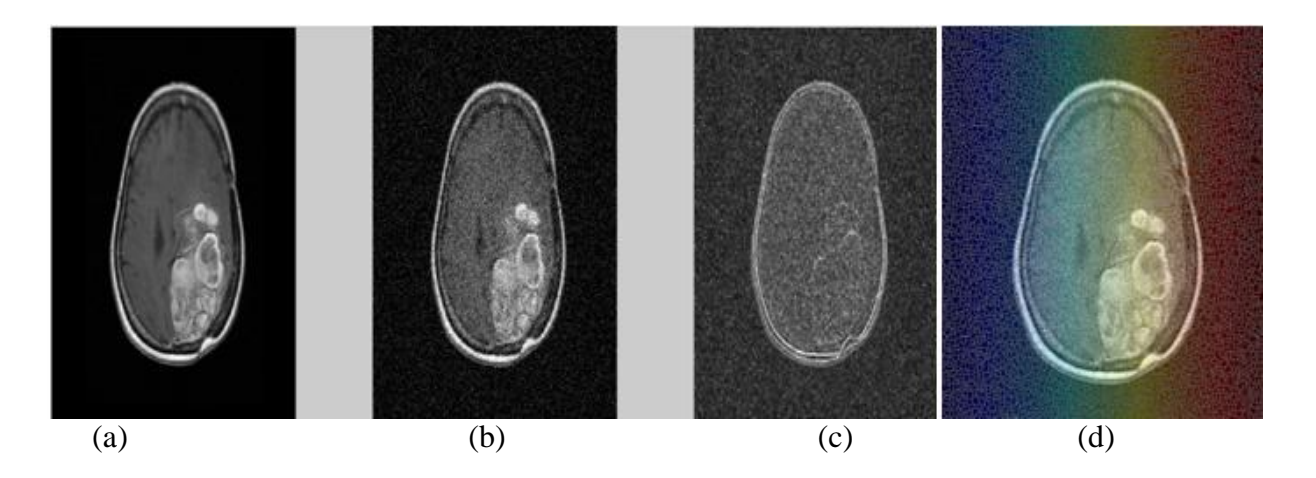

*Figure 3.12 :* (a) *image originale ;* (b) *image bruitée ;* (c) *gradient de l'image bruitée ; (d)LPE sur le gradient de l'image bruitée.*

Maintenant on va lisser l'image bruitée par un filtre de diffusion (degré de lissage est 50) qui nous permet d'atténuer le bruit le maximum et conserver les contours ,ensuite on calcule son gradient puis appliquer la LPE.

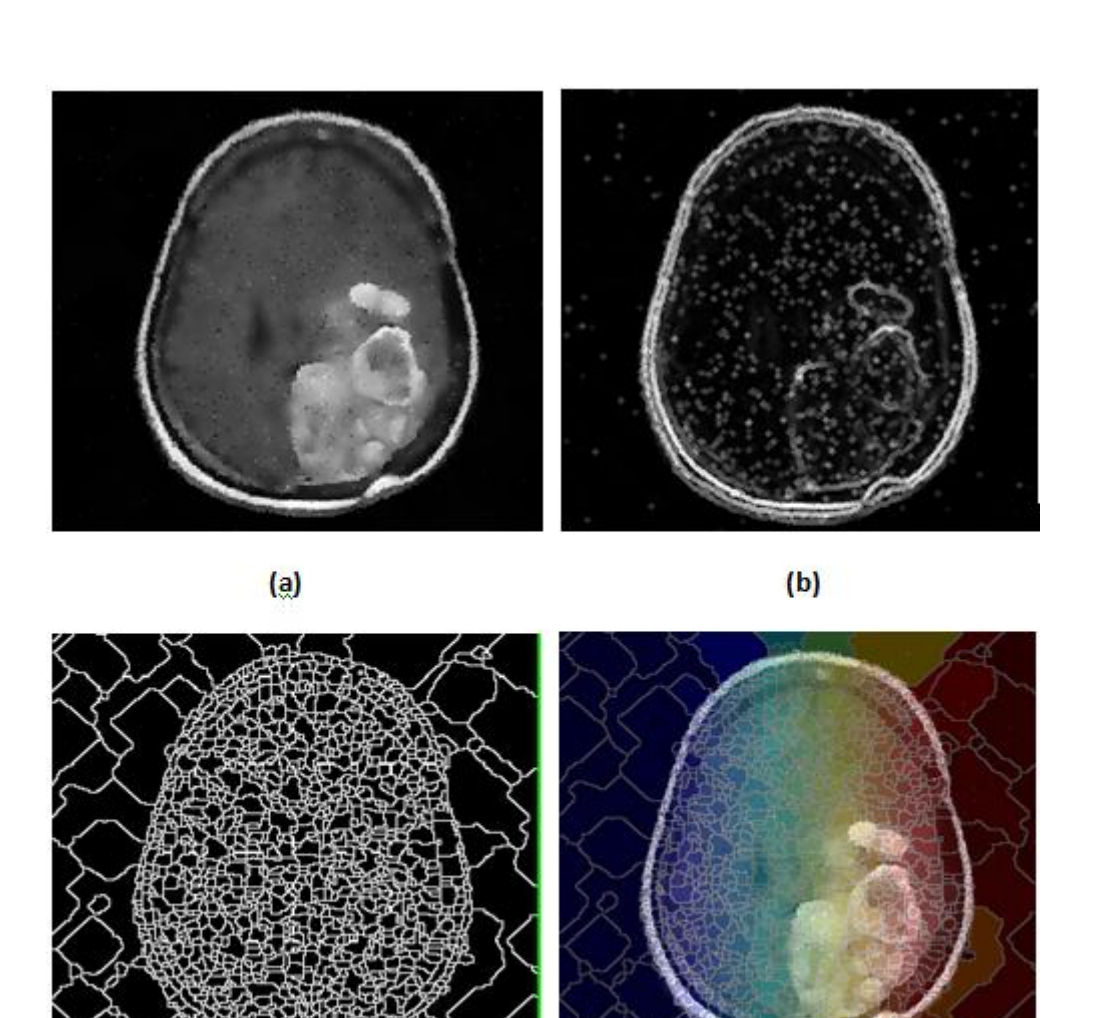

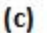

*Figure 3.13 :* (a) *image bruitée lissée par diffusion ;* (b) *Gradient de l'image lissée ;* (c) *LPE calculée avec le gradient*

Ce type de filtrage est particulièrement intéressant lorsque les images à analyser sont bruitées. En effet le bruit induit de multiples bassins versants non-significatifs. Un moyen aisé de les supprimer est d'effectuer un filtrage passe-bas. Ce filtre, comme nous l'avons vu précédemment, a l'inconvénient d'atténuer les contours. C'est pourquoi on utilise un filtre non-linéaire.

Concernant l'image filtrée, on observe que les différents contours ont bien été préservés, à l'exception des contours situés dans des zones à faible gradient et qui ont donc été diffusées. L'image gradient permet de vérifier que l'amplitude du gradient n'a pas diminué alors que l'effet du bruit a été supprimé. Ce qui peut se vérifier sur la LPE calculée avec le gradient de l'image lissée par diffusion non-linéaire .La LPE demeure malgré tout très sur-segmenté.

# **6.2.2. Application De L'algorithme LPE Sur les marqueurs (approche marquage) :**

Dans une image les objets placés apparaissent comme des régions à niveau de gris homogène. Ces régions sont mises en évidence par le gradient morphologique, dont les minima définissent en fait des marqueurs. Néanmoins le gradient morphologique comporte bien trop de minima non-significatifs que l'on va donc chercher à supprimer.

L'idée de l'approche par marqueurs est de contraindre la LPE à considérer un ensemble de marqueurs préalablement et judicieusement choisi.

La réalisation de cette idée exige deux choses : dans un premier temps, construire les marqueurs et ensuite intégrer cette information dans l'image originale.

# **a) Construction de marqueurs :**

# **1. Marqueurs intérieurs « top hat transform »**

La transformation chapeau haut de forme est définie comme la différence entre l'image f et son ouvert de taille l. Cette méthode, consiste à extraire les éléments plus petits que l'élément structurant. C'est à dire les marqueurs dans ce cas sont les éléments qui sont à l'intérieur du top hat.

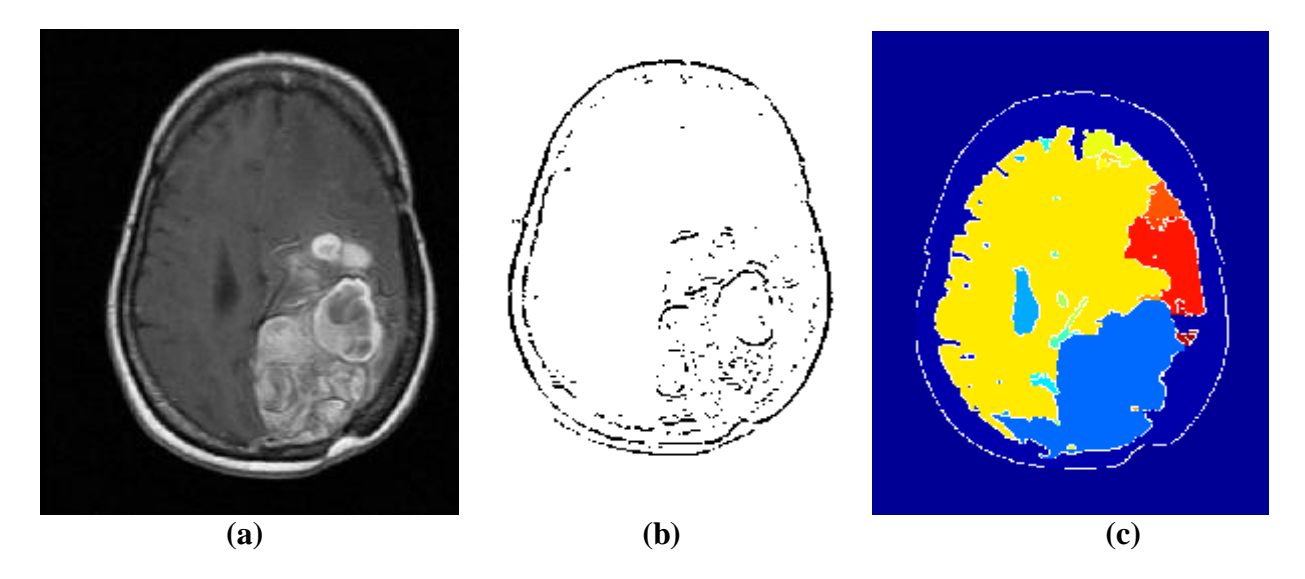

*Figure 3.14: marquage intérieur par top hat: (a) image initiale ;(b) marqueur intérieur de l'image par top hat, l = 50 ; (c) LPE sur l'image reconstruite.*

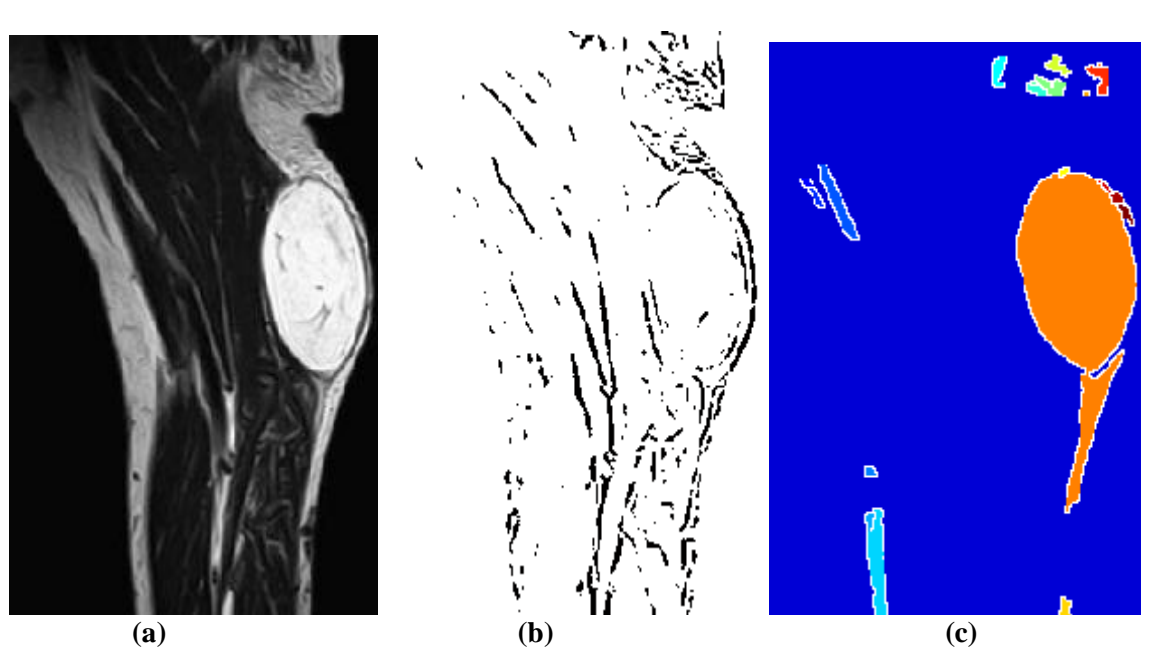

*Figure 3.15 : (a) image initiale ;(b) marqueur intérieur de l'image lipome par top hat, l = 80 ; (c) LPE sur l'image reconstruite.*

- On choisit la valeur de l en fonction de la taille des éléments à mettre en évidence. Par exemple pour l'image lipome (le lipome est une tumeur bénigne constituée de tissus graisseux) , la taille du chapeau haut de forme est réglée à 80 afin que la tumeur puisse rentrer à l'intérieur du chapeau.
- La segmentation est de bonne qualité. mais elle ne permet pas de séparer les régions mal contrastées ou d'intensité faible donc elle considère ces régions par tenantes au fond de l'image ainsi que beaucoup de contours de l'image ne sont pas pris en compte.
- Cette segmentation est pratique pour détecter et caractériser les tumeurs dont elles apparaissent plus contrastes que le reste de l'image.

# **2. Marqueurs Intérieurs : méthode des h minima**

Cette méthode consiste à déterminer les régions minimales de l'image obtenue par reconstruction géodésique par érosion de l'image source I par J, translatée de I d'un niveau h. Cette reconstruction géodésique a pour effet de "combler" les bassins versant non significatifs (un bon choix de h entraine un rehaussement de niveau de gris) pour ne conserver que les minima intéressants.

On change la valeur de translation selon les minima qu'on veut faire apparaitre suivant la nature de l'image et son diagnostic.

Pour l'image crane tumorale (figure 3.16) la segmentation n'est pas performante vu qu'elle confond la tumeur avec la matière grise qui l'entoure.

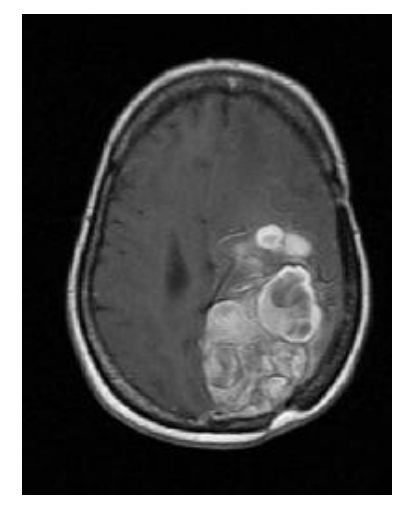

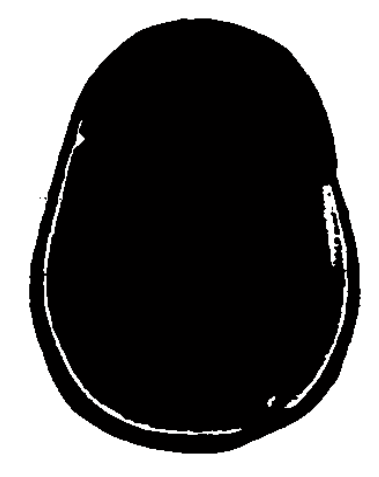

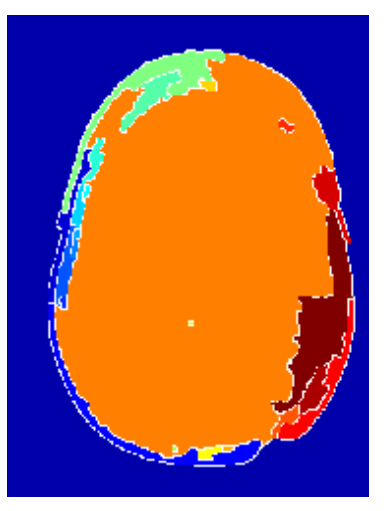

*Figure 3.16 : marquage intérieur par la méthode des h minima :(a)image initiale ;(b) marqueur du fond h = 5 ; (c) LPE sur l'image reconstruite.*

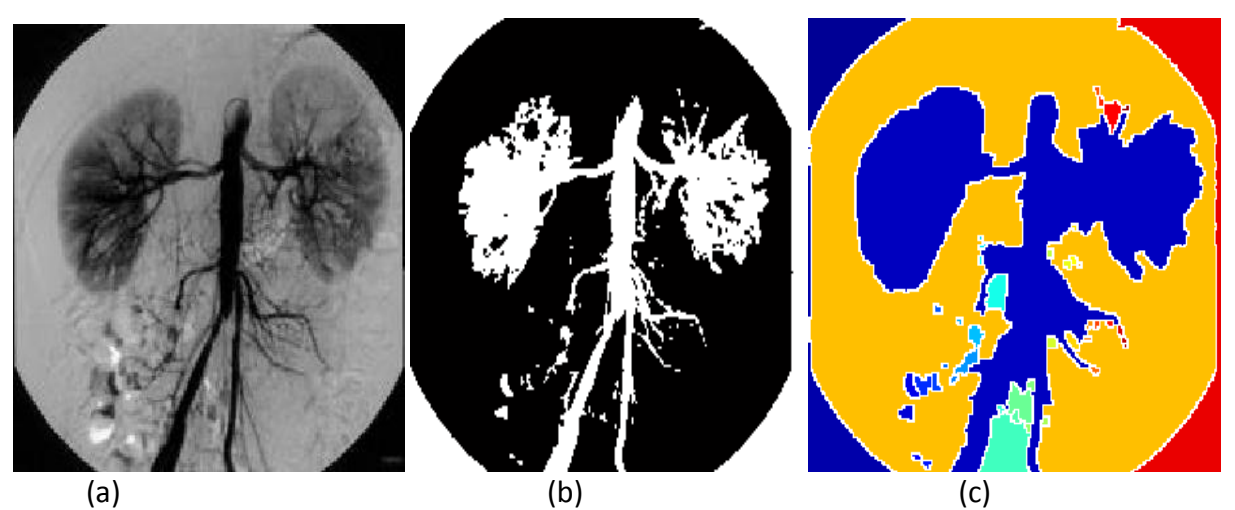

*Figure 3.17 : marquage intérieur par la méthode des h minima (a)image arterio ;(b) marqueur du fond h = 5 ; (c) LPE sur l'image reconstruite*

Pour l'image angiographique arterio ,les différentes régions sont bien détectées néanmoins il existe toujours des contours qui sont pas mises en compte ce qui mène à une sur segmentation donc le problème n'est pas encore résolu.

# **3. Contrainte par le contraste : Seuillage des dynamiques de bassins**

L'idée est de supprimer les minima à faible contraste. On crée un élément structurant disk de taille 15. On fait la transformée chapeau haut de forme « top hat transform » et chapeau bas de forme « bottom hat transform ». La transformée chapeau haut de forme trouve les objets

*Chapitre 03 :* 

qui se placent dans l'élément structurant et la transformée chapeau bas de forme calcule les fossés (gaps en anglais) entre les objets. Afin de maximiser le contraste entre les objets on ajoute l'image du chapeau haut de forme à l'image originale et on soustrait le résultat à l'image du chapeau bas de forme. On fait en suite le complément de l'image trouvé pour mettre l'accent sur les vallées .En utilisant la fonction imextendmin on supprime les minimax locaux en seuillant l'image obtenue précédemment avec un seuil favorable suivant l'histogramme de l'image et on impose les minima globaux sur l'image. Ainsi en appliquant la LPE toutes les régions contenant un minima imposé vont être détectées.

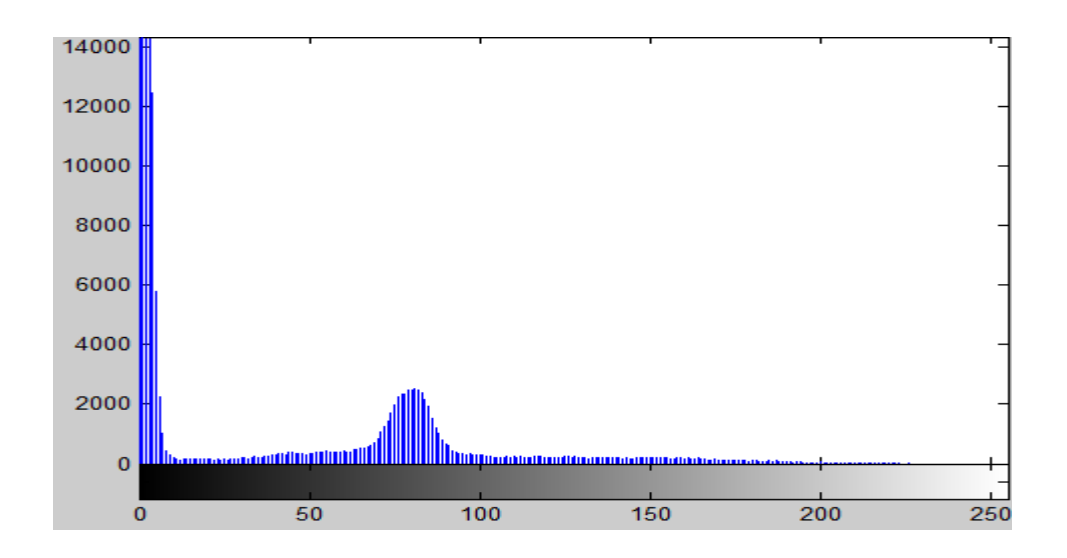

*Figure 3.18 : histogramme de l'image en niveau de gris.*

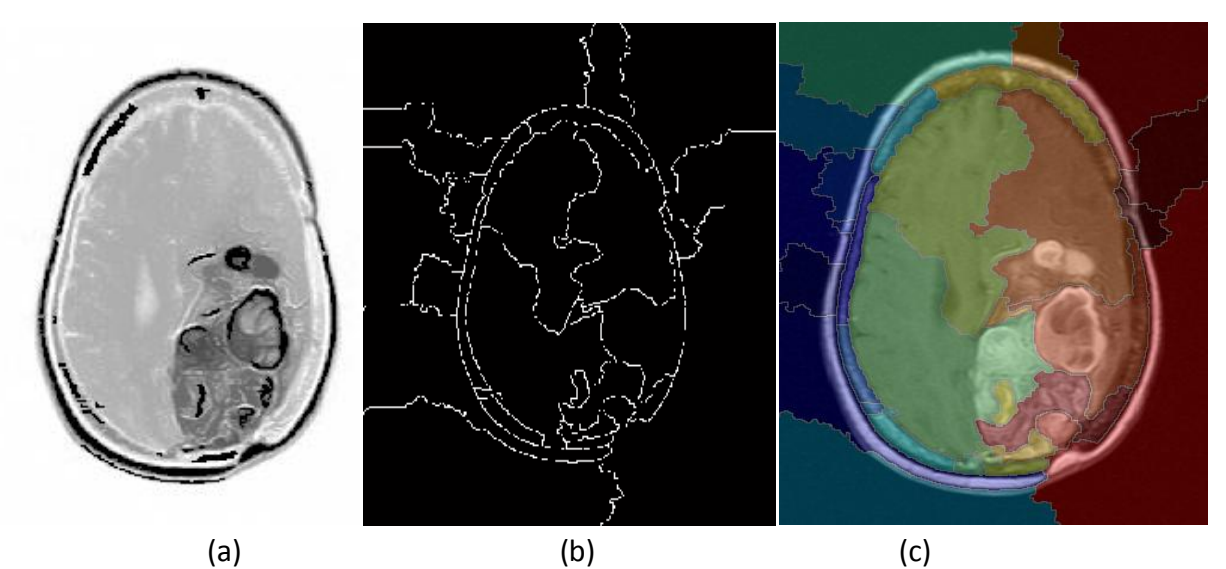

*Figure 3.19 : segmentation par contrainte de contraste ; (a) image marquée ; (b) lpe de l'image marqué ; (c) superposition de la LPE sur l'image marquée.*

 Il y'a une sur segmentation considérable ce qui laisse la contrainte par contraste non performante pour la segmentation des images médicales.

Le problème de sur segmentation n'est pas encore résolu, nous cherchons alors de la diminuer le maximum en se servant de l'image mosaïque de l'image originale c'est la segmentation hiérarchique.

# **6.3. La Segmentation Hiérarchique :**

#### **6.3.1. Image mosaïque**

On construit une image mosaïque de la manière suivante. On applique d'abord la LPE à l'image gradient d'une image. Puis pour chaque minimum du gradient et donc pour chaque bassin versant on détermine le niveau de gris dans l'image initiale (valeur correspondant au minimum du gradient) et on remplit le bassin versant avec cette valeur.

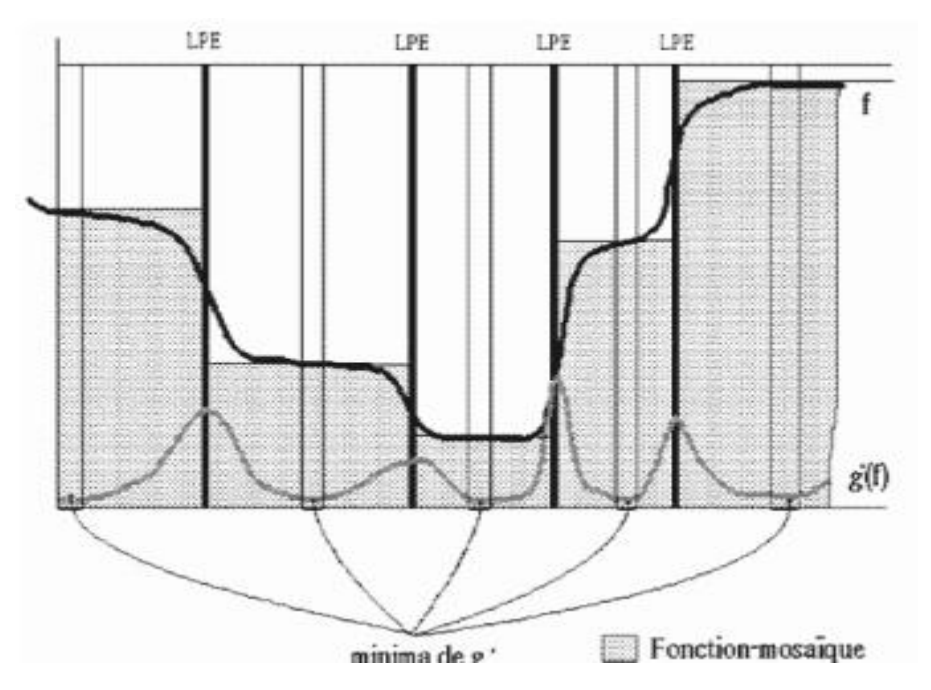

*Figure 3.20 : Attribution des niveaux de gris de l'image mosaïque*

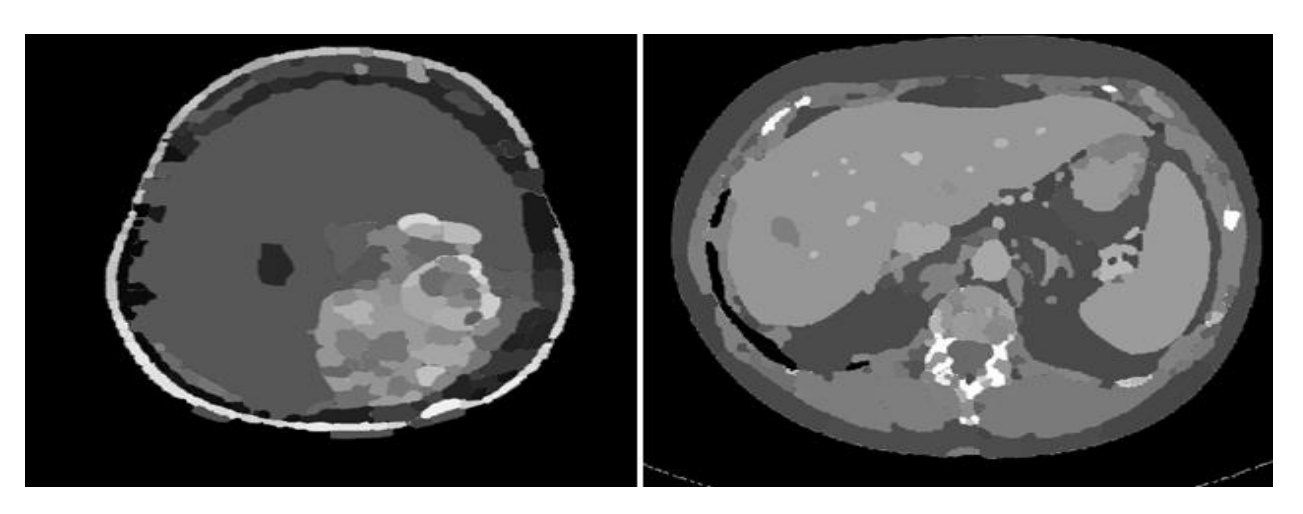

*Figure 3.21 : image mosaïque du crane tumorale et du foie. (1 ère itérations).*

# **6.3.2. LPE sur image mosaïque**

On applique la LPE cette fois sur l'image mosaïque de l'image originale, malgré que la LPE d'une image soit totalement illisible, elle donne une image mosaïque bien structurée**.**

Considérant le gradient de l'image mosaïque, formé de minces parois verticales dont la valeur est la valeur du gradient mosaïque, on supprime les murs plus bas que tout ceux qui l'entourent. Cette opération s'interprète comme une LPE sur un graphe planaire valué [26].

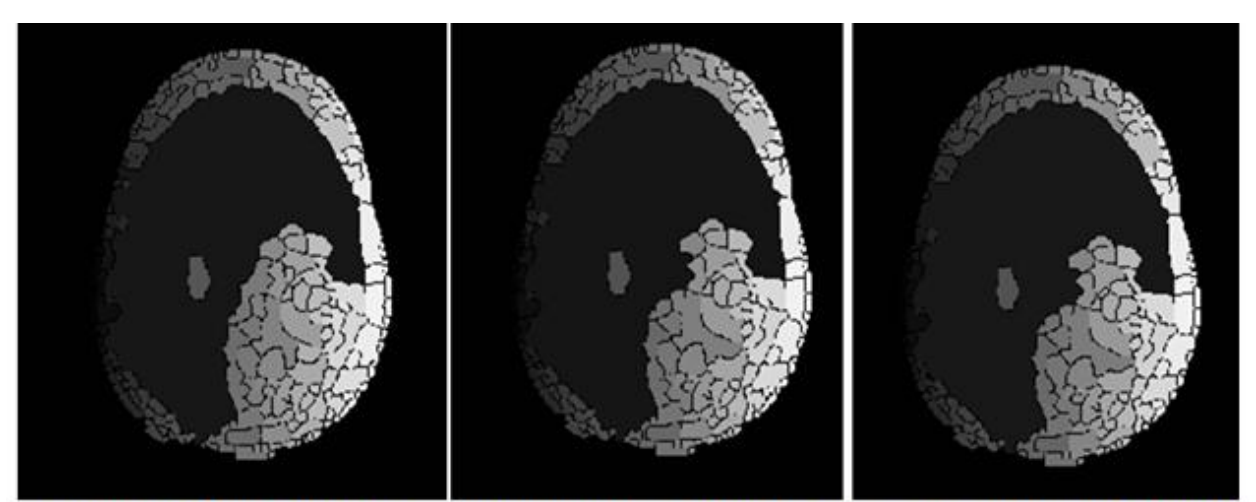

Ipe sur mosaïque 1ere itération Ipe sur mosaïque 2 itération Ipe sur mosaïque 5ème itération *Figure 3.22: segmentation hiérarchique de la crane tumorale (IRM).*

*Chapitre 03 :* 

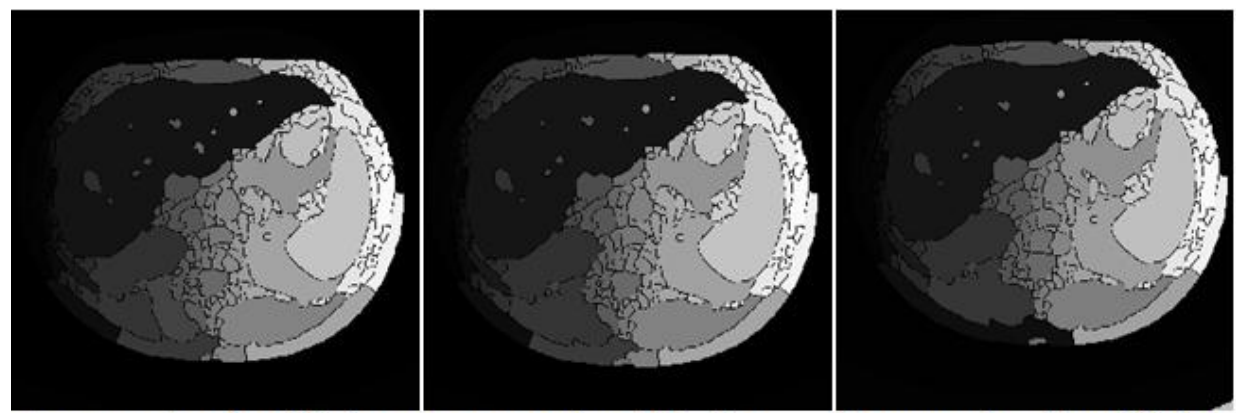

Ipe sur mosaïque 1ere itération Ipe sur mosaïque 2 itération Ipe sur mosaïque 5ème itération

*Figure 3.23 : segmentation hiérarchique du foie (CT scan)*

La segmentation devient de plus en plus simple au fil des itérations, jusqu'à aller jusqu'à la disparation de certains éléments essentiels de l'image.

Les paramètres sont, le nombre d'itérations on le change selon les régions en intérêt, la hauteur h de laquelle on diminue le gradient dans ces deux cas on le fixe à 9, et bien sûr toujours l'élément structurant utilisé sous forme d'un disque de taille égale à 4 pour le calcul du gradient morphologique.

Nous ajoutons que ce type de segmentation permet que l'on modifie l'image mosaïque obtenue à chaque itération en lui appliquant l'une des méthodes de prétraitement déjà vue précédemment (notamment le filtrage qui permet d'atténuer les discontinuités de la mosaïque). Les résultats n'en seraient que meilleurs, les figures suivantes montrent le résultat

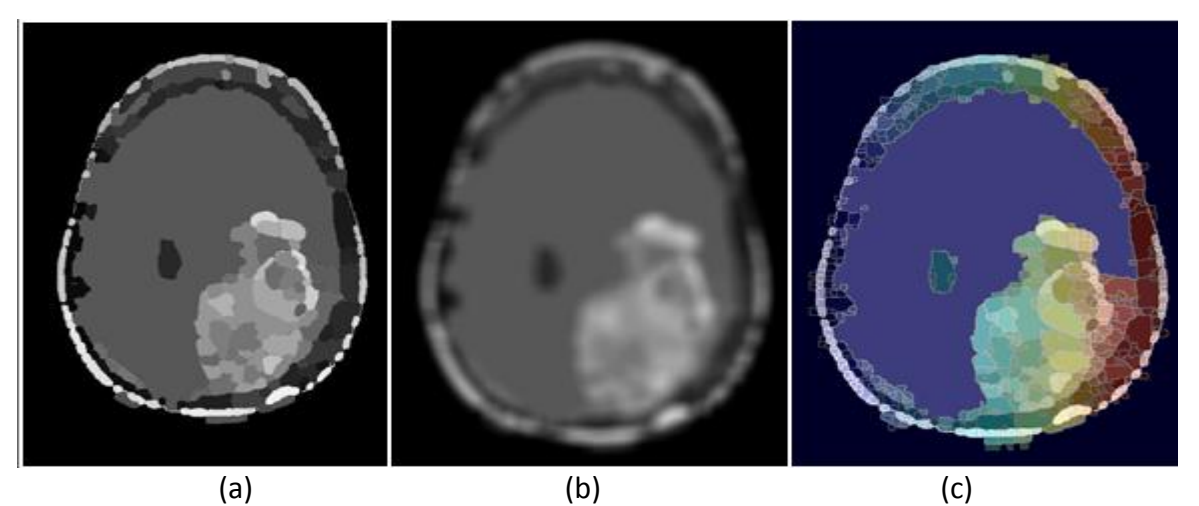

*figure 3.24 : LPE sur l'image mosaïque filtrée par un filtre gaussien ;(a)mosaïque\*- de l'image originale ;(b) mosaïque lissée par filtre gaussien (c) lpe sur l'image mosaïque lissée par un gaussien*.

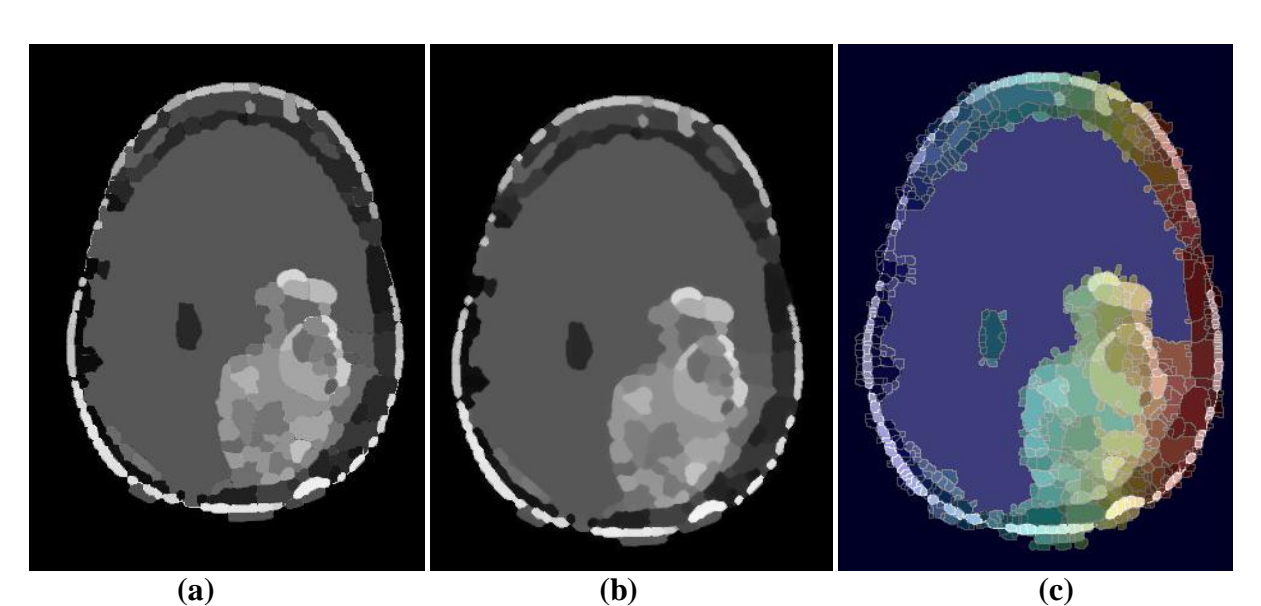

*Figure 3.25 : LPE sur l'image mosaïque filtrée par un filtre alterné séquentiel;(a)mosaïque de l'image originale ;(b) mosaïque lissée par filtre FAS (c) lpe sur l'image mosaïque lissée par FAS*.

On voit évidemment que la sur segmentation a diminue considérablement en appliquant les filtres alterné séquentiel et gaussien sur l'image mosaïque de l'image brute, ensuite applique l'algorithme de LPE.

# **Conclusion**

Dans ce chapitre nous avons présenté un paradigme pour la segmentation des images médicales par LPE « les lignes de partage des eaux » fondées sur une approche de filtrage ensuite une approche de marquage et enfin par un processus d'hiérarchisation.

 Cette segmentation est fortement lié au type d'image que l'on cherche à segmenter, non seulement parce qu'on pourra chercher différents types d'objets dans une même image mais aussi parce que les caractéristiques de l'image (luminosité-contraste-taille-...) influent notablement sur le résultat de la segmentation. Pour extraire les objets de l'image, il est nécessaire dans cette approche d'avoir une idée claire de ce que l'on cherche à extraire, ce qui signifie que l'on doit avoir une certaine compréhension et contexte médical sur l'image à segmenter. La diversité des méthodes de segmentation nous offre plusieurs manières pour segmenter l'image. En effet il n'y a pas une méthode précise et générale pour segmenter une image il faut toujours chercher la bonne méthode.
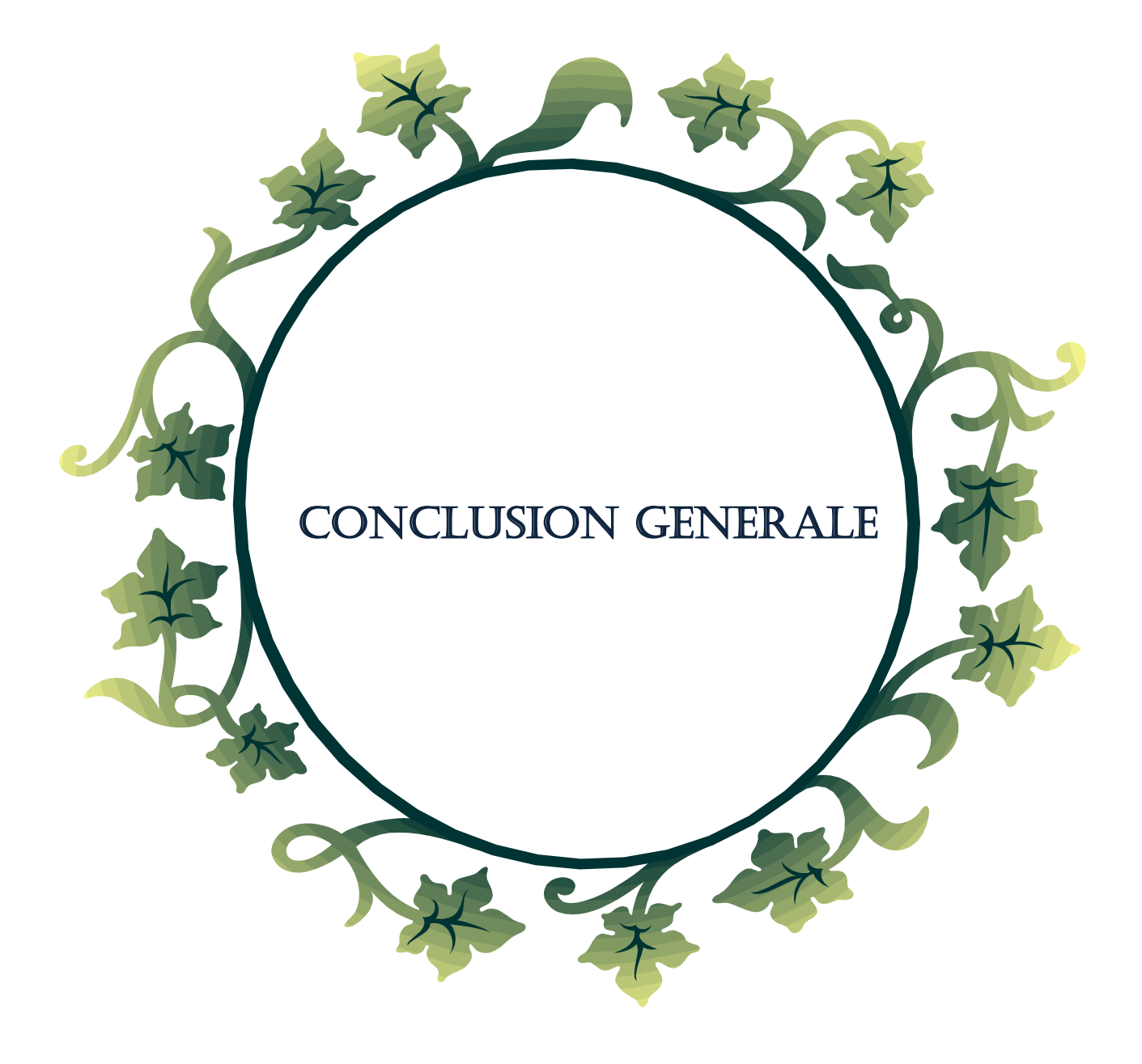

# Conclusion Générale

Dans ce travail, une méthode semi-automatique est utilisée pour la segmentation des images médicales. La technique employée est basée sur la morphologie mathématique .Nous avons cherché en premier lieu à améliorer la qualité de l'image par l'application des filtres pour éliminer certains structures permettant de réduire le problème de la sur segmentation, on utilise un filtrage linéaire par un filtre gaussien afin de pallier le bruit contaminant l'image qui est le responsable d'une importante sur segmentation, ainsi on effectue un filtrage morphologique en utilisant un filtre alterné séquentiel définit par la succession de fermetures et ouvertures dans le but de supprimer les minima sur-numéraires. Ensuite on applique un filtre non linéaire de type diffusion anisotropique pour résoudre les problèmes issus d'une diffusion isotrope.

Au bout de ce filtrage on effectue l'algorithme de lignes de partage des eaux et on évalue les résultats.

En deuxième lieu nous voulons supprimer les minima non significatifs présents dans le gradient morphologique de l'image, l'idée principale est de construire des marqueurs puis les intégrer à l'image principale, ensuite appliquer la LPE sur l'image marquée.

En troisiéme lieu on utilise l'image mosaïque qui donne un gradient mosaïque de minces parois qui permet de supprimer les murs plus bas que les parois du gradient .l'application du LPE sur l'image mosaïque donne de bons résultats et diminue la sur segmentation.

Il n'existe donc pas de méthode universelle de segmentation. On devra adapter le processus de segmentation à chaque problématique. Cela peut aller du simple [filtrage](http://www.tsi.enst.fr/pages/enseignement/ressources/beti/lpe2/marqueurs/marqueurs.htm#manuel) à des processus plus complexes de [hiérarchisation.](http://www.tsi.enst.fr/pages/enseignement/ressources/beti/lpe2/seg_hier/seg_hier.htm) Il s'agira d'utiliser le(s) type(s) de prétraitement(s) adéquat(s) aux types d'images à traiter et aux types d'objets à extraire.

### **Perspectives :**

 Dans le futur, nous cherchons à améliorer notre approche pour la segmentation et nous n'attarderons pas sur les différentes combinaisons possibles qui permettraient d'améliorer les performances de la segmentation tel que l'automatisation du processus de marquage: dans notre réalisation, nous définissons manuellement les marqueurs. Bien que cette définition manuelle soit intuitive et contribue aux bons résultats trouvés, elle n'est pas pratique dans le cas des bases d'images volumineuses. Pour cela, des marqueurs automatiques doivent être considérés.

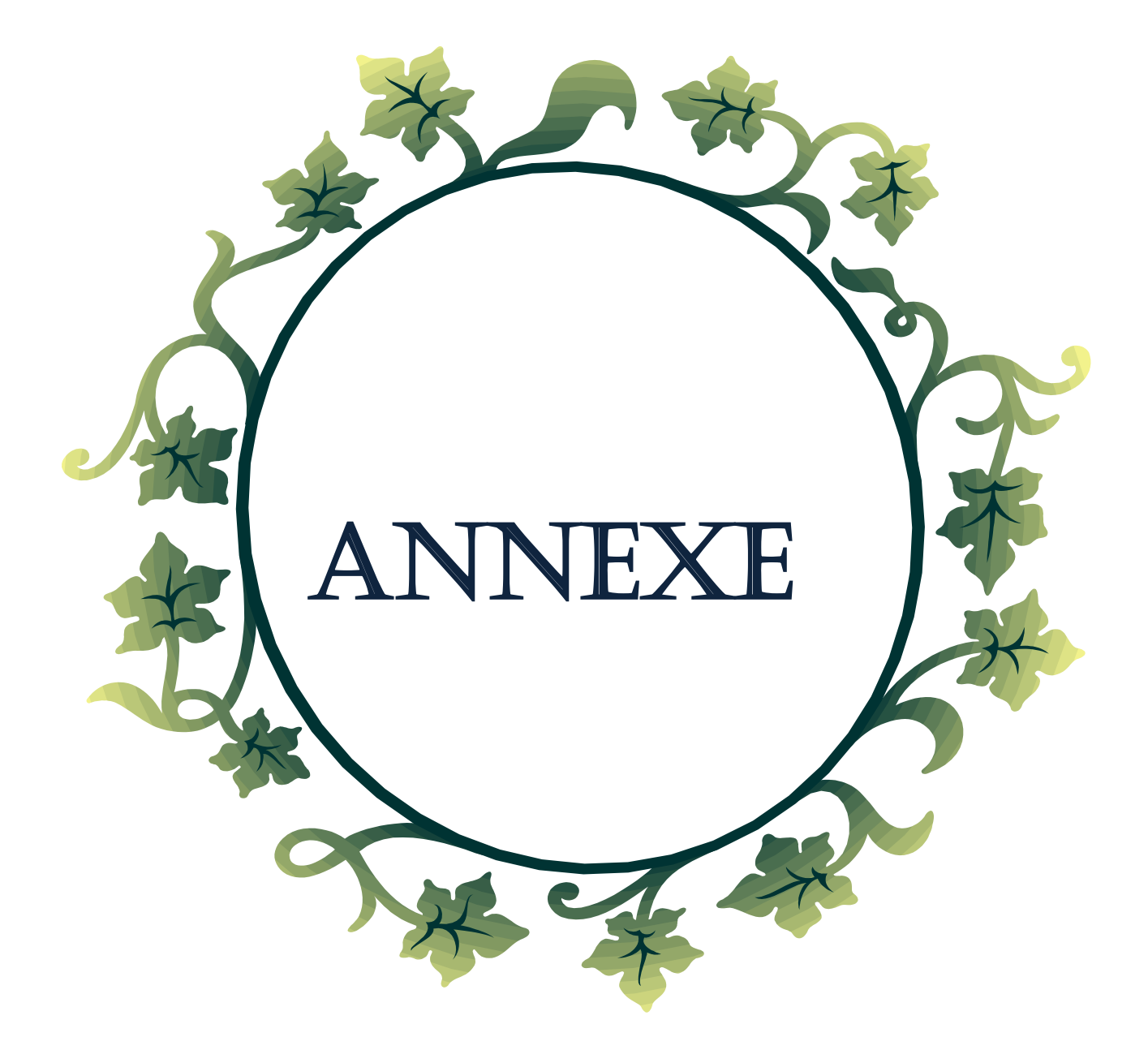

### **PRESENTATION DE L'INTERFACE**

Notre interface est « iMMi » implémenté sous Matlab 7.7

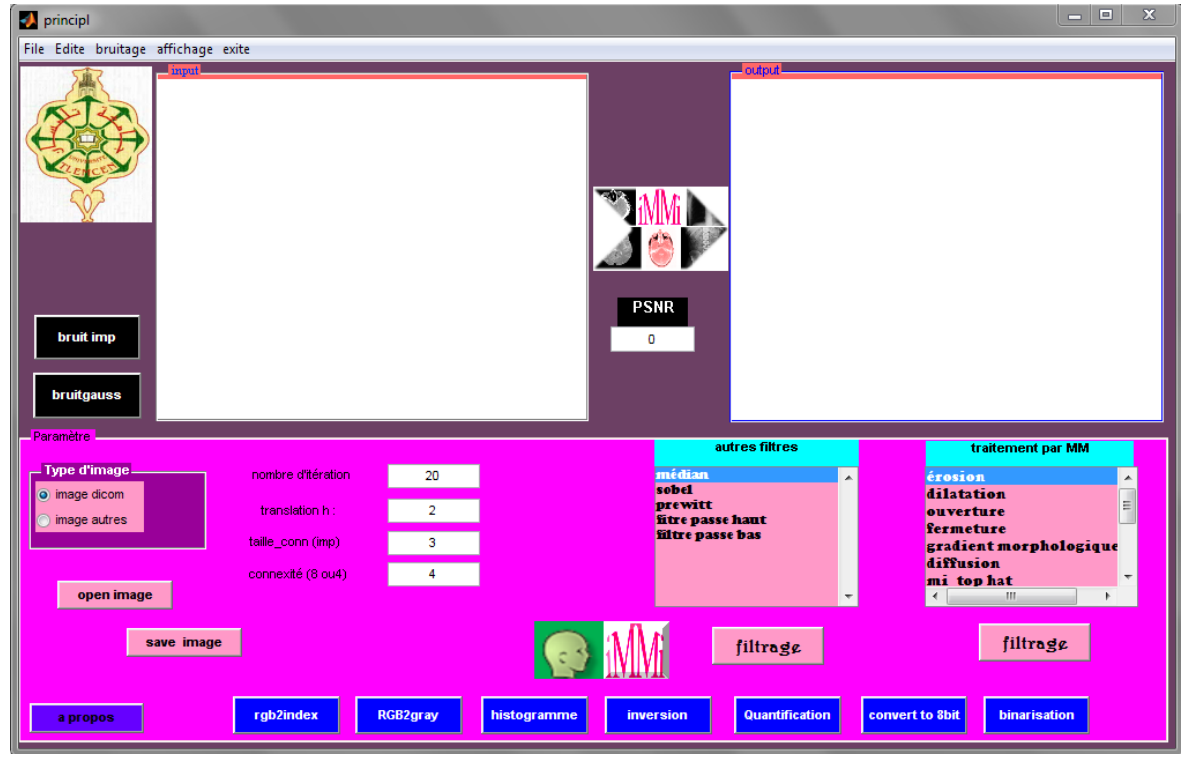

**Lancement De L'application :**

### **Notre application comporte:**

**1. Boutons de lecture et sauvegarde** : qui permet de lire soit les images DiCom ou bien les autres types d'images, et l'autre pour sauvegarder une image pour l'utiliser ultérieurement.

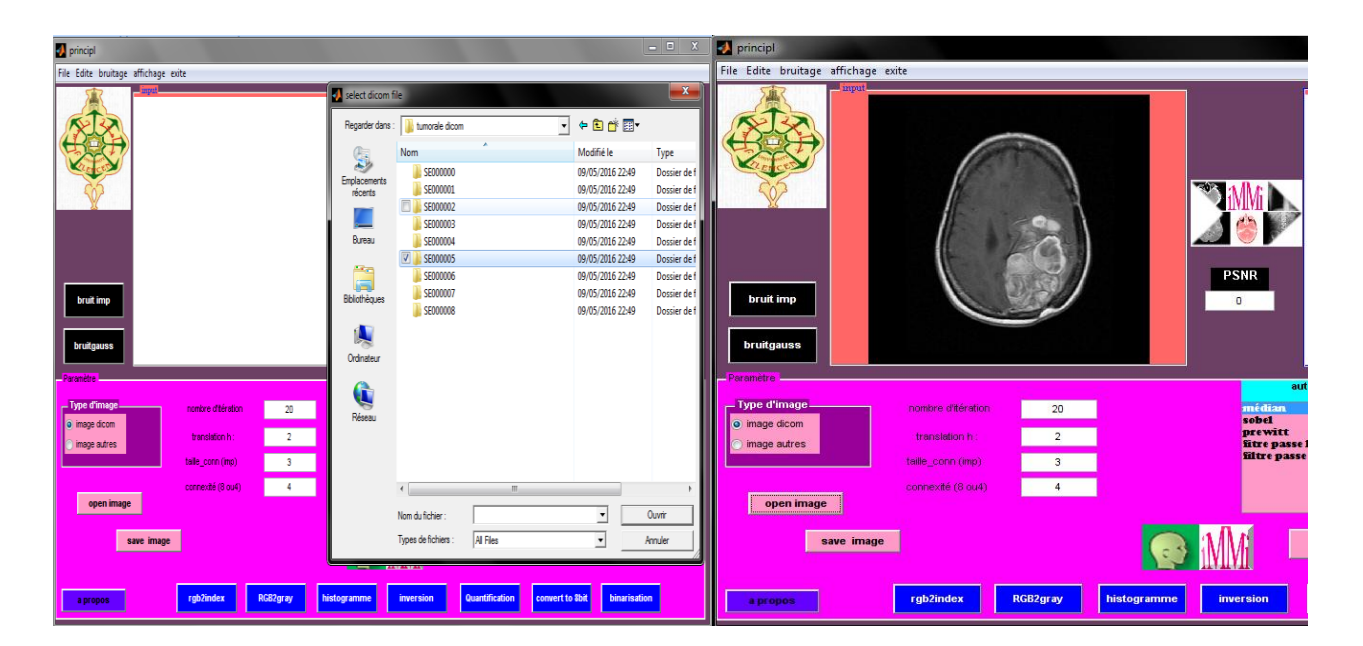

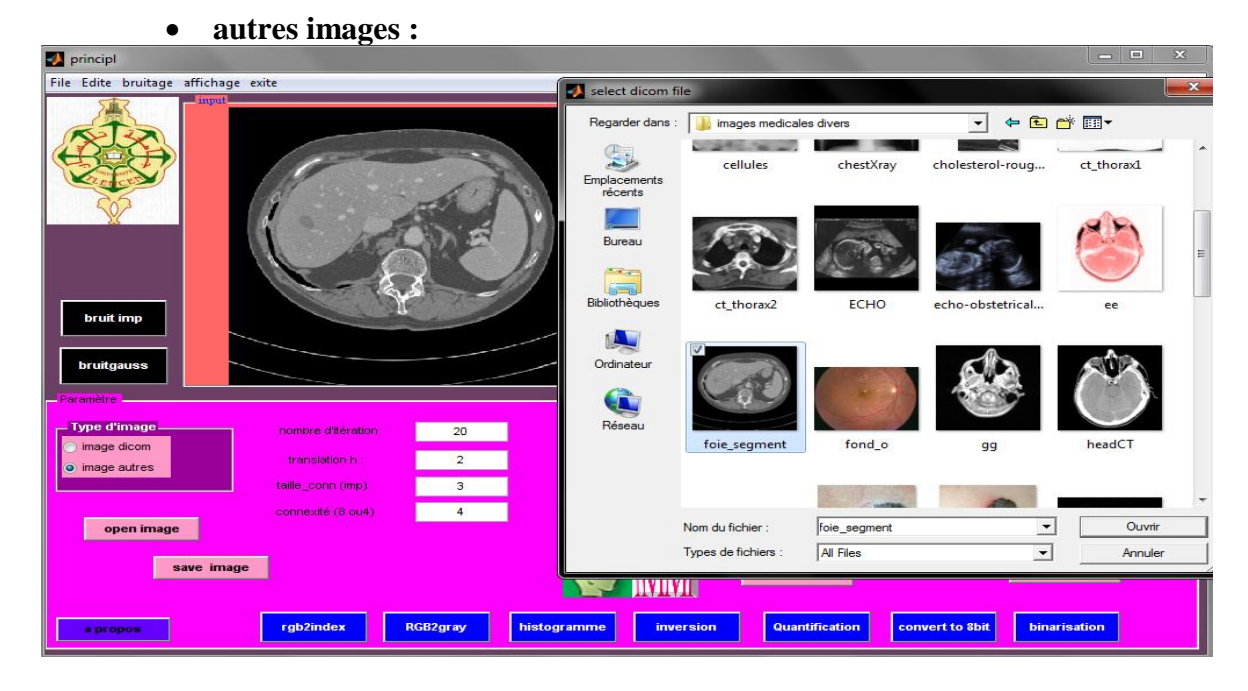

#### **2. boutons de conversion d'image :**

convertir une image couleur à indexée.

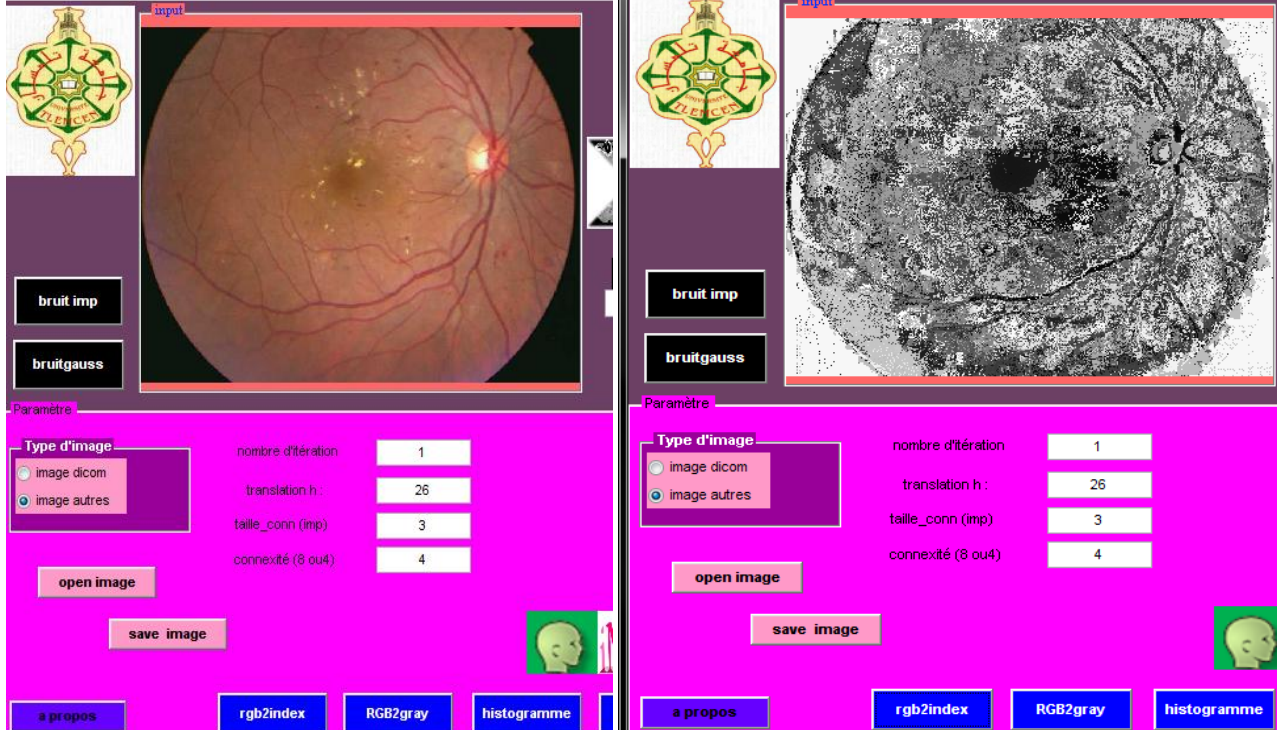

convertir une image couleur en niveaux de gris :

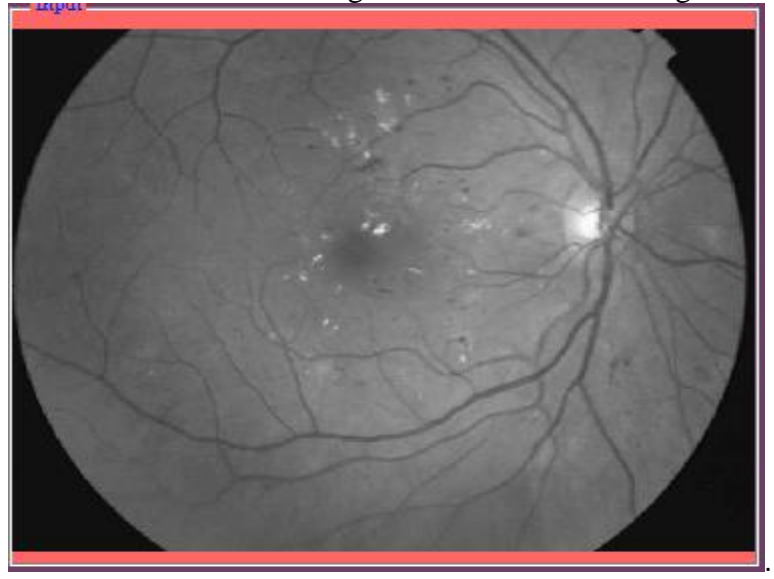

tracer l'histogramme de l'image :

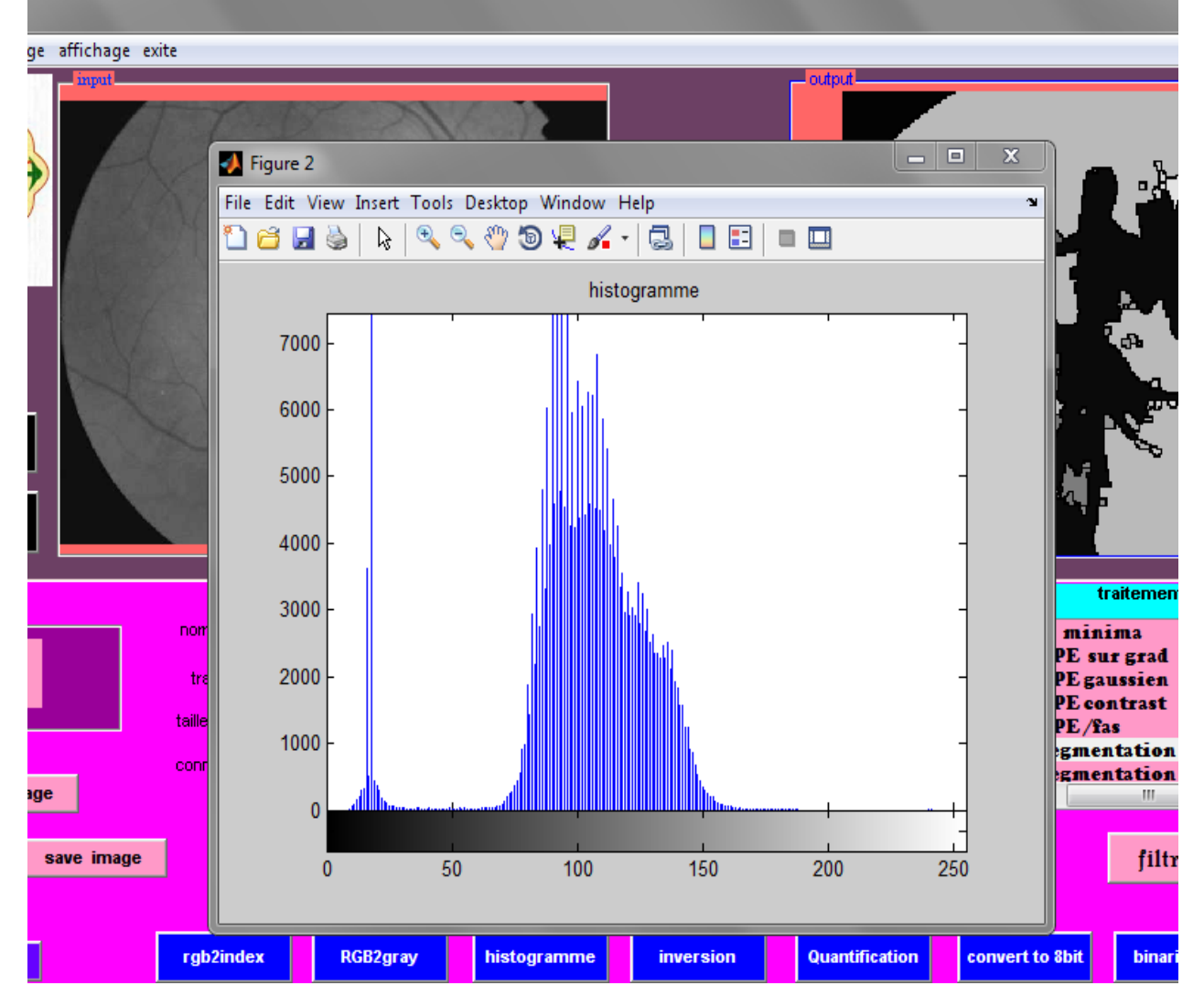

## *ANNEXE*

### **inversion :**

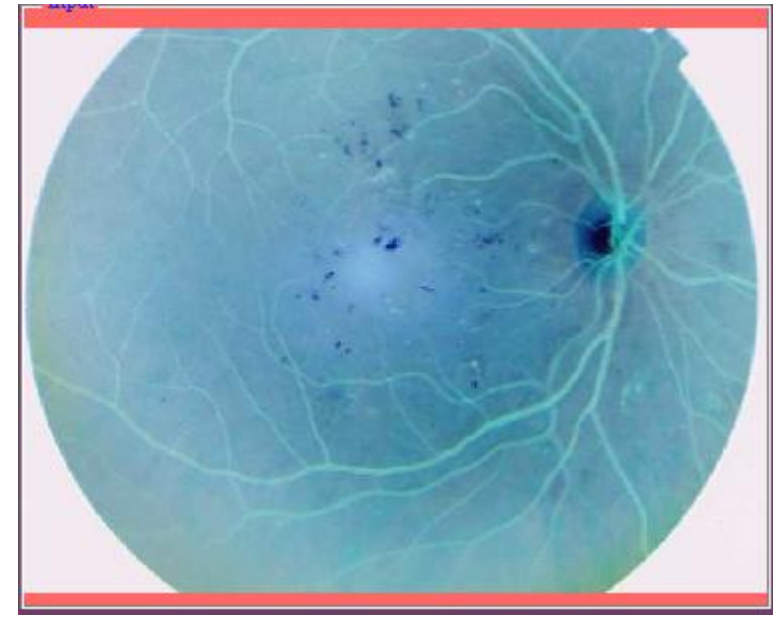

**la quantification :**

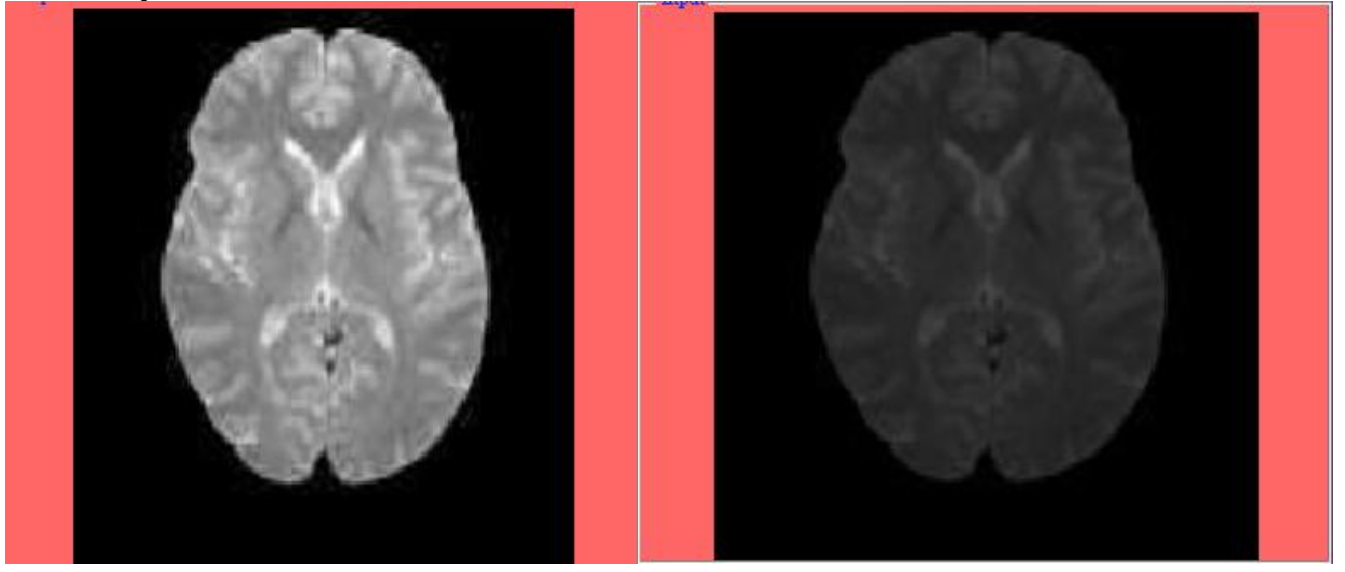

**convertir les images DiCom de 16 bits à une image codée sur 8 bit** 

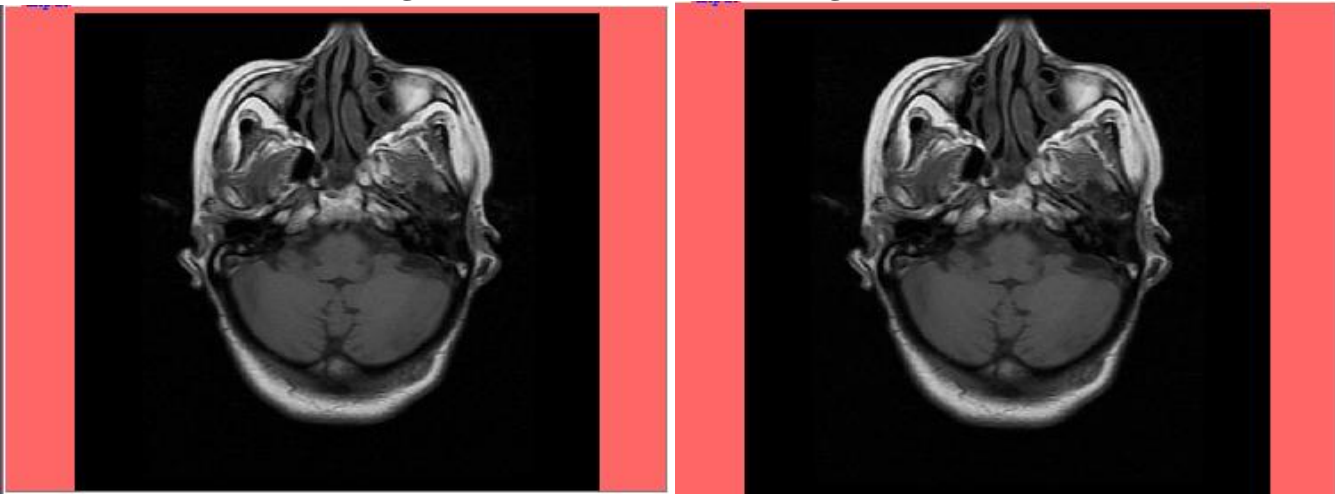

**binarisation :**

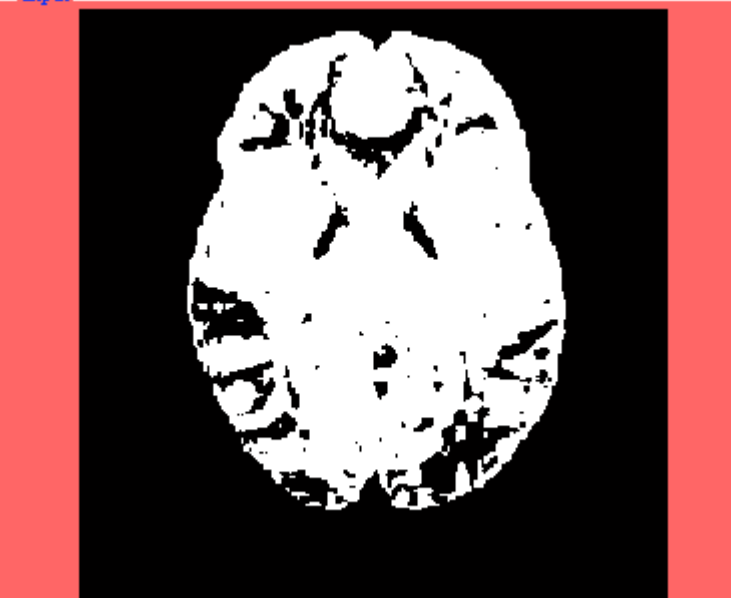

**addition de bruits de type gaussien et impulsionnel.**

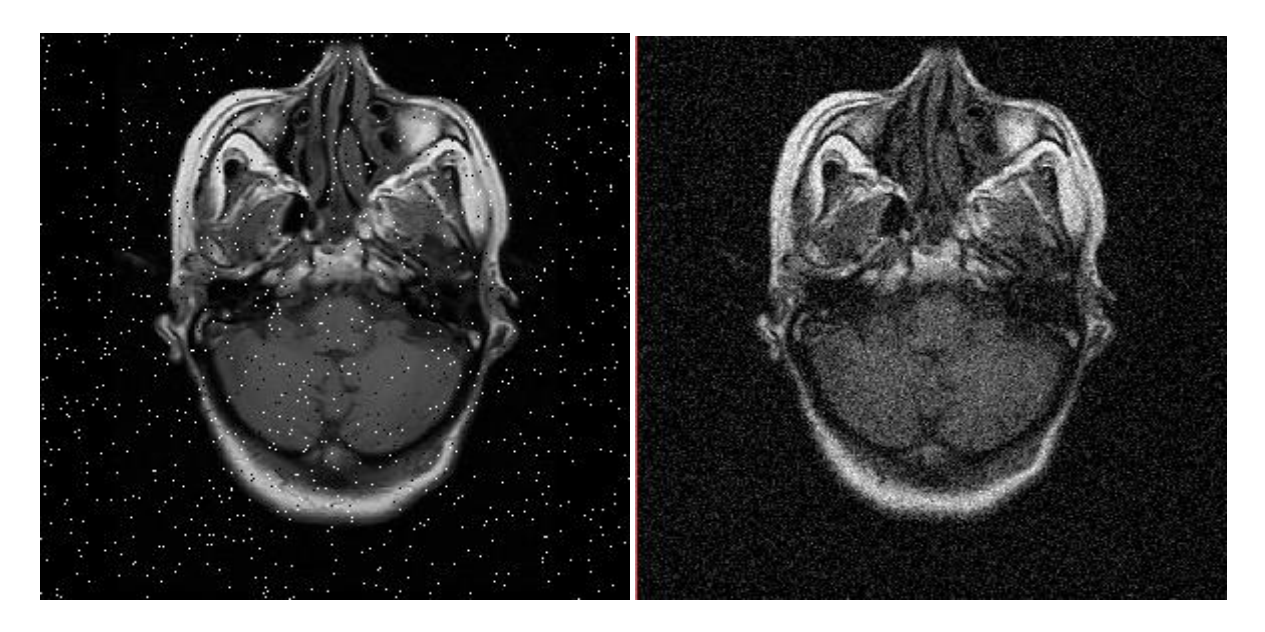

 **Champs Des Paramètres A Entrer :** permettant de fixer le nombre d'itérations et translation Ainsi définir la forme de l'élément structurant par la connexité et sa taille exprimée en pixel.

#### **Menu Traitement Par Morphologie Mathématique :**

Ce listbox comporte les différents opérations de bases et les filtres et marqueurs implémentés dans ce papier et ainsi la segmentation LPE fondée sur chaque approche.

**Exemple** : pour effectuer une segmentation LPE par marqueur on choisit la méthode puis on appuie sur filtrage, une fenêtre de dialogue s'affiche on tape 1 s'il s'agit d'un marquage par top hat et 3 si le marquage est par la méthode des h minima.

## *ANNEXE*

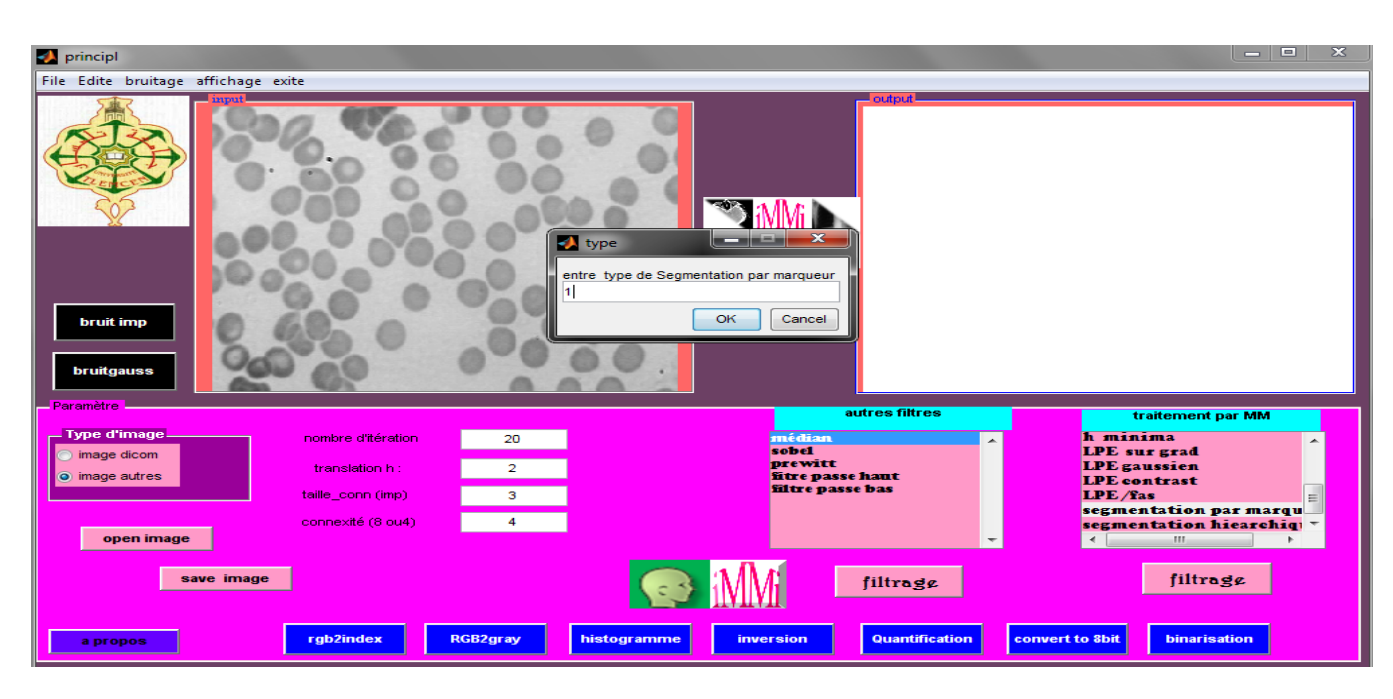

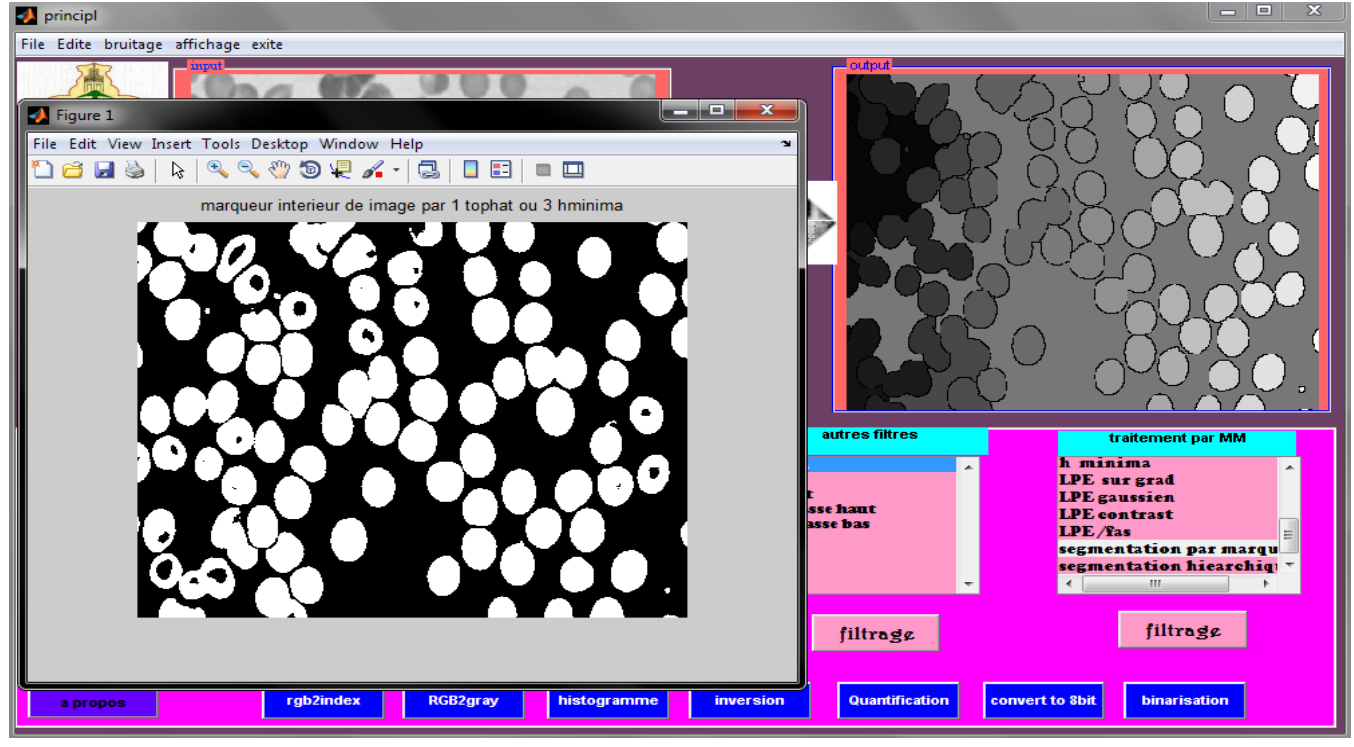

- **Menu Autres Filtres :** contient quelques filtres linéaires et non linéaires qui peuvent être utilisé Pour le filtrage et l'amélioration de la qualité d'image.
- **Un Multi Affichage** : permet d'afficher l'image initiale, intermédiaire et finale

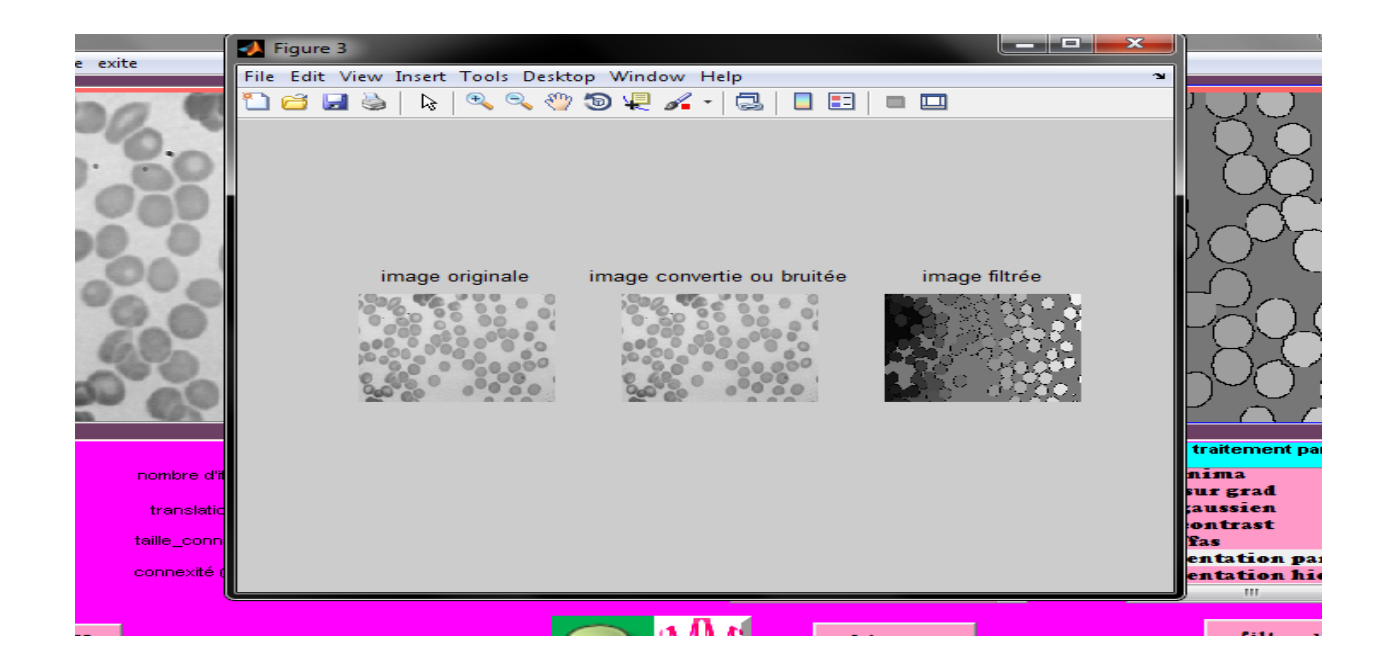

**A Propos** : comporte quelques information sur le réalisateur.

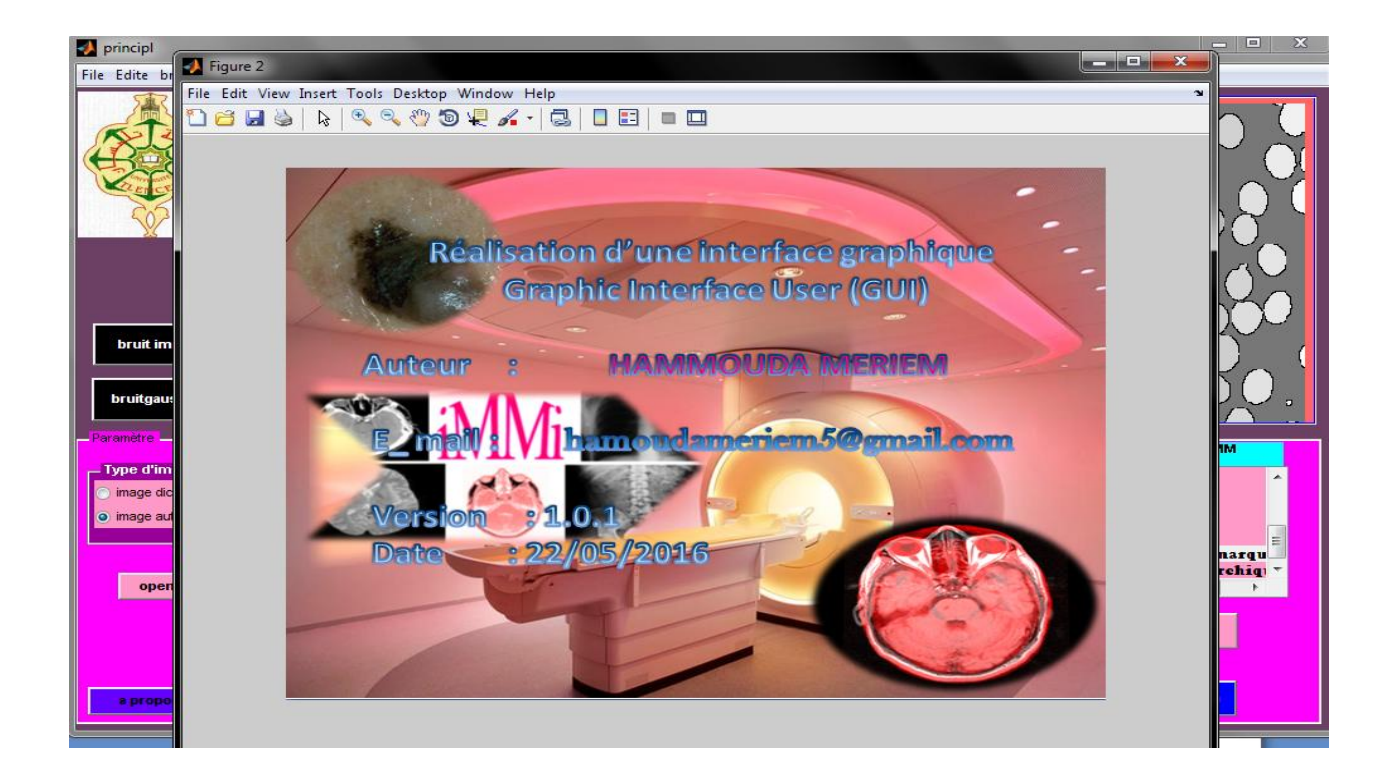

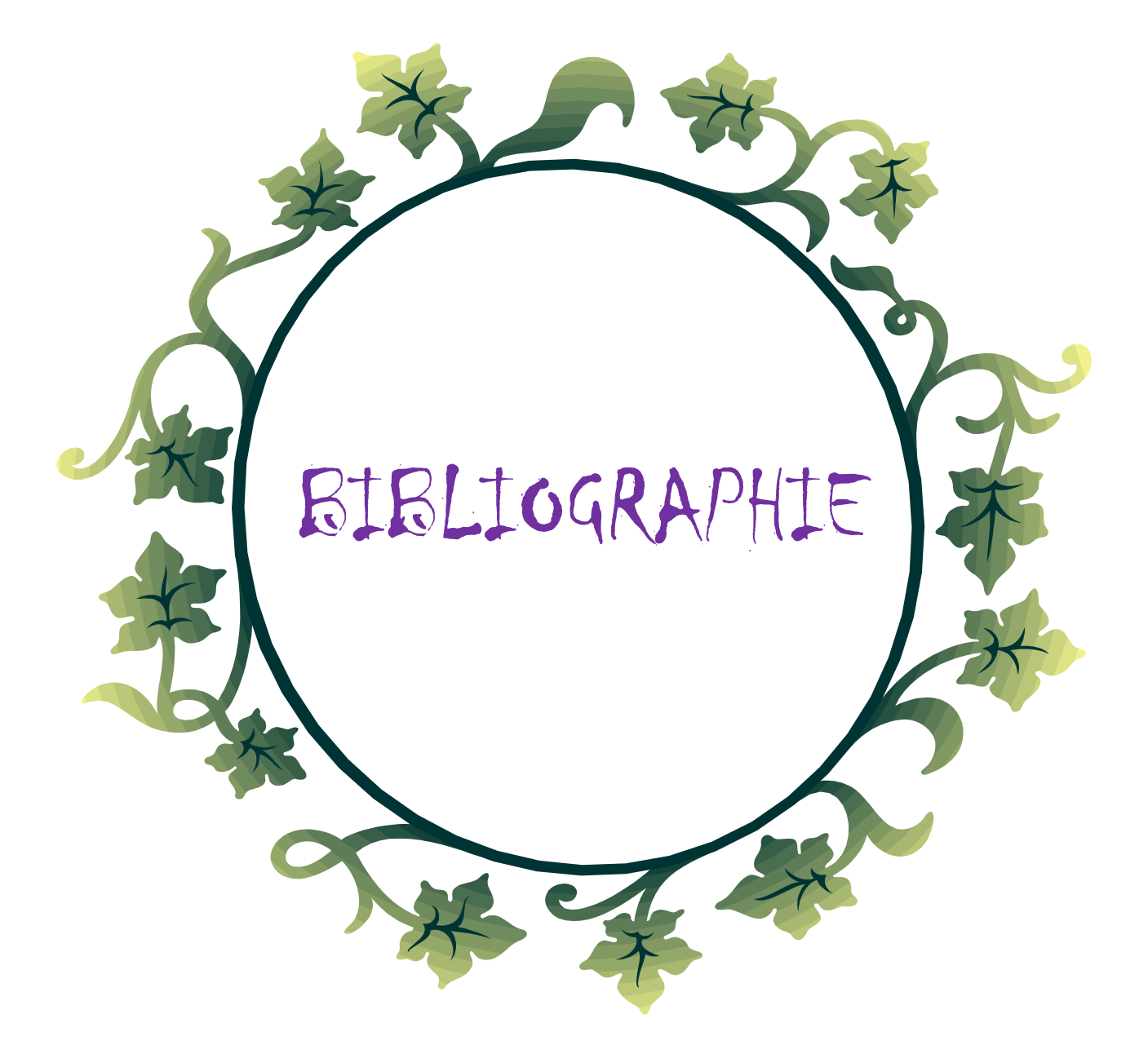

# BIBLIOGRAPHIE

**[1]** J.P. Gastellu-Etchegorry ,Acquisition Et Traitement d'image numerique ,Avril 2008 **[2]** John Impagliazzo,Andrew McGettrick, DIGITAL IMAGE PROCESSING An Algorithmic Approach with MATLAB®.

**[3]** Wikipedia.org.

**[4]** [http://www.map.toulouse.archi.fr/works/panoformation/imagenum/imagenum.htm.](http://www.map.toulouse.archi.fr/works/panoformation/imagenum/imagenum.htm)

**[5]** Ayadi hakim, Bouanoun bilal, Système d'aide à la détection de maladies sur image médicale basé sur les réseaux de neurones , mémoire d'ingénieur d'état en informatique ; 2010.

**[6]** [BOU, 2001] : Mr. BOUMAZA Mouloud, Contribution à la restauration et fermeture de contours par une approche neuronale, Mémoire de magister, ESI 2001.

**[7]** Hadjila F. & Bouabdellah R., « Reconnaissance des visages par les réseaux de neurones », Mémoire de PFE, Université de Tlemcen, 2003.

**[8]** Naciri H., Chaoui N., « Conception et Réalisation d'un système automatique d'identification des empreintes digitales », Mémoire de PFE, Université de Tlemcen, 2003.

**[9]** Tabari K., Tagma S., « Compression d'images animées à très faible débit par la géométrie des fractales », Projet de fin d'études, USTBH, 1996.

**[10]** CHIKH Mohammed Tahar, Amélioration des images par un modèle de réseau de neurones (Comparaison avec les filtres de base), Mémoire de master, 2011.

**[11]** Djamaleddine Atif (2004). « Recalage non rigide multimodal des images

radiologique par information mutuelle quadratique normalisé » .Thèse de doctorat université de Paris (Orsay).

**[12]** [http://www.vulgaris-medical.com.](http://www.vulgaris-medical.com/)

**[13]** Yves Usson, Analyse d'images numériques en microscopie, Reconnaissance et Microscopie Quantitative, Laboratoire TIMC UMR5525 CNRS Institut d'Ingénierie et d'Information de Santé (IN3S), La Tronche.

**[14]** Christian RONSE, Opérations morphologiques de base : dilatation, érosion, ouverture et fermeture binaires CNRS, Département d'Informatique de l'Unistra, 22/10/2013.

**[15]** Séverine Dubuisson, Morphologie mathématique ,novembre 2006.

**[16]** Isabelle BLOCH, morphologie mathématique, 22 février 2007.

**[17]** J.Serra, cours de morphologie, Ecole Des Mines Paris. 1982.

**[18]***Antoine MANZANERA –*ENSTA*/LEI, Cours de Morphologie Mathématique.*

**[19]** Baakek Touria, segmentation trois dimensions (3D) des Images Médicales.

**[20]**Badreddine BOULEDJFANE., SYSTEME D'AIDE AU DIAGNOSTIC PAR ANALYSE D'IMAGES ANGIOGRAPHIQUES RETINIENNES.

**[21]** BIRECH ET BOUCHIKHI, caractérisation des globules rouges par traitement d'image,2009-2010.

**[22]** F.Ferhat.Alim, L.Ait mohamed, S.Seddiki, K.Messaoudi, O.Kerdjidj , Segmentation des images IRM par les contours actifs , université Abou Bekr Belkaid ,Tlemcen

**[23]**A.Belgherbi, I.Hadjidj,A.Kazi Tani and A.Bessaid ,Utilisation de la morphologie mathématique pour la Segmentation des lésions hépatiques à partir des images TDM de l'abdomen,tlemcen.

**[24]** M.FAESSEL&D.JEULIN, 'Segmentation of 3D microtomographic images of granular materials with the stochastic watershed', Journal of Microscopy,Vol.239,Pt 12010,pp.17–31. **[\[25\]](http://www.tsi.enst.fr/pages/enseignement/ressources/beti/lpe2/biblio.htm)** M.Perona, J.Malik. Scale-space and edge detection using anisotropic diffusion.IEEE Trans.PAMI, vol.12, no.7, pp 629-639, July 1990.

**[26]** Beucher S, Ligne de partage des eaux et segmentation hiérarchique. CMM / ENSMP.

ملخص : تلعب معالجة الصور الطبية دورا هاما في التشخيص و الكشف عن مختلف الأمراض. تعد المورفولوجيا الرياضية وسيلة جد مُناسبة لمعالجة و تقسيم الصور الطبية -التي تتميز بغُني محتواها.

في هذا العمل قدمنا نموذجا للتجزئة بواسطة LPE مسبوقة بعملية ترشيح للقضاء على الحدود الدنيا الضئيلة ثم وضع علامات لحذفها و في الأخير قمنا بتجزئة هرمية باستخدام الصورة المركبة للصورة الأصلية.

إن تنوع أساليب التجزئة يمنحنا عدة طرق لتجزئة الصورة لهذا يجب دائما البحث عن انسب طريقة للحصول على نتائج جيدة.

**الكلمات المفتاحية : الصور الطبية, التصفية , الوسم , المورفولوجيا الرياضية , التجزئة, LPE.**

**Résumé :** le traitement des images médicales préoccupe une place primordiale dans le diagnostic et la detection des différentes pathologies. La morphologie mathématique est un outil de prétraitement et segmentation très puissant pour les images médicales qui présentent un contenu riche en informations.

Dans ce mémoire nous avons présenté un **[paradigme de segmentation](http://www.tsi.enst.fr/pages/enseignement/ressources/beti/lpe2/paradigme/paradigme.htm)** par l'algorithme de ligne de partage des eaux LPE, précédée par un processus de filtrage pour éliminer les minima non significatifs, un marquage pour supprimer les minima non marqués et enfin nous mettons en œuvre une méthode de segmentation hiérarchique en utilisant l'image mosaïque de l'image originale.

La diversité des méthodes de segmentation nous offre plusieurs manières pour segmenter l'image. Il faut toujours chercher la bonne méthode pour avoir de bons résultats.

**Mots clés : images médicales, filtrage, marquage, morphologie mathématique, segmentation, LPE.**

**Abstract:** the processing of medical images play an important role in diagnosis and detection of different pathologies. The mathematical morphology is very suitable for the pretreatment and segmentation of medical images, which present rich information content.

In this work we submitted a segmentation paradigm by WATERSHED preceded by a filtering to eliminate insignificant minima, a marking to remove unmarked minima, and finally we implement a hierarchical segmentation using the mosaic image of the original image.

The diversity of segmentation offers us several ways to segment the image, always we must look for the right method to get good results.

**Keywords: Medical images, filtering, marking, mathematical morphology, segmentation, watershed.**